# **UNIVERSIDADE ESTADUAL PAULISTA "JÚLIO DE MESQUITA FILHO" CAMPUS DE SÃO JOÃO DA BOA VISTA**

DANYEL MORAIS DOVAL

Utilização de Códigos Esféricos Ótimos, Álgebra dos Quatérnios e Fibração de Hopf Discreta na Construção de Modulações em Quatro Dimensões Aplicadas à Sistemas de Comunicações Ópticas Coerentes

> São João da Boa Vista 2021

#### Danyel Morais Doval

Utilização de Códigos Esféricos Ótimos, Álgebra dos Quatérnios e Fibração de Hopf Discreta na Construção de Modulações em Quatro Dimensões Aplicadas à Sistemas de Comunicações Ópticas Coerentes

> Trabalho de Graduação apresentado ao Conselho de Curso de Graduação em Engenharia Eletrônica e de Telecomunicações do Campus de São João da Boa Vista, Universidade Estatual Paulista, como parte dos requisitos para obtenção do diploma de Graduação em Engenharia Eletrônica e de Telecomunicações .

> Orientador: Profª Dra. Cintya Wink de Oliveira Benedito Coorientador: Prof. Dr. Ivan Aritz Aldaya Garde

São João da Boa Vista 2021

### D743u Doval, Danyel Morais Utilização de Códigos Esféricos Ótimos, Álgebra dos Quatérnios e Fibração de Hopf Discreta na Construção de Modulações em Quatro Dimensões Aplicadas à Sistemas de Comunicações Ópticas Coerentes / Danyel Morais Doval. -- São João da Boa Vista, 2021 80 f. : il., tabs. Trabalho de conclusão de curso (Bacharelado - Engenharia de Telecomunicações) - Universidade Estadual Paulista (Unesp), Câmpus Experimental de São João da Boa Vista, São João da Boa Vista Orientadora: Cintya Wink de Oliveira Benedito Coorientadora: Ivan Aritz Aldaya Garde 1. Quaternios. 2. Comunicações ópticas. 3. Telecomunicações. I. Título. Sistema de geração automática de fichas catalográficas da Unesp. Biblioteca do Câmpus Experimental de São João da Boa

Vista. Dados fornecidos pelo autor(a).

Essa ficha não pode ser modificada.

## **UNIVERSIDADE ESTADUAL PAULISTA "JÚLIO DE MESQUITA FILHO" CÂMPUS EXPERIMENTAL DE SÃO JOÃO DA BOA VISTA GRADUAÇÃO EM ENGENHARIA ELETRÔNICA E DE TELECOMUNICAÇÕES**

### **TRABALHO DE CONCLUSÃO DE CURSO**

## **UTILIZAÇÃO DE CÓDIGOS ESFÉRICOS ÓTIMOS, ÁLGEBRA DOS QUATÉRNIOS E FIBRAÇÃO DE HOPF DISCRETA NA CONSTRUÇÃO DE MODULAÇÕES EM QUATRO DIMENSÕES APLICADAS À SISTEMAS DE COMUNICAÇÕES ÓPTICA S COERENTES**

Aluno: Danyel Morais Doval Orientadora: Profª. Drª. Cintya Wink de Oliveira Benedito

Banca Examinadora:

- Cintya Wink de Oliveira Benedito (Orientadora)
- Edgar Eduardo Benitez Olivo (Examinador)
- Marcelo Luís Francisco Abbade (Examinador)

A ata da defesa com as respectivas assinaturas dos membros encontra-se no prontuário do aluno (Expediente nº 091/2021)

São João da Boa Vista, 15 de dezembro de 2021

#### AGRADECIMENTOS

Inicialmente gostaria de agradecer à minha namorada, meus amigos e também minha família por estarem sempre ao meu lado, quando mais precisei de ajuda. Sou grato à cada um dos membros do corpo docente, principalmente à professora Cintya Wink de Oliveira Benedito, que teve muita paciência e atenção comigo e isso fez toda a diferença nesse ano que passou, além disso, por todo apoio e companheirismo nesses anos de muito trabalho de pesquisas. Agradeço ao professor Ivan Aritz Aldaya Garde por todo o tempo disponibilizado na ajuda da execução deste trabalho. Agradeço também todos os funcionários da UNESP, tando da direção, quanto da administração ou limpeza da instituição de ensino. Por fim, à FAPESP pelo auxílio financeiro proveniente do Processo 2020/03613-7.

Este trabalho contou com o apoio da seguinte entidade: Processo n◦ 2020/03613-7, Fundação de Amparo à Pesquisa do Estado de São Paulo (FAPESP).

#### RESUMO

Este trabalho de conclusão de curso apresenta uma construção de modulações em quatro dimensões aplicadas em sistemas de comunicações ópticas coerentes, utilizando conceitos e resultados de códigos esféricos ótimos, álgebra dos quatérnios e fibração de Hopf discreta. As modulações construídas neste trabalho são uma junção da modulação por chaveamento de polarização PolSK (*Polarization-Shift Keying*) com a modulação por chaveamento de fase PSK (*Phase-Shift Keying*), gerando assim a modulação mPolSK-nPSK, em que m é a quantidade de pontos tomados em uma esfera de Poincaré e  $n$  é a quantidade de ângulos  $\psi$  consideradas na modulação PSK. Neste trabalho, consideramos os m pontos advindos de códigos esféricos ótimos de modo a obter constelações de sinais com a maior distância mínima possível entre os símbolos e, aplicamos a fibração de Hopf discreta para poder transformar pontos tridimensionais em pontos quadrimensionais e vice-versa. A partir das constelações de sinais obtidas, realizamos também o rotulamento de seus símbolos em coordenadas quadridimensionais e através da associação destes símbolos com os quatérnios de Hamilton, mapeamos as constelações de sinais em partições QAM. Por fim, a partir dos resultados apresentados, foi aplicado um algoritmo em MatLab que simula as modulações 4D construídas, em um sistema de comunicação óptico coerente ruidoso. Para minimizar os efeitos do ruído, foi aplicado um algoritmo de inteligência artificial que classifica os limiares de decisão das partições QAM.

PALAVRAS-CHAVE: Modulação 4D. Códigos Esféricos. Álgebra dos Quatérnios. Fibração de Hopf. Sistema de Transmissão. Comunicações Ópticas.

#### ABSTRACT

This work presents a construction of four-dimensional modulations applied in coherent optical communications systems, using concepts and results of optimal spherical codes, Quaternions Algebra and discrete Hopf fibration.The modulations built in this work are a combination of the Polarization-Shift Keying (PolSK) with Phase-Shift Keying (PSK), thus generating a  $m$ PolSK- $n$ PSK modulation, where m is the amount of points taken in a Poincaré sphere and n is the amount of angles  $\psi$  considered in the PSK modulation. In this work, we consider the m points from optimal spherical codes in order to obtain signal constellations with the greatest possible distance between the symbols and, we applied discrete Hopf fibration to transform three-dimensional points into four-dimensional points and vice versa. From the obtained signal constellations, we also performed the labeling of their symbols in four-dimensional coordinates and through the association of these symbols with Hamilton's quaternions, we mapped the signal constellations in QAM partitions. Finally, from the results presented, an algorithm was applied in MatLab that simulates the constructed 4D modulations, in a noisy coherent optical communication system. To minimize the effects of noise, an artificial intelligence algorithm that classifies the decision thresholds of QAM partitions was applied.

KEYWORDS: 4D Modulation. Spherical Codes. Quaternion Algebra. Hopf Fibration. Transmission System. Optical Communications.

## LISTA DE ILUSTRAÇÕES

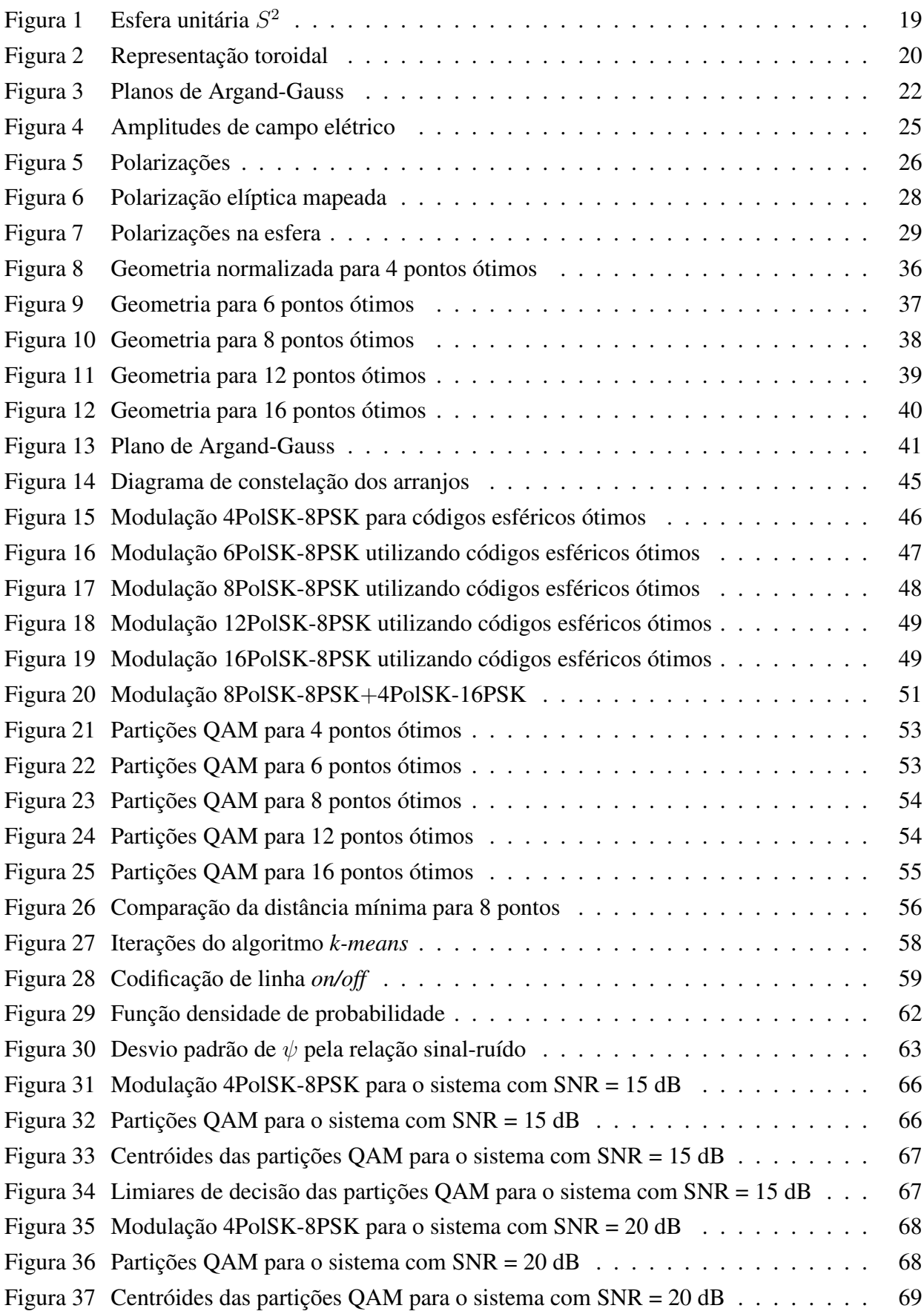

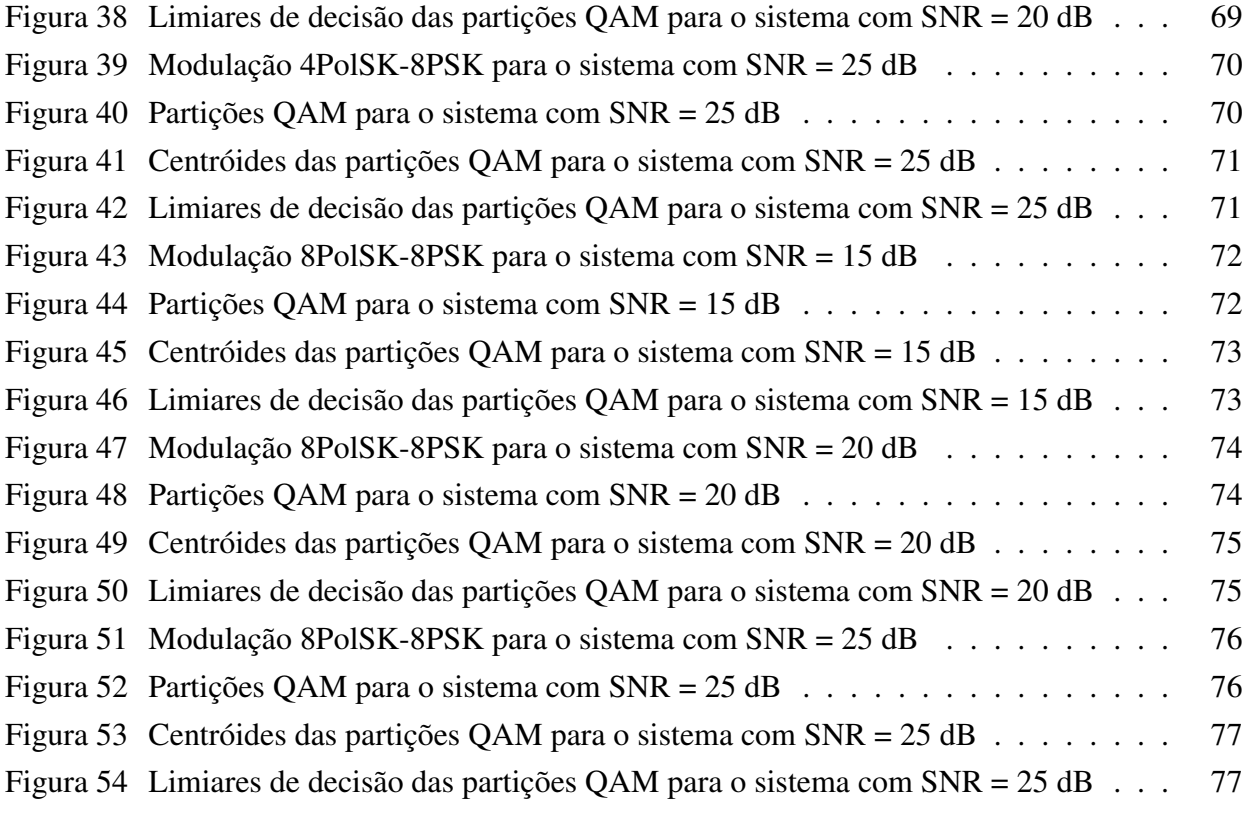

### LISTA DE TABELAS

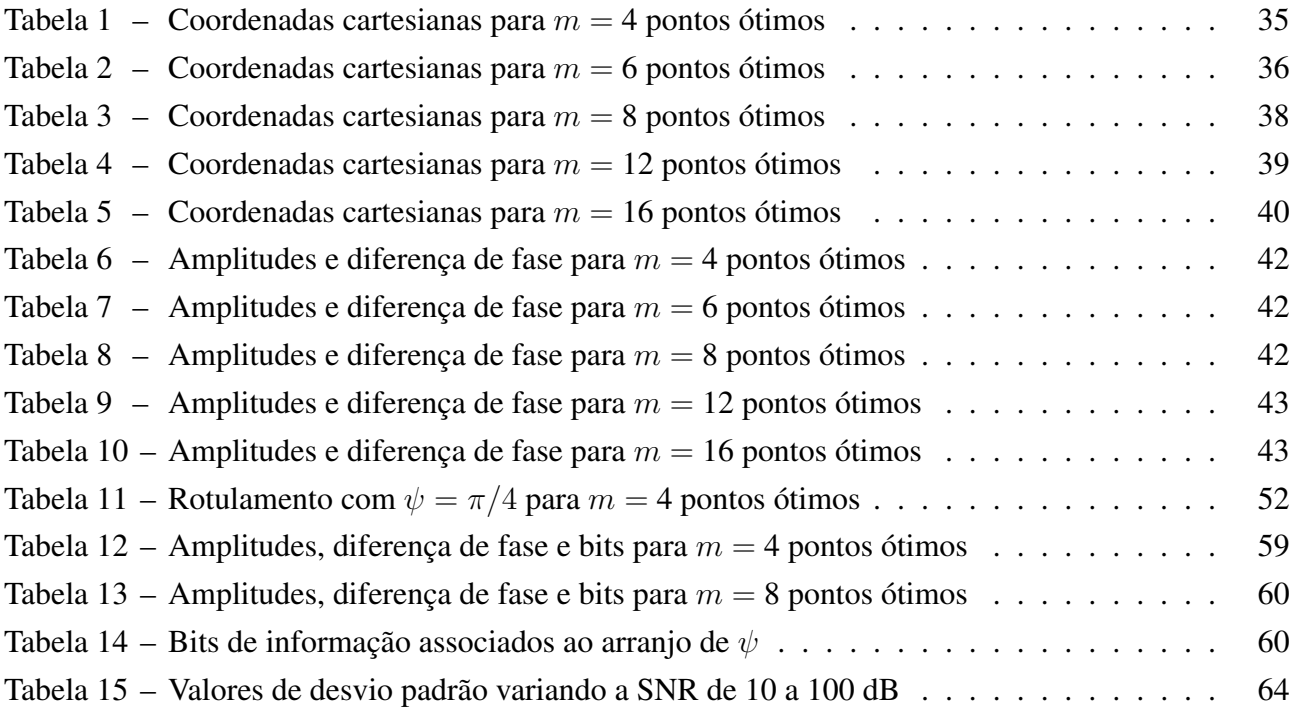

### LISTA DE ABREVIATURAS E SIGLAS

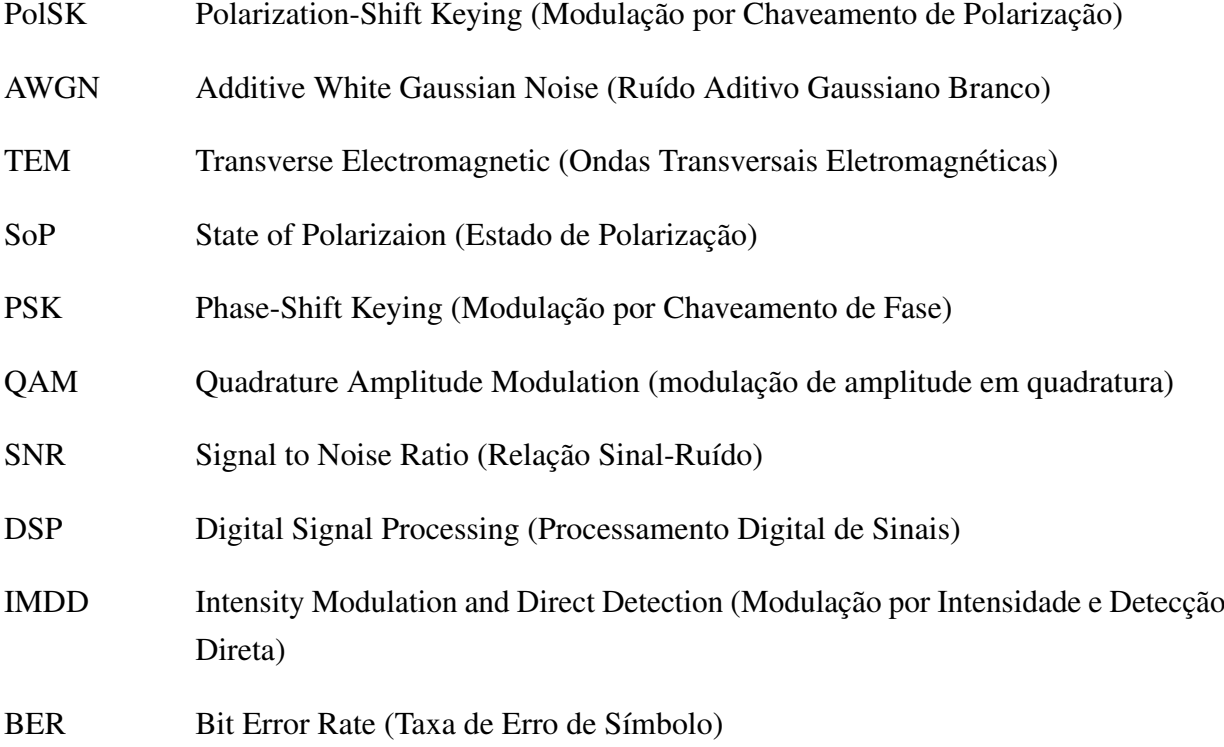

## LISTA DE SÍMBOLOS

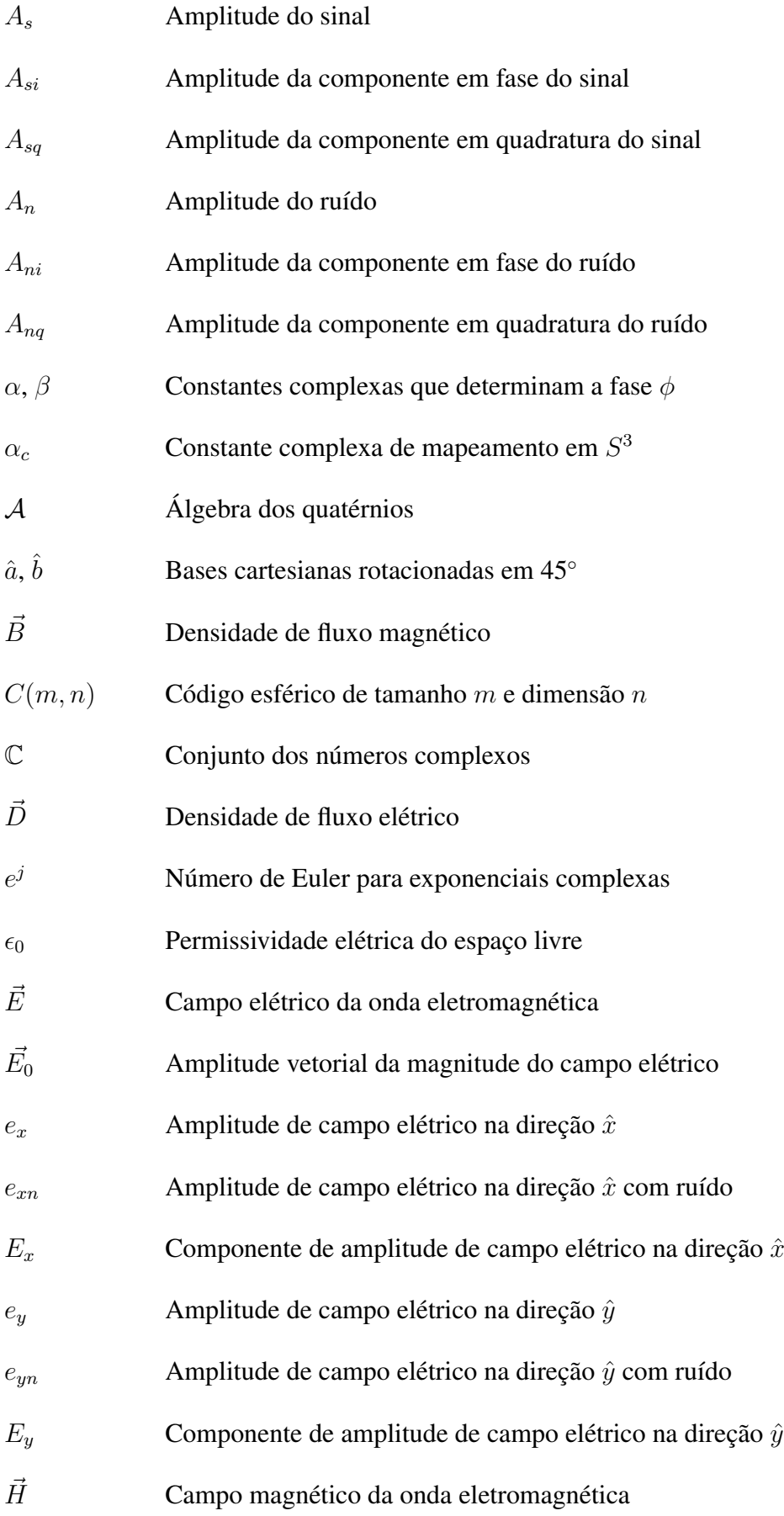

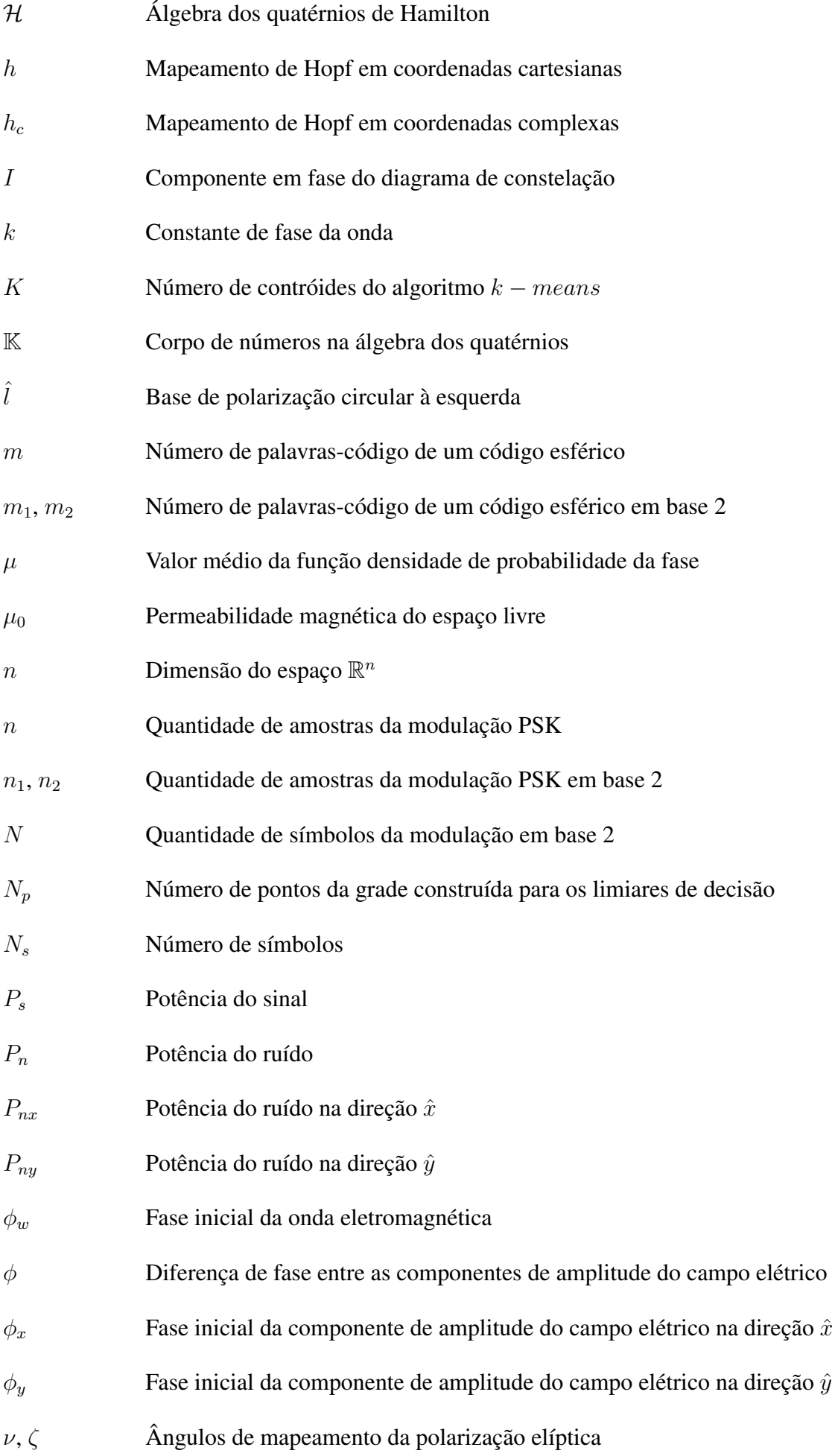

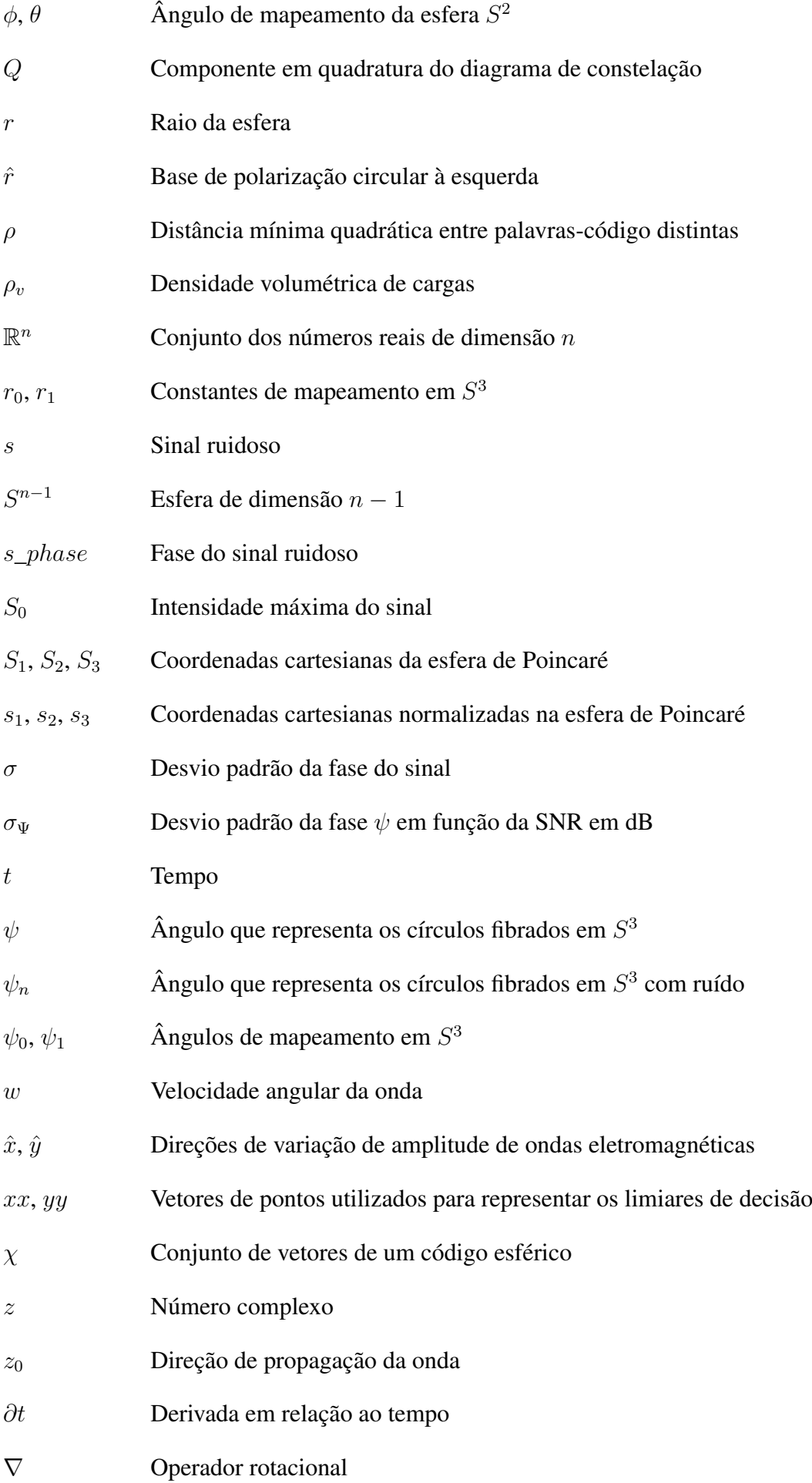

## SUMÁRIO

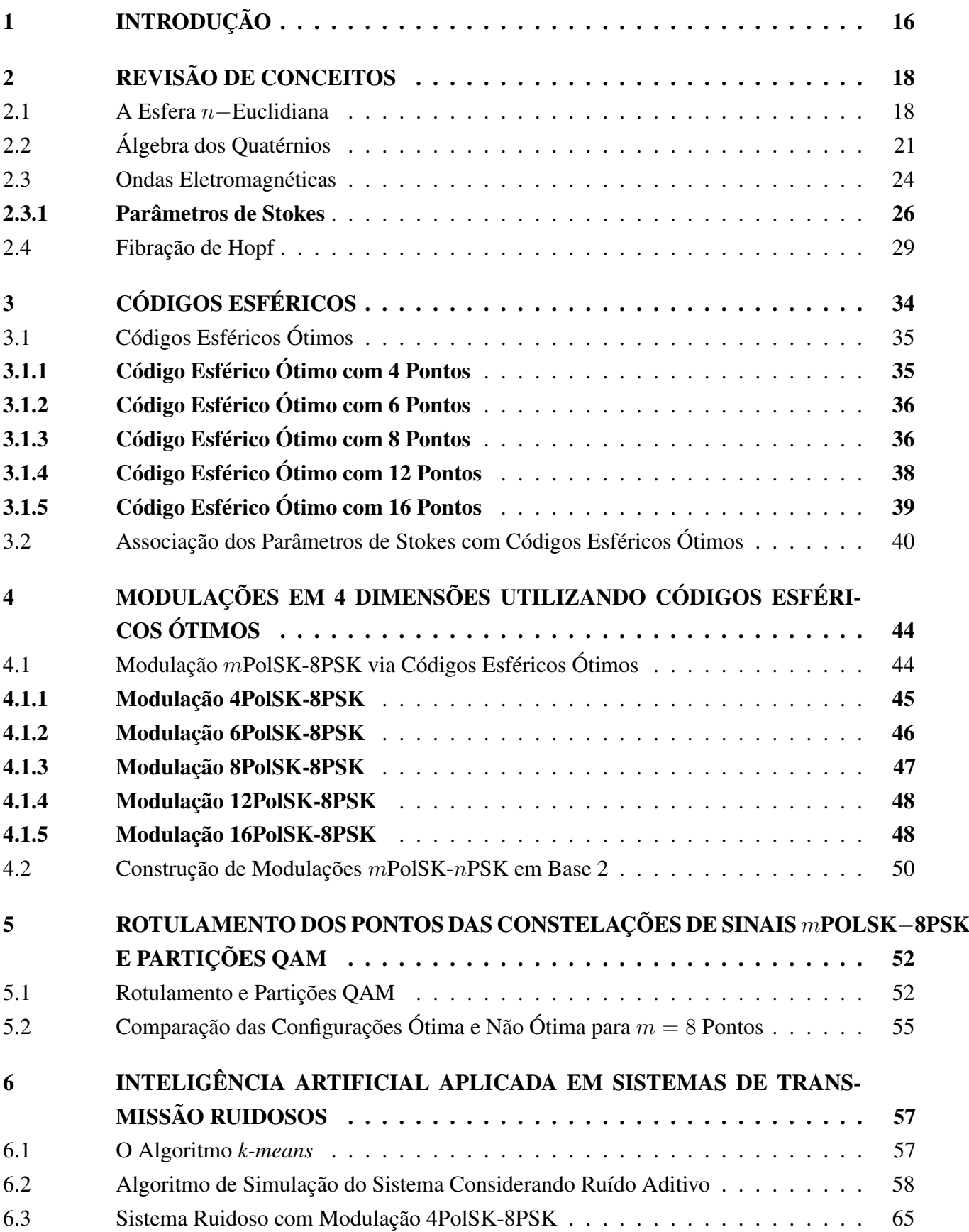

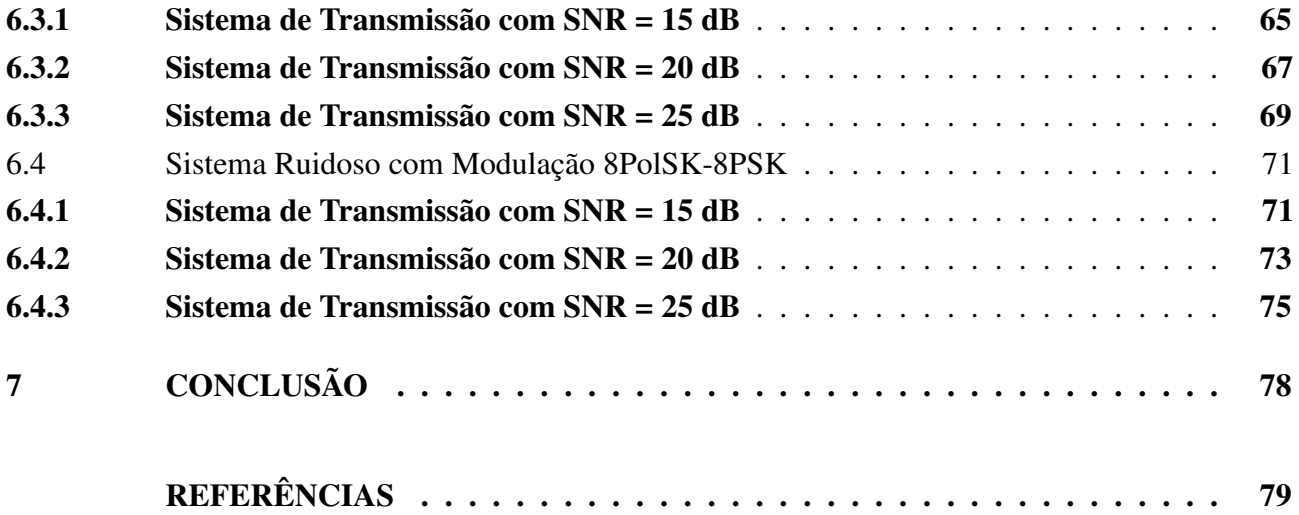

#### <span id="page-17-0"></span>1 INTRODUÇÃO

As comunicações digitais vem ganhando destaque com o passar dos anos, principalmente no uso de celulares, computadores, etc. Nesse quesito, há um grande crescimento na necessidade de enviar e receber informações de maneira segura em transmissões de dados. Em particular, estamos interessados neste trabalho em transmissões baseadas em comunicações óticas coerentes, que é uma técnica que se baseia em modulações de amplitude, fase e na transmissão entre duas polarizações. No domínio óptico, os parâmetros de Stokes são representados por um conjunto de parâmetros que descrevem o estado de polarização de ondas eletromagnéticas, [\(CHANDRASEKHAR, 2013\)](#page-80-1). O interesse em se trabalhar com os parâmetros de Stokes neste trabalho está na possibilidade em relacionar ondas eletromagnéticas com a construção de modulações em quatro dimensões.

Modulações de alta ordem vêm ganhando destaque no campo das comunicações óticas, através do uso de alguns formatos que utilizam a polarização da luz para transmitir dados e, além disso, podem ser otimizadas utilizando operações de rotação e translação dos símbolos das constelações definidas por politopos, [\(RODRIGUES; TEMPORÃO; WEID, 2018\)](#page-81-0), [\(KARLSSON, 2014\)](#page-80-2). Dentre elas, o uso da técnica de modulação digital conhecida como modulação por chaveamento de polarização - PolSK (*Polarization-Shift Keying*) chama a atenção na área das comunicações ópticas, pelo fato de que o estado de polarização é o parâmetro mais estável de um feixe de laser durante a sua propagação na atmosfera, [\(RODRIGUES; TEMPORÃO; WEID, 2017a\)](#page-80-3). Esse tipo de modulação utiliza algumas propriedades dos vetores das ondas ópticas para realizar a transmissão binária e multinível para representar os estados lógicos "0" e "1". Outro fato dessa modulação ter ganhado destaque nas modulações ópticas é que a potência é constante durante o processo de transmissão do sinal modulado e os ruídos de fase provenientes da fonte de luz são reduzidos, além de não necessitar do alinhamento das coordenadas de polarização do transmissor e do receptor, [\(KARLSSON, 2014\)](#page-80-2). Outra modulação de interesse neste trabalho é a modulação PSK (*Phase-Shift Keying*) que é uma modulação por chaveamento de fase muito utilizada em diversas aplicações em telecomunicações.

De acordo com a informação que precisa ser transmitida, os sistemas de transmissão ópticos requerem apenas receptores que detectam a informação da intensidade do sinal recebido, um exemplo de receptores que executam esse papel são os detectores IMDD (*Intensity Modulation and Direct Detection*). Porém, em determinadas aplicações é necessário não só conhecer a intensidade do sinal, como também a fase deste sinal. A utilização de um sistema óptico coerente neste tipo de situação é necessária pois com ele é possível identificar tanto a fase do sinal recebido, quanto a intensidade do sinal no receptor coerente. Para poder recuperar a informação de fase, é necessário algum tipo de detecção interferométrica. Nos sistemas de comunicações ópticas coerentes modernos, esta interferência é realizada entre o sinal de entrada e um laser localizado no receptor. A diferença dos sistemas coerentes investigados na década dos anos 80 para os modernos é que atualmente não é implementado um controle de fase e a polarização do laser é utilizada como oscilador local de forma que a coerência não é atingida no domínio óptico, mas sim no domínio digital, [\(AGRAWAL, 2002;](#page-80-4) [GONÇALVES, 2021\)](#page-80-5).

Neste contexto, este trabalho tem como objetivo construir modulações em quatro dimensões

utilizando os conceitos de códigos esféricos ótimos, álgebra dos quatérnios e fibração de Hopf, além de aplicar tais modulações em um sistema de transmissão óptico coerente ruidoso. Para isso, iremos associar o estado de polarização de uma onda eletromagnética propagante no tempo aos parâmetros de Stokes, de modo a construir códigos esféricos ótimos como parâmetros de ondas eletromagnéticas. A partir da junção da modulação PolSK com a modulação PSK, iremos construir a modulação mPolSK $nPSK$ , em que  $m \notin a$  quantidade de pontos tomados em uma esfera de Poincaré e  $n \notin a$  quantidade de amostras consideradas na modulação PSK. A importância de se considerar códigos esféricos ótimos na esfera de Poincaré está no fato de em transmissões de sinais ruidosos, os pontos espalhados pelo ruído terão menor probabilidade de serem associados ao ponto errado devido ao fato da distância mínima ser a maior possível entre os m pontos considerados, este é um diferencial deste trabalho aos demais conhecidos por nós na literatura. Além disso, utilizaremos os conceitos de fibração de Hopf para transformar as coordenadas de três dimensões para quatro dimensões e vice-versa. Iremos também realizar o rotulamento das constelações de sinais geradas pelas modulações 4D. E, em seguida, através da relação entre a álgebra dos quatérnios e o espaço quadridimensional iremos obter as partições bidimensionais QAM das modulações. Para finalizar, iremos avaliar por meio de simulações no software MatLab o desempenho das modulações mPolSK−nPSK construídas através de um canal AWGN (*Additive White Gaussian Noise*). Aplicaremos um algoritmo de inteligência artificial para que sejam construídos os limiares de decisão para diferentes modulações.

Este trabalho está estruturado da seguinte forma. No Capítulo [2,](#page-19-0) serão introduzidos alguns conceitos que servirão de base para a realização deste trabalho como a esfera n-euclidiana, uma breve introdução à álgebra dos quatérnios, conceitos sobre ondas eletromagnéticas e os parâmetros de Stokes e, por fim, a fibração de Hopf discreta. Já no Capítulo [3,](#page-35-0) serão apresentadas algumas definições sobre os parâmetros que descrevem códigos esféricos para ser possível apresentar a construção de códigos esféricos ótimos para os valores  $m = \{4, 6, 8, 12, 16\}$ , descrevendo a geometria destas configurações de pontos. Além disso, iremos relacionar as ondas eletromagnéticas e os parâmetros de Stokes com os pontos de códigos esféricos ótimos obtidos neste capítulo. No Capítulo [4,](#page-45-0) serão apresentadas as construções das modulações mPolSK-nPSK a partir dos códigos esféricos ótimos e da fibração de Hopf gerando as constelações de sinais de  $m \cdot n$  símbolos. Por fim, realizaremos a construção de uma modulação a partir da modulação mPolSK-nPSK através de uma mudança de base de modo que a constelação de sinais associada tenha um número de símbolos em potência de 2. Na sequência deste trabalho, no Capítulo [5](#page-53-1) realizaremos o rotulamento das constelações de sinais obtidas no Capítulo [4](#page-45-0) e, através da representação de Cayley-Dickson para quatérnios serão obtidas as partições bidimensionais QAM para cada configuração de  $m = \{4, 6, 8, 12, 16\}$  pontos. Por fim, uma comparação será apresentada de modo a verificar a eficácia da utilização de códigos esféricos ótimos na construção de modulações em 4D em termos da distância mínima das partições bidimensionais QAM. Já no Capítulo [6,](#page-58-0) será realizada a implementação de um sistema de comunicação óptico coerente com ruído aditivo e de um algoritmo de inteligência artificial conhecido como *k-means* para encontrar os limiares de decisão de sistemas ruidosos. Por fim, será demonstrado como o sistema ruidoso implementado se comporta para as modulações 4PolSK−8PSK e 8PolSK−8PSK de acordo com a variação da SNR (*Signal to Noise Ratio*).

#### <span id="page-19-0"></span>2 REVISÃO DE CONCEITOS

Este capítulo será dedicado ao estudo e revisão de alguns conceitos básicos de geometria euclidiana, álgebra dos quatérnios, da associação de ondas eletromagnéticas aos parâmetros de Stokes e também do estudo de fibrações de Hopf. Todos os conceitos que serão apresentados são importantes e necessários para o desenvolvimento deste trabalho. Na Seção [2.1,](#page-19-1) serão introduzidas algumas definições sobre a geometria euclidiana no espaço bidimensional, tais como distância entre pontos no  $\mathbb{R}^2$  e, em seguida, haverá uma extensão do conceito de distância entre pontos para o caso de um espaço tridimensional e, por fim, para o caso n−dimensional. Em seguida, será definida a esfera em um n−espaço euclidiano, especificando as esferas  $S^2$  e  $S^3$  contidas nos espaços  $\mathbb{R}^3$  e  $\mathbb{R}^4$ , respectivamente. Além disso, será introduzido o conceito de toro e como são parametrizadas as projeções estereográficas entre as esferas contidas do  $S^3$  para o  $S^2$ . Já na Seção [2.2,](#page-22-0) será introduzida a álgebra dos quatérnios desde seu contexto histórico até o momento da escrita da relação fundamental. Também serão introduzidas algumas operações com quatérnios como a multiplicação por escalar e a operação de soma em quatérnios. Por fim, será apresentada a álgebra de Cayley-Dickson para os quatérnios. Na Seção [2.3,](#page-25-0) será introduzido o conceito de ondas eletromagnéticas e como é realizado o processo para descrever uma onda elétrica em função do tempo. Em seguida, será realizada uma associação entre ondas eletromagnéticas e o estado de polarização e, como ambos se relacionam com os parâmetros de Stokes, na Subseção [2.3.1.](#page-27-1) Por fim, na Seção [2.4](#page-30-1) será introduzida a ferramenta de mapeamento conhecida como fibração de Hopf. Nesta seção, será realizada a demonstração de como é possível caracterizar um espaço quadridimensional em termos de um espaço tridimensional.

#### <span id="page-19-1"></span>2.1 A ESFERA n−EUCLIDIANA

Nesta seção será apresentada a definição da esfera em um n−espaço euclidiano, com foco nas esferas  $S^2$  (também conhecida como Esfera de Poincaré) e  $S^3$  que estão contidas nos espaços  $\mathbb{R}^3$  e  $\mathbb{R}^4$ , respectivamente. Em seguida, um importante conceito será introduzido que é o toro em uma esfera no  $S<sup>3</sup>$  e como é possível parametrizar as coordenadas de tal toro realizando projeções estereográficas para que o olho humano consiga observar o toro como uma figura tridimensional. Os conceitos e resultados apresentados nesta seção podem ser encontrados em [\(ERICSON; ZINOVIEV, 2001\)](#page-80-6), [\(LYONS, 2003\)](#page-80-7), [\(HERMAN, 2017\)](#page-80-8), [\(STEWART, 2013\)](#page-81-1), [\(WAITE, 2016\)](#page-81-2), [\(COXETER, 1989\)](#page-80-9).

**Definição 2.1.1** O plano euclidiano é definido por  $\mathbb{R}^2 = \{(x_1, x_2) \mid x_1, x_2 \in \mathbb{R}\}$  e a distância entre *dois pontos do plano*  $P_1 = (x_1, x_2) e P_2 = (y_1, y_2) e$  *dada por* 

$$
d(P_1, P_2) = \sqrt{(y_1 - x_1)^2 + (y_2 - x_2)^2}.
$$
 (2.1)

De maneira mais geral, podemos estender esse conceito até o n−espaço euclidiano considerando  $\mathbb{R}^n = \{ (x_1, x_2, \ldots, x_n) \mid x_1, x_2, \ldots, x_n \in \mathbb{R} \}.$ 

Definição 2.1.2 *Definimos a distância entre 2 pontos distintos em um* n−*espaço euclidiano com pontos*  $P_1 = (x_1, x_2, \ldots, x_n)$  *e*  $P_2 = (y_1, y_2, \ldots, y_n)$  *por* 

$$
d(P_1, P_2) = \sqrt{(y_1 - x_1)^2 + (y_2 - x_2)^2 + \ldots + (y_n - x_n)^2}.
$$
 (2.2)

<span id="page-20-1"></span>**Definição 2.1.3** Uma esfera S<sup>n−1</sup> pode ser definida em um n−espaço euclidiano  $\mathbb{R}^n$  por

$$
S^{n-1} = \{(x_1, x_2, \dots, x_n) \in \mathbb{R}^n \mid x_1^2 + x_2^2 + \dots + x_n^2 = r^2\},\tag{2.3}
$$

*em que* r *é o raio da esfera.*

<span id="page-20-0"></span>Quando  $r = 1$ , dizemos que a esfera é unitária. A representação geométrica da esfera unitária  $S^2$  é mostrada na [Figura 1,](#page-20-0) em que utilizamos  $S_1$ ,  $S_2$  e  $S_3$  para denotar os eixos cartesianos.

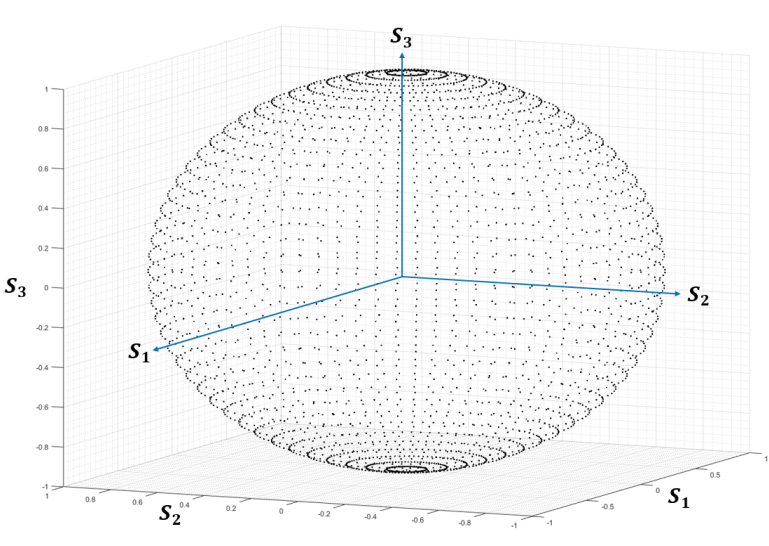

#### Figura 1 – Esfera unitária  $S^2$

fonte: Produção do próprio autor.

De acordo com a Definição [2.1.3,](#page-20-1) podemos descrever a esfera  $S<sup>2</sup>$  de raio  $r$  em função das suas coordenadas como

<span id="page-20-4"></span>
$$
S^{2} = \{(x_{1}, x_{2}, x_{3}) \in \mathbb{R}^{3} \mid x_{1}^{2} + x_{2}^{2} + x_{3}^{2} = r^{2}\}.
$$
 (2.4)

Também é possível descrevê-la em termos de coodenadas esféricas da seguinte forma

<span id="page-20-3"></span><span id="page-20-2"></span>
$$
x_1 = r \cdot \text{sen}(\theta) \cdot \text{cos}(\phi)
$$
  
\n
$$
x_2 = r \cdot \text{sen}(\theta) \cdot \text{sen}(\phi) ,
$$
  
\n
$$
x_3 = r \cdot \text{cos}(\theta)
$$
 (2.5)

em que  $0 \le \theta \le 2\pi$  e  $-\pi \le \phi \le \pi$ . Tais ângulos representam todas as variações de posição dos pontos sobre a esfera.

Agora considerando a esfera  $S<sup>3</sup>$ , de acordo com a Definição [2.1.3,](#page-20-1) temos

$$
S^3 = \{ (x_1, x_2, x_3, x_4) \in \mathbb{R}^4 \mid x_1^2 + x_2^2 + x_3^2 + x_4^2 = r^2 \},\tag{2.6}
$$

<span id="page-21-1"></span>com r sendo o raio da hiperesfera em 4 dimensões. Neste caso, as coordenadas podem ser descritas a partir de 4 coordenadas reais como na Equação [2.6,](#page-20-2) ou também como 2 coordenadas complexas da forma

$$
S^{3} = \{(z_{0}, z_{1}) \in \mathbb{C} \mid |z_{0}|^{2} + |z_{1}|^{2} = r^{2}\},
$$
\n(2.7)

tal que  $z_0 = x_1 + ix_2$  e  $z_1 = x_3 + ix_4$ .

Devido ao fato de que todas as propriedades intrínsecas da esfera  $S^2$  serem herdadas da esfera  $S^3$ , então todas as operações de transformações geométrica como translação, rotação, reflexão aplicadas em  $S^2$  podem também ser consideradas as mesmas transformações geométricas de  $S^3$  com o termo  $x_1$ pertencente ao  $\mathbb{R}^4$  fixo em 1. Assim, a geometria euclidiana da esfera  $S^2$  pode ser descrita em termos da geometria euclidiana da esfera  $S^3$ . Com esta análise, podemos mapear  $S^2$  no plano euclidiano a partir do conjunto C dos números complexos.

Um toro é uma superfície contida no espaço quadrimensional e pode ser definido como o lugar geométrico tridimensional formado pela rotação de uma superfície circular plana de raio menor r e de raio maior R em torno de um dos eixos coordenados [\(Figura 2\(](#page-21-0)a)). Esta superfície possui um formato de um *Donut*, como mostrado na [Figura 2\(](#page-21-0)b).

Figura 2 – Representação toroidal

<span id="page-21-0"></span>(a) Superfície circular plana de raios  $r \in R$  (b) Toro obtido pela rotação no eixo  $S_3$ 

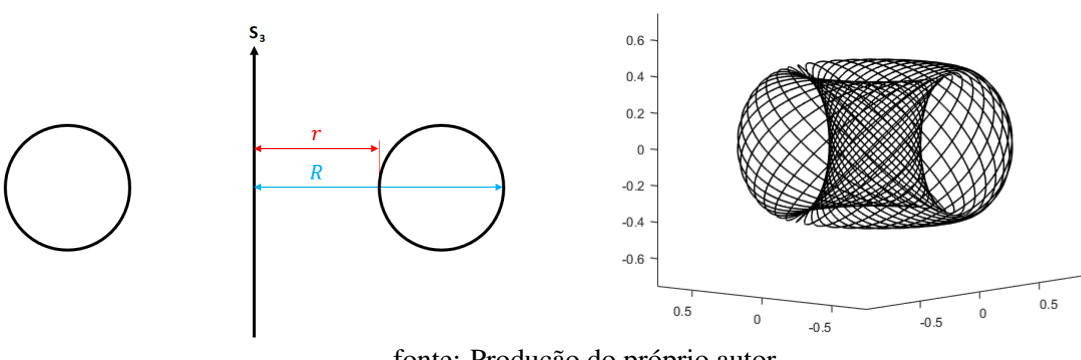

fonte: Produção do próprio autor.

Em coordenadas cartesianas, o toro que possui simetria de rotação em torno do eixo  $S_3$  pode ser descrito da seguinte forma,

$$
\left(\sqrt{x_1^2 + x_2^2} - R\right)^2 + x_3^2 = r^2.
$$
\n(2.8)

Como foi visto anteriormente na Equação [2.5,](#page-20-3) a esfera  $S<sup>2</sup>$  pode ser descrita através de coordenadas esféricas e, ao considerarmos os ângulos  $\theta$  e  $\phi$  variando entre  $0 \le \theta \le 2\pi$  e  $-\pi \le \phi \le \pi$ , podemos mapear toda a esfera  $S^2$ . Dessa forma, é possível parametrizar qualquer ponto em  $S^2$  para um círculo no respectivo  $S^3$ . A união desses círculos irá gerar um toro e essas transformações serão descritas através da fibração de Hopf, que será apresentada na Seção [2.4.](#page-30-1)

Para podermos observar a representação toroidal em  $S<sup>3</sup>$  gerada a partir de pontos escolhidos em  $S^2$ , é necessário realizar uma parametrização de coordenadas, ou seja, uma projeção estereográfica das coordenadas em quatro dimensões para que possamos ver a forma toroidal em três dimensões.

 ${\bf Definição 2.1.4}$   ${\it Uma projeção estereográfica das coordenadas$   $(x_1, x_2, x_3, x_4)$   $da esfera$   $S^3$   $para$   $as$  $\emph{coordinates}~(x'_1,x'_2,x'_3)$  da esfera  $S^2$  é dada por

$$
x'_1 = \frac{r}{\sqrt{(1 - x_1^2)}} \cdot x_3
$$
  
\n
$$
x'_2 = \frac{r}{\sqrt{(1 - x_1^2)}} \cdot x_4
$$
  
\n
$$
x'_3 = \frac{r}{\sqrt{(1 - x_1^2)}} \cdot x_2
$$
\n(2.9)

#### <span id="page-22-0"></span>2.2 ÁLGEBRA DOS QUATÉRNIOS

Para realizar o rotulamento dos pontos das constelações de sinais no Capítulo [5](#page-53-1) é necessário inicialmente definir os quatérnios de Hamilton e mostrar o isomorfismo existente entre os quatérnios e o  $\mathbb{R}^4$  bem como a representação de Cayley-Dickson. Dessa forma, poderemos relacionar as coordenadas  $x_1, x_2, x_3$  e  $x_4$  dos pontos das constelações de sinais com os quatérnios de Hamilton. Nesta seção apresentaremos a construção da álgebra dos quatérnios partindo de seu contexto histórico até chegar na escrita da relação fundamental introduzida por Hamilton. Em seguida, serão apresentadas as operações multiplicação por escalar e soma utilizando quatérnios e, por fim, será apresentada a álgebra de Cayley-Dickson aplicada aos quatérnios de Hamilton. Os conceitos e resultados apresentados nesta seção foram gerados a partir de [\(SILVA, 2019\)](#page-81-3), [\(BARREIRO, 2009\)](#page-80-10) e [\(RODRIGUES; TEMPORÃO;](#page-81-0) [WEID, 2018\)](#page-81-0).

No início do século XIX, o conjunto dos números complexos C foram definidos para solucionar equações do tipo  $x^2 + 1 = 0$ . Para isso, foi criada a unidade imaginária  $i^2 = -1$ . Dessa forma, ao considerar qualquer número complexo  $z \in \mathbb{C}$ , tem-se a forma:  $z = x_1 + i \cdot x_2$ , em que  $x_1$  é o termo real e  $x_2$  é o termo imaginário.

Iremos realizar a seguir um exemplo de multiplicação entre números complexos. O objetivo desse exemplo será demonstrar que é possível realizar rotações de vetores complexos no plano de Argand-Gauss através da multiplicação entre dois números complexos. O plano de Argando-Gauss pode ser definido como um plano complexo que é utilizado para representar geometricamente os números complexos. Ele possui um eixo real que caracteriza o termo  $x_1$  e também um eixo imaginário que caracteriza o termo  $x_2$ .

**Exemplo 2.2.1** *Considere os números complexos*  $z_1 = 1 + i$  *e*  $z_2 = i$  *Na [Figura 3\(](#page-23-0)a), temos a representação complexa de* z1*. O segmento de reta* OA *indica o valor do módulo de* z<sup>1</sup> *e é calculado apor*  $\sqrt{x_1^2 + x_2^2}$ . Agora, multiplicando  $z_1$  *e*  $z_2$  *temos:*  $z_1 \cdot z_2 = (1 + i) \cdot i = i + i^2 = -1 + i$ . Na *[Figura 3\(](#page-23-0)b) observamos que houve uma mudança apenas no valor real do número complexo, e essa mudança resultou em uma rotação do segmento de reta* OA*. Sendo assim, podemos considerar que* realizar uma multiplicação de números complexos implica em uma rotação de vetores no  $\mathbb{R}^2$ .

O isomorfismo entre o conjunto dos números complexos  $\mathbb C$  e a rotação de vetores no plano  $\mathbb R^2$  já era conhecido no início do século XIX. No entanto, a grande dúvida da época era como rotacionar vetores no  $\mathbb{R}^3$ . A fim de solucionar esse problema, o matemático irlandês William Rowan Hamilton

#### Figura 3 – Planos de Argand-Gauss

<span id="page-23-0"></span>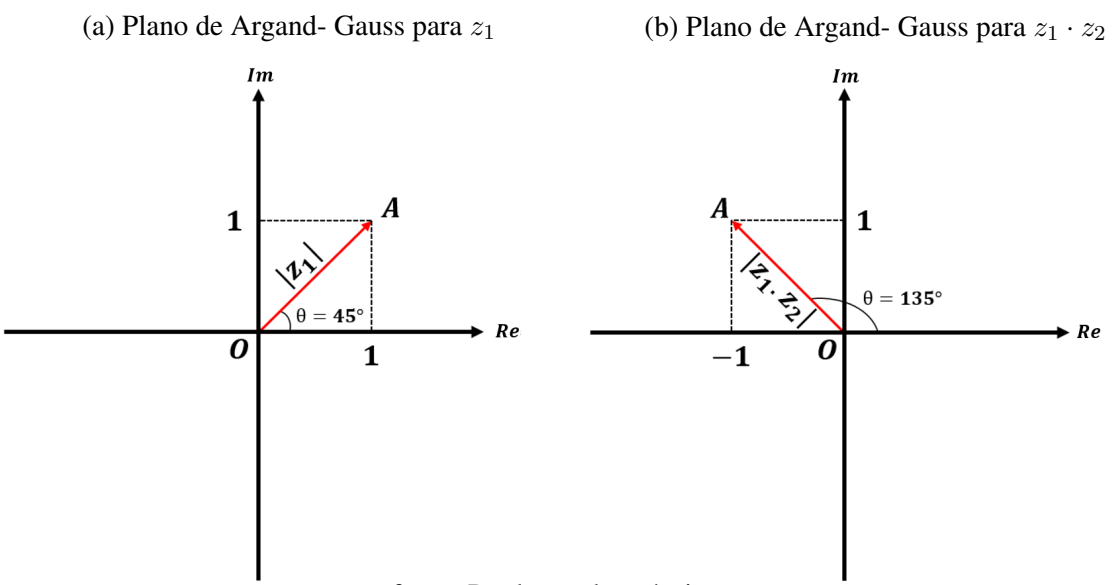

fonte: Produção do próprio autor.

passou mais de 10 anos pesquisando sobre números hipercomplexos. Sua teoria era que se é possível girar um vetor no  $\mathbb{R}^2$  utilizando um número complexo com uma parte real e uma parte imaginária, então para rotacionar um vetor no  $\mathbb{R}^3$  seria necessário um número complexo  $x$  com uma parte real e duas partes imaginárias na forma:  $x = x_1 + x_2 \cdot i + x_3 \cdot j$ . Porém, através dessa estratégia ele não obteve sucesso pois ele não conseguia associar esse sistema numérico à giros no  $\mathbb{R}^3$ . Foi então que em 1843, segundo [\(BARREIRO, 2009\)](#page-80-10), em uma caminhada no Royal Canal durante uma conversa, Hamilton teve a ideia de utilizar um número hipercomplexo com três partes imaginárias. Sem pensar duas vezes, não resistiu ao impulso de escrever sua ideia na ponte. Assim, Hamilton foi o precursor das álgebras dos quatérnios criando o sistema numérico complexo  $\hat{x}$  para representar um número com uma parte real e três partes imaginárias, tal que  $\hat{x} = x_2 \cdot i + x_3 \cdot j + x_4 \cdot k$  e o seu respectivo quatérnio é escrito na forma:

$$
x = x_1 + \hat{x} \Rightarrow x = x_1 + x_2 \cdot i + x_3 \cdot j + x_4 \cdot k,\tag{2.10}
$$

em que  $i^2 = j^2 = k^2 = -1$ . Além da relação fundamental escrita na ponte por Hamilton, existem outras relações que são necessárias para descrever os quatérnios:

$$
\begin{cases}\ni^2 = j^2 = k^2 = i \cdot j \cdot k = -1 \\
i \cdot j = k = -j \cdot i \\
j \cdot k = i = -k \cdot j \\
k \cdot i = j = -i \cdot k\n\end{cases}
$$
\n(2.11)

De modo geral, podemos definir uma álgebra dos quatérnios sobre um corpo qualquer da seguinte forma.

**Definição 2.2.1** *Uma álgebra dos quatérnios*  $A = (a, b)_{\mathbb{K}}$  *sobre um corpo de números*  $\mathbb{K}$  *é uma* 

*álgebra simples central de dimensão 4 sobre* K*, com uma base* {1, i, j, k}*, satisfazendo a condição*

$$
i^2 = a, \quad j^2 = b \quad e \quad k^2 = i \cdot j = -j \cdot i,\tag{2.12}
$$

*em que*  $a, b \in \mathbb{K}/0$ .

**Definição 2.2.2** *Se*  $x = x_1 + x_2 \cdot i + x_3 \cdot j + x_4 \cdot k \in \mathcal{A}$ , *em que*  $x_1, x_2, x_3, x_4 \in \mathbb{K}$ , *então*  $x^* =$  $x_1 - x_2 \cdot i - x_3 \cdot j - x_4 \cdot k$  é chamado conjugado de x.

Tomando K = R como o corpo dos números reais e  $a = b = -1$ , temos que a álgebra  $\mathcal{H} =$  $(-1,-1)$ <sub>R</sub> é conhecida como álgebra dos quatérnios de Hamilton devido à sua descoberta.

Podemos realizar as operações de soma e multiplicação por escalar utilizando quatérnios, a seguir apresentamos estas definições considerando a álgebra dos quatérnios de Hamilton que é a álgebra de interesse neste trabalho.

#### <span id="page-24-0"></span>Definição 2.2.3 *Dado* x, y ∈ H*, definimos a operação de soma da seguinte forma*

$$
x + y = (x_1 + y_1) + (x_2 + y_2) \cdot i + (x_3 + y_3) \cdot j + (x_4 + y_4) \cdot k. \tag{2.13}
$$

<span id="page-24-1"></span>Definição 2.2.4 *Seja* c ∈ R *um número escalar qualquer e* x ∈ H*. Definimos uma multiplicação por escalar como*

$$
c \cdot x = c \cdot x_1 + c \cdot x_2 \cdot i + c \cdot x_3 \cdot j + c \cdot x_4 \cdot k. \tag{2.14}
$$

Através das operações apresentadas nas Definições [2.2.3](#page-24-0) e [2.2.4](#page-24-1) temos que uma álgebra dos quatérnions sobre um corpo K forma um espaço vetorial sobre K. Em especial, podemos considerar os quatérnios de Hamilton  $H$  como um espaço vetorial sobre  $\mathbb R$ . Além disso, pode-se mostrar que existe um isomorfismo entre os quatérnios de Hamilton  $\mathcal{H}$  e  $\mathbb{R}^4$ , em que

$$
x = x_1 + x_2 \cdot i + x_3 \cdot j + x_4 \cdot k \quad \mapsto \quad (x_1, x_2, x_3, x_4). \tag{2.15}
$$

A seguir iremos apresentar a representação de um quatérnio de Hamilton através de uma construção de Cayley-Dickson. As construções de Cayley-Dickson produzem uma sequência de álgebras sobre o corpo dos números reais, cada uma com o dobro da dimensão da anterior. Como exemplos de álgebras produzidas por esse processo temos os números complexos, os quatérnios e os octônios. A construção de Cayley-Dickson pode ser aplicada em qualquer álgebra dos quatérnios, porém, vamos considerar a álgebra dos quatérnios de Hamilton. Dessa forma, assim como um número complexo pode ser escrito como um par de números reais, temos que um quatérnio pode ser escrito como um par de números complexos. Para  $x = x_1 + x_2 \cdot i + x_3 \cdot j + x_4 \cdot k \in \mathcal{H}$ , a construção de Cayley-Dickson nos mostra que  $x$  pode ser escrito da seguinte forma

$$
x = x_1 + x_2 \cdot i + x_3 \cdot j + x_4 \cdot k
$$
  
=  $x_1 + x_2 \cdot i + x_3 \cdot j + x_4 \cdot i \cdot j$   
=  $(x_1 + x_2 \cdot i) + (x_3 + x_4 \cdot i) \cdot j$  (2.16)  
=  $z_1 + z_2 \cdot j$ 

em que  $z_1 = x_1 + x_2 \cdot i \in \mathbb{C}, z_2 = x_3 + x_4 \cdot i \in \mathbb{C}$  e  $j^2 = -1$ .

#### <span id="page-25-0"></span>2.3 ONDAS ELETROMAGNÉTICAS

Nesta seção iremos apresentar a construção da equação de uma onda eletromagnética partindo das leis de Maxwell até a modelagem final considerando uma onda propagante no tempo. Já na Subseção [2.3.1,](#page-27-1) será introduzido o conceito de estado de polarização e como ele pode ser associado com a equação de onda demonstrada anteriormente. Por fim, também será visto como é possível descrever os parâmetros de Stokes em termos do estado de polarização e de ondas eletromagnéticas. Esse é um importante conceito que será utilizado no Capítulo [3](#page-35-0) para realizar a associação da construção de códigos esféricos ótimos com os parâmetros  $e_y$ ,  $e_y$  e  $\phi$  que descrevem ondas eletromagnéticas propagantes no tempo. Um código esférico ótimo se trata da melhor configuração de m pontos contidos na esfera  $S^2$  de raio unitário, pois cada um dos pontos estão na maior distância possível entre si. Os conceitos e resultados apresentados nesta seção foram gerados a partir de [\(JUNIOR; BUCK, 2013\)](#page-80-11), [\(CARVALHO, 2016\)](#page-80-12), [\(HUI; O'SULLIVAN, 2009\)](#page-80-13), [\(SZILÁGYI, 2019\)](#page-81-4) e [\(KARLSSON, 2014\)](#page-80-2).

Uma onda eletromagnética é composta por um campo elétrico ortogonal a um campo magnético que possuem a mesma frequência de oscilação. Ao considerar ondas transversais eletromagnéticas (*Transverse Electromagnetic*), ambos os campos também serão ortogonais à direção de propagação da onda. Neste trabalho iremos apenas considerar as ondas eletromagnéticas no espaço livre. Considerar ondas eletromagnéticas no espaço livre implica em um meio sem fontes, ou seja, a densidade volumétrica de cargas equivale a zero, [\(JUNIOR; BUCK, 2013\)](#page-80-11).

Nesse sentido, as equações de Maxwell podem ser reescritas em função apenas do campo elétrico e do campo magnético conforme é mostrado a seguir

<span id="page-25-1"></span>
$$
\begin{cases}\n\nabla \times \vec{H} = \epsilon_0 \cdot \frac{\partial \vec{E}}{\partial t} \\
\nabla \times \vec{E} = -\mu_0 \cdot \frac{\partial \vec{H}}{\partial t} \\
\nabla \cdot \vec{E} = 0 \\
\nabla \cdot \vec{H} = 0\n\end{cases}
$$
\n(2.17)

em que  $\epsilon_0$  é a permissividade do espaço livre,  $\mu_0$  é a permeabilidade magnética do espaço livre,  $\vec{E}$ é o vetor associado ao campo elétrico da onda eletromagnética e  $\vec{H}$  é o vetor associado ao campo magnético da onda, [\(CARVALHO, 2016\)](#page-80-12).

A densidade de fluxo elétrico  $\vec{D}$  é definida como a quantidade de cargas que ultrapassam determinada superfície de um material e é proporcional ao campo elétrico no espaço livre, dada em unidades de Coulomb por metro quadrado. A densidade de fluxo magnético  $\vec{B}~\acute{\text{e}}$  uma medida que permite avaliar a quantidade de fluxo magnético em um determinado material e é proporcional ao campo magnético no espaço livre, dada em Webers por metro quadrado. Tais densidades podem ser escritas como mostrado

a seguir

$$
\vec{D} = \epsilon_0 \cdot \vec{E} \quad \text{e} \quad \vec{B} = \mu_0 \cdot \vec{H}. \tag{2.18}
$$

Dentre as quatro equações que compõem a lei de Maxwell, ainda é necessário encontrar uma maneira para descrever as ondas eletromagnéticas. Para isso, tomamos a segunda equação em [\(2.17\)](#page-25-1), que é chamada de Lei de Faraday, e aplicamos a operação do rotacional em ambos os lados da equação da seguinte forma

<span id="page-26-1"></span>
$$
\nabla \times \left( \nabla \times \vec{E} \right) = -\frac{\partial \left( \nabla \times \vec{B} \right)}{\partial t}.
$$
 (2.19)

Sendo assim, após a aplicação de diversos passos na Equação [2.19,](#page-26-1) obtêm-se uma equação diferencial que tem como solução a equação de onda, [\(CARVALHO, 2016\)](#page-80-12). Tal solução pode ser descrita por

<span id="page-26-2"></span>
$$
\vec{E}(z_0, t) = Re \left\{ \vec{E}_0 e^{j(\omega t - kz_0)} \right\} = \vec{E}_0 \cos(\omega t - kz_0 + \phi_w), \tag{2.20}
$$

em que  $z_0$  é a direção na qual a onda está se propagando, k é a constante de fase da onda, w é a velocidade angular da onda,  $\phi_w$  é a diferença de fase inicial da onda e  $\vec{E}_0$  é uma amplitude vetorial que representa a magnitude do campo elétrico e também indica a direção de polarização da onda.

Neste ponto,  $\vec{E}_0$  pode ser reescrito em termos de suas componentes nas direções  $\hat{x}$  e  $\hat{y}$  como mostrado a seguir

<span id="page-26-3"></span>
$$
\vec{E}_0 = e_x \hat{x} + e_y e^{j\phi} \hat{y},\tag{2.21}
$$

queme  $e_x$  e  $e_y$  são as amplitudes nas respectivas direções,  $\hat{x}$  e  $\hat{y}$  são os vetores associados à direção de variação de amplitude das ondas eletromagnéticas e  $\phi$  é a diferença de fase inicial entre as componentes. Voltando para a Equação [2.20](#page-26-2) com o resultado de  $\vec{E}_0$ , [\(JUNIOR; BUCK, 2013\)](#page-80-11), temos

$$
\vec{E}(z_0, t) = Re \left\{ (e_x \hat{x} + e_y \hat{y} \cdot e^{j\phi}) e^{j \cdot (\omega t - k \cdot z_0)} \right\} = (e_x \hat{x} + e_y \hat{y} \cdot e^{j\phi}) \cos(\omega t - k \cdot z_0 + \phi_w). \tag{2.22}
$$

<span id="page-26-0"></span>A partir da Equação [2.22,](#page-26-3) podemos observar o equacionamento final que descreve as ondas TEM (*Transverse Electromagnetic*) propagantes no tempo. A [Figura 4](#page-26-0) demonstra o formato de ondas TEM em uma evolução temporal e a unidade da amplitude do campo elétrico é dado em volts por metro.

#### Figura 4 – Amplitudes de campo elétrico

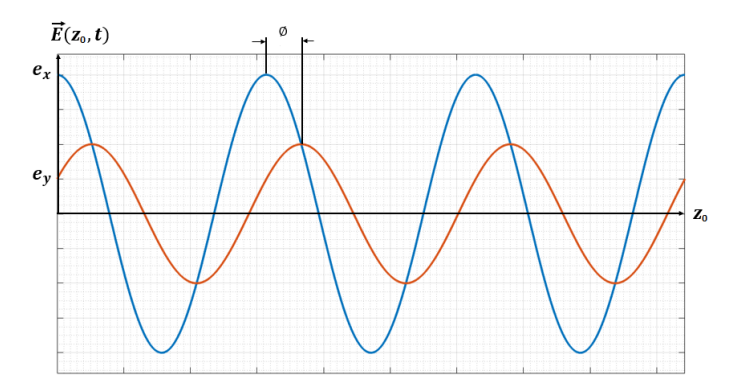

fonte: Produção do próprio autor.

#### <span id="page-27-1"></span>2.3.1 Parâmetros de Stokes

Após observar como são definidas as ondas eletromagnéticas em função do tempo, é possível descrever um outro termo conhecido como o estado de polarização SoP (*State of Polarizaion*). A definição de SoP está relacionada ao vetor resultante entre as componentes  $x e y$  de um sinal elétrico em sua evolução espaço-temporal, [\(HUI; O'SULLIVAN, 2009\)](#page-80-13), ou seja, conforme a onda eletromagnética oscila com o decorrer do tempo, suas componentes formam em cada instante de tempo um estado de polarização de acordo com a amplitude das componentes do campo elétrico  $(e_x, e_y)$  e da diferença de fase  $(\phi)$  entre tais componente como

<span id="page-27-2"></span>
$$
\begin{cases}\n\phi = 0 \quad \text{(polarização linear)} \\
\phi = \pm \pi/2 \text{ e } e_x = e_y \quad \text{(polarização circular)} \\
\phi \neq \pm \pi/2 \text{ ou } e_x \neq e_y \quad \text{(polarização elíptica)}\n\end{cases}
$$
\n(2.23)

<span id="page-27-0"></span>as quais são representadas na [Figura 5.](#page-27-0)

Figura 5 – Polarizações

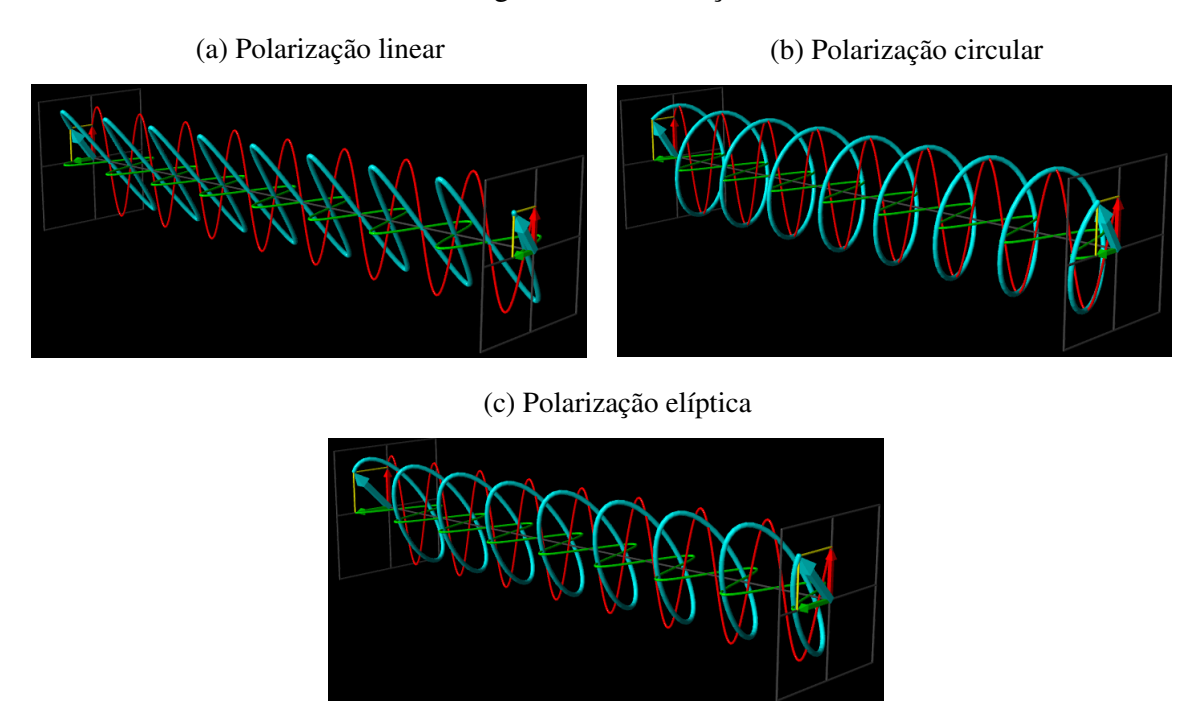

fonte: Gerada a partir de [\(SZILÁGYI, 2019\)](#page-81-4).

Ao analisar a Equação [2.23,](#page-27-2) notamos que quando não temos diferença de fase entre as componentes  $e_x$  e  $e_y$ , as mesmas podem variar de qualquer maneira suas amplitudes que a resultante espaço-temporal ainda se manterá no formato linear. Já quando temos uma diferença de fase de  $\pm 90^{\circ}$  entre e<sub>x</sub> e e<sub>y</sub>, apenas no caso em que as componentes tem amplitudes iguais que haverá uma polarização circular, caso contrário, teremos um estado de polarização elíptico.

Iremos representar o SoP através dos vetores de Jones e em seguida, obter os parâmetros de Stokes a partir de bases específicas. Os vetores de Jones são utilizados de maneira geral em dois casos: para representar o estado de polarização de um sinal de onda de luz (que é o método usado nesse trabalho) ou também pode ser usado na matriz de transferência de dispositivos ópticos passivos, [\(HUI;](#page-80-13) [O'SULLIVAN, 2009\)](#page-80-13). Eles são escritos na forma vetorial de modo a representar o campo elétrico propagante

$$
\vec{E}_0 = \begin{bmatrix} E_x \\ E_y \end{bmatrix} \cdot \begin{bmatrix} \hat{x} & \hat{y} \end{bmatrix} \cdot e^{j(\omega t - k \cdot z_0)},\tag{2.24}
$$

em que  $E_x$  e  $E_y$  retratam as componentes de um vetor de dois elementos complexos que representam o campo elétrico transversal de uma luz polarizada em um sistema de coordenadas cartesianas e estão relacionadas com a amplitude e a fase desse sinal. Assim, o estado de polarização (SoP) é um espaço vetorial complexo em  $\mathbb{C}^2$  determinado por estes vetores, ou seja,

<span id="page-28-1"></span><span id="page-28-0"></span>
$$
\begin{bmatrix} E_x \\ E_y \end{bmatrix} = \begin{bmatrix} e_x \\ e_y \cdot e^{j\phi} \end{bmatrix}.
$$
 (2.25)

Para obter os parâmetros de Stokes, é necessário utilizar bases ortonormais específicas que são equivalentes a relacionar um sinal aos parâmetros de Stokes como é apresentado em [\(LUMITOS,](#page-80-14) [2002\)](#page-80-14). Tais bases são apresentadas a seguir

Base cartesiana: 
$$
\hat{x}
$$
 e  $\hat{y}$   
\nBase cartesiana rotacionala 45°:  $\hat{a} = (\hat{x} + \hat{y})/\sqrt{2}$  e  $\hat{b} = (\hat{x} - \hat{y})/\sqrt{2}$  . (2.26)  
\nBase de polarizações circulares:  $\hat{l} = (\hat{x} + \hat{y} \cdot \hat{y})/\sqrt{2}$  e  $\hat{r} = (\hat{x} - \hat{y} \cdot \hat{y})/\sqrt{2}$ 

<span id="page-28-2"></span>Baseando-se nestas bases, podemos definir os parâmetros de Stokes como um conjunto de valores reais que descrevem o estado de polarização no domínio óptico, os quais são geralmente expressos no espaço vetorial  $\mathbb{R}^4$ . Dessa forma, a partir do SoP apresentado na Equação [2.25](#page-28-0) das três bases ortonormais descritas na Equação [2.26,](#page-28-1) podemos obter os parâmetros de Stokes como

$$
\begin{cases}\nS_0 = |E_x|^2 + |E_y|^2 \\
S_1 = |E_x|^2 - |E_y|^2 \\
S_2 = 2 \cdot Re\{|E_x E_y^*|\} = |E_a|^2 - |E_b|^2 \\
S_3 = -2 \cdot Im\{|E_x E_y^*|\} = |E_l|^2 - |E_r|^2\n\end{cases} (2.27)
$$

tal que  $S_0$  é usado como a intensidade máxima do sinal,  $Re$  é a parte real do sinal e  $Im$  é a parte imaginária do sinal. Analisando as Equações propostas em [\(2.27\)](#page-28-2), é possível concluir que temos as seguintes polarizações para diferentes valores de amplitudes e diferenças de fase

$$
\begin{cases}\n\text{Linear:} & \text{Se } \phi = 0 \Rightarrow S_3 = 0 \\
\text{Circular:} & \text{Se } \phi \pm \pi/2 \quad \text{e} \quad |E_x| = |E_y| \Rightarrow S_3 = \pm 1 \quad . \\
\text{Elíptica:} & 0 < |S_3| < 1\n\end{cases} \tag{2.28}
$$

É possível mapear uma polarização elíptica como coordenadas esféricas em termos de  $S_0$  e de ângulos  $\zeta$  e  $\nu$ , de modo a descrever os parâmetros  $S_1$ ,  $S_2$ ,  $S_3$ , da seguinte forma

<span id="page-29-1"></span>
$$
S_1 = S_0 \cdot cos(2 \cdot \zeta) \cdot cos(2 \cdot \nu)
$$
  
\n
$$
S_2 = S_0 \cdot cos(2 \cdot \zeta) \cdot sen(2 \cdot \nu)
$$
  
\n
$$
S_3 = S_0 \cdot sen(2 \cdot \nu)
$$
 (2.29)

<span id="page-29-0"></span>em que  $-\pi/2 \le \nu \le \pi/2$  e  $0 \le \zeta \le \pi$ , como indicado na [Figura 6.](#page-29-0)

Figura 6 – Polarização elíptica mapeada

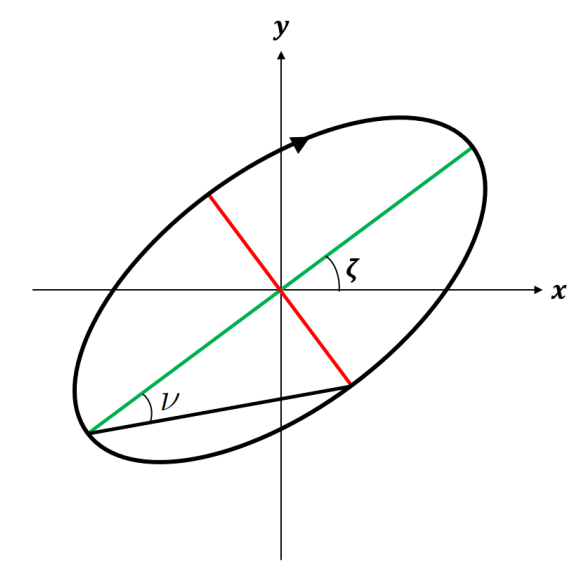

fonte: Produção do próprio autor.

Dessa forma, a esfera de Poincaré pode ser definida como uma esfera de raio  $S_0$  descrita pelos parâmetros  $S_1$ ,  $S_2$  e  $S_3$ . Neste trabalho, iremos considerar  $S_0 = 1$ . Para uma melhor observação de como as ondas de campo elétrico se comportam para cada ponto observado na esfera de Poincaré, a [Figura 7](#page-30-0) indica em quais posições teremos as polarizações linear, circular e elíptica.

Observando a [Figura 7,](#page-30-0) temos a esfera de Poincaré descrita como coordenadas esféricas pelos parâmetros de Stokes conforme descrito na Equação [2.29.](#page-29-1) Para que os parâmetros de Stokes sejam também escritos como a equação de uma esfera, utilizamos a Equação [2.4](#page-20-4) substituindo as coordenadas pelos respectivos parâmetros de Stokes. Sendo assim, temos

$$
S^2 = \{ (S_1, S_2, S_3) \in \mathbb{R}^3 \mid S_1^2 + S_2^2 + S_3^2 = S_0^2 \}. \tag{2.30}
$$

Figura 7 – Polarizações na esfera

<span id="page-30-0"></span>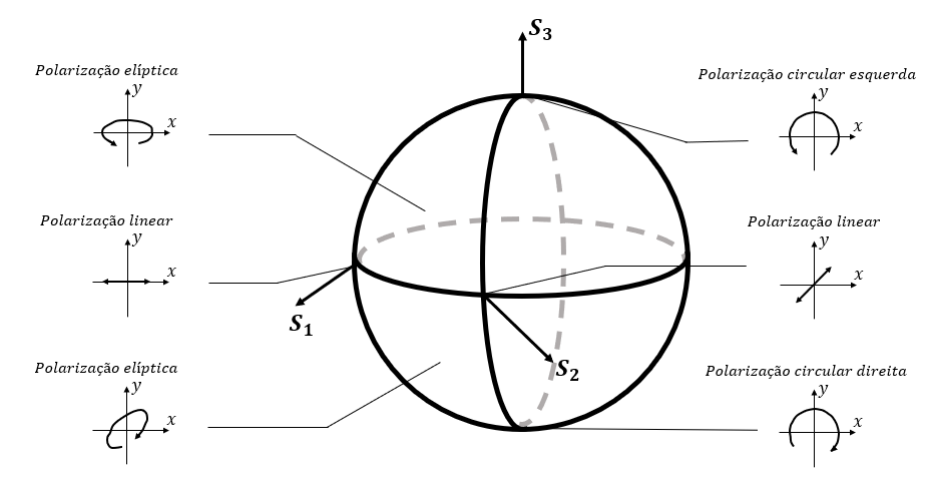

fonte: Produção do próprio autor baseada em [\(HUI; O'SULLIVAN, 2009\)](#page-80-13).

<span id="page-30-2"></span>Como tratamos de coordenadas normalizadas em relação à intensidade máxima do sinal, podemos escrever as coordenadas de  $S^2$  na forma

$$
s_1 = \frac{S_1}{S_0}
$$
,  $s_2 = \frac{S_2}{S_0}$  e  $s_3 = \frac{S_3}{S_0}$ . (2.31)

Vale a pena salientar que quando tratamos da esfera de Poincaré em específico a esfera unitária  $S^2$ , os eixos  $S_1$ ,  $S_2$  e  $S_3$  se tornam admensionais por haver uma normalização dos pontos em relação à intensidade máxima ( $S_0$  [watts]) conforme foi mostrado na Equação [2.31.](#page-30-2) Sendo assim, nas figuras relacionadas à esfera de Poincaré contidas deste trabalho, será sempre considerado que os eixos cartesianos  $S_1$ ,  $S_2$  e  $S_3$  são admensionais e, por conta disso, as imagens do trabalho não possuem indicação nos eixos, porém, caso necessário a [Figura 1](#page-20-0) pode servir de consulta.

#### <span id="page-30-1"></span>2.4 FIBRAÇÃO DE HOPF

Esta seção será dedicada ao estudo da fibração de Hopf e seu mapeamento de pontos do  $\mathbb{R}^4$  para o R<sup>3</sup>. Este é um conceito importante que utiliza os conceitos introduzidos nas Seções [2.1](#page-19-1) e [2.3,](#page-25-0) e que juntamente com os conceitos que serão introduzidos no Capítulo [3,](#page-35-0) será utilizado para construir as modulações em quatro dimensões que serão apresentadas no Capítulo [4.](#page-45-0) Os conceitos e resultados apresentados nesta seção foram baseados em [\(WAITE, 2016\)](#page-81-2) e [\(LYONS, 2003\)](#page-80-7).

O termo fibração tem como significado a decomposição de um determinado espaço geométrico em subespaços menores denominados fibrações de Hopf. Existem diversas fibrações de Hopf, [\(WAITE,](#page-81-2) [2016\)](#page-81-2), mas a que será utilizada neste trabalho é a fibração  $S^1 \times S^2 \to S^3,$  onde o espaço 4D obtido a partir de  $S^3$  será fibrado por grandes círculos do espaço  $S^1$  e pelo espaço base  $S^2$ . De acordo com a Equação [2.6,](#page-20-2) iremos considerar as coordenadas reais de  $S^3$  como os pontos  $(x_1, x_2, x_3, x_4)$ , de acordo com a Equação [2.7,](#page-21-1) as coordenadas complexas como os pontos  $z_0 = x_1 + ix_2$  e  $z_1 = x_4 + ix_3$  e, também o raio da hiperesfera unitário ( $r = 1$ ). Assim, definimos

Definição 2.4.1 *O mapeamento de Hopf é definido como um processo de conversão de um conjunto*

*de pontos do espaço S*<sup>3</sup> *para o espaço S*<sup>2</sup> *da seguinte forma*

<span id="page-31-0"></span>
$$
h(x_1, x_2, x_3, x_4) = (x_1^2 + x_2^2 - x_3^2 - x_4^2, 2(x_1x_4 + x_2x_3), 2(x_2x_4 - x_1x_3)),
$$
 (2.32)

*em que*  $(x_1, x_2, x_3, x_4) \in \mathbb{R}^4$ .

É possível reescrever a fibração de Hopf na forma complexa, ainda preservando as características do mapeamento. Para isso, é necessário provar que o mapeamento de Hopf em coordenadas complexas, que será denotado por  $h_c(z_0, z_1)$ , é equivalente ao mapeamento descrito pela Equação [2.32.](#page-31-0) Observe que

$$
|z_0|^2 - |z_1|^2 = |x_1 + i \cdot x_2|^2 - |x_4 - i \cdot x_3|^2
$$
  
= 
$$
|x_1^2 + 2 \cdot i \cdot x_1 \cdot x_2 + x_2^2| - |x_3^2 - 2 \cdot i \cdot x_3 \cdot x_4 + x_4^2|
$$
 (2.33)  
= 
$$
x_1^2 + x_2^2 - x_3^2 - x_4^2
$$

e

$$
2 \cdot z_0 \cdot z_1^* = 2 \cdot (x_1 + i \cdot x_2) \cdot (x_4 - i \cdot x_3)
$$
  
= 2 \cdot (x\_1 \cdot x\_4 - i \cdot x\_1 \cdot x\_3 + i \cdot x\_2 \cdot x\_4 + x\_2 \cdot x\_3)  
= 2 \cdot (x\_1 \cdot x\_4 + x\_2 \cdot x\_3) + 2 \cdot i \cdot (x\_2 \cdot x\_4 - x\_1 \cdot x\_3). (2.34)

<span id="page-31-1"></span>Logo,

$$
h_c(z_0, z_1) = (2 \cdot z_0 \cdot z_1^*, |z_0|^2 - |z_1|^2). \tag{2.35}
$$

Para determinar que a fibração de Hopf complexa encontrada na Equação [2.35](#page-31-1) seja válida, é necessário provar que  $|h_c(z_0, z_1)| = 1$ . De fato,

$$
|h_c(z_0, z_1)| = \sqrt{(2 \cdot z_0 \cdot z_1^*)^2 + (|z_0|^2 - |z_1|^2)^2}
$$
  
\n
$$
= \sqrt{4 \cdot |z_0|^2 \cdot |z_1^*|^2 + |z_0|^4 - 2 \cdot |z_0|^2 \cdot |z_1|^2 + |z_1|^4}
$$
  
\n
$$
= \sqrt{|z_0|^4 + 2 \cdot |z_0|^2 \cdot |z_1|^2 + |z_1|^4}.
$$
  
\n
$$
= |z_0|^2 + |z_1|^2
$$
  
\n
$$
= x_1^2 + x_2^2 + x_3^2 + x_4^2
$$
  
\n
$$
= 1
$$
 (2.36)

Dado que a fibração de Hopf na sua forma complexa é válida, vamos agora definir o mapeamento inverso de Hopf para realizar o mapeamento de coordenadas tridimensionais no espaço 4D, ou seja, na esfera  $S^3$ . Para isso, vamos considerar um novo par de pontos complexos arbitrários  $(w_0, w_1)$  descrito por uma variação escalar em relação ao par de pontos  $(z_0,z_1)$  pertencente ao  $S^3$  de modo a representar todos os possíveis pontos de  $S<sup>3</sup>$ . Assim,

<span id="page-31-2"></span>
$$
(w_0, w_1) = \alpha_c \cdot (z_0, z_1) = (\alpha_c \cdot z_0, \alpha_c \cdot z_1), \tag{2.37}
$$

<span id="page-32-0"></span>
$$
|h_c(w_0, w_1)| = |\alpha_c|^2 \cdot |h_c(z_0, z_1)| = 1,
$$
\n(2.38)

ou seja,  $|\alpha_c|^2 = 1$ . Considere inicialmente

$$
z_0 = r_0 \cdot e^{i \cdot \psi_0} \quad \text{e} \quad z_1 = r_1 \cdot e^{i \cdot \psi_1}, \tag{2.39}
$$

em que  $r_0$  e  $r_1$  são constantes a serem determinadas e  $0 \le \psi_0, \psi_1 \le 2\pi$ . Substituindo na Equação [2.35](#page-31-1) temos

$$
h_c(z_0, z_1) = (2 \cdot r_0 \cdot r_1 \cdot e^{i \cdot (\psi_0 - \psi_1)}, r_0^2 - r_1^2), \tag{2.40}
$$

com  $|h_c(z_0, z_1)| = 1$ . Para encontrarmos os valores das constantes  $r_0$  e  $r_1$ , iremos comparar as coordenadas de  $h_c(z_0, z_1)$  com as coordenadas esféricas em  $S^2$  dadas na Equação [2.5.](#page-20-3) Assim,

$$
x_1 = sen(\theta) \cdot cos(\phi) = 2 \cdot r_0 \cdot r_1 \cdot cos(\psi_0 - \psi_1)
$$
  
\n
$$
x_2 = sen(\theta) \cdot sen(\phi) = 2 \cdot r_0 \cdot r_1 \cdot sen(\psi_0 - \psi_1),
$$
  
\n
$$
x_3 = cos(\theta) = r_0^2 - r_1^2
$$
\n(2.41)

em que  $0 \le \theta \le 2\pi$  e  $-\pi \le \phi \le \pi$ . Das igualdades acima, podemos classificar três relações importantes

$$
cos(\theta) = (r_0^2 - r_1^2), \ \ \phi = (\psi_0 - \psi_1) \ \ e \ \ \text{sen}(\theta) = 2 \cdot r_0 \cdot r_1.
$$

Considerando a Equação [2.39](#page-32-0) e sabendo que  $|z_0|^2 + |z_1|^2 = 1$ , temos

$$
\begin{cases}\n|z_0|^2 + |z_1|^2 = |r_0 \cdot e^{i \cdot \psi_0}|^2 + |r_1 \cdot e^{i \cdot \psi_1}|^2 = r_0^2 + r_1^2 = 1 \\
\Rightarrow (r_0^2 + r_1^2) + \cos(\theta) = 1 + \cos(\theta) \\
\Rightarrow (r_0^2 + r_1^2) + (r_0^2 - r_1^2) = 1 + \cos(\theta) .\n\end{cases}
$$
\n
$$
(2.42)
$$
\n
$$
\Rightarrow 2 \cdot r_0^2 = 1 + \cos(\theta)
$$
\n
$$
\Rightarrow r_0 = \cos\left(\frac{\theta}{2}\right)
$$

Da mesma forma, também é possível encontrar o valor da constante  $r_1$ 

$$
\begin{cases}\n|z_0|^2 + |z_1|^2 = |r_0 \cdot e^{i \cdot \psi_0}|^2 + |r_1 \cdot e^{i \cdot \psi_1}|^2 = r_0^2 + r_1^2 = 1 \\
\Rightarrow (r_0^2 + r_1^2) - \cos(\theta) = 1 - \cos(\theta) \\
\Rightarrow (r_0^2 + r_1^2) - (r_0^2 - r_1^2) = 1 - \cos(\theta) .\n\end{cases}
$$
\n
$$
(2.43)
$$
\n
$$
\Rightarrow 2 \cdot r_1^2 = 1 - \cos(\theta)
$$
\n
$$
\Rightarrow r_1 = \text{sen}\left(\frac{\theta}{2}\right)
$$

Logo, as coordenadas complexas dadas em [\(2.39\)](#page-32-0) podem ser reescritas por

$$
z_0 = \cos\left(\frac{\theta}{2}\right) \cdot e^{i \cdot \psi_0} \mathbf{e} z_1 = \operatorname{sen}\left(\frac{\theta}{2}\right) \cdot e^{i \cdot \psi_1}.
$$
 (2.44)

Agora, precisamos definir um valor de  $\alpha_c$  de modo que seu módulo seja unitário. Considerando

$$
\alpha_c = e^{i \cdot (\psi - \psi_0 + \phi/2)},\tag{2.45}
$$

temos que

$$
|\alpha_c|^2 = \sqrt{\cos^2\left(\psi - \psi_0 + \left(\frac{\phi}{2}\right)\right) + \sin^2\left(\psi - \psi_0 + \left(\frac{\phi}{2}\right)\right)} = 1.
$$
 (2.46)

Substituindo o valor de  $\alpha_c$  na Equação [2.37](#page-31-2) e simplificando, temos  $w_0$  e  $w_1$  em termos de exponenciais complexas

$$
(w_0, w_1) = \begin{pmatrix} i \left(\psi - \psi_0 + \frac{\phi}{2}\right) \cdot \cos\left(\frac{\theta}{2}\right) \cdot e^{i\cdot\psi_0}, e^{i \cdot \left(\psi - \psi_0 + \frac{\phi}{2}\right)} \cdot \sin\left(\frac{\theta}{2}\right) \cdot e^{i\cdot\psi_1} \\ \cdot \cos\left(\frac{\phi}{2}\right) \cdot \cos\left(\frac{\theta}{2}\right) \cdot e^{i\cdot\psi_0}, e^{i \cdot \left(\psi - \psi_0 + \frac{\phi}{2}\right)} \cdot \sin\left(\frac{\theta}{2}\right) \cdot e^{i \cdot (\psi_0 - \phi)} \end{pmatrix}, (2.47)
$$

$$
= \begin{pmatrix} i \cos\left(\frac{\theta}{2}\right) \cdot e^{i \cdot \left(\psi + \frac{\phi}{2}\right)}, \text{sen}\left(\frac{\theta}{2}\right) \cdot e^{i \cdot \left(\psi - \frac{\phi}{2}\right)} \end{pmatrix}
$$

tal que  $0 \le \psi \le 2\pi$ ,  $0 \le \theta \le 2\pi$  e  $-\pi \le \phi \le \pi$ . Expandindo, obtemos

$$
w_0 = \cos\left(\frac{\theta}{2}\right) \cdot \cos\left(\psi + \frac{\phi}{2}\right) + i \cdot \left[\cos\left(\frac{\theta}{2}\right) \cdot \sin\left(\psi + \frac{\phi}{2}\right)\right]
$$
  
\n
$$
w_1 = \operatorname{sen}\left(\frac{\theta}{2}\right) \cdot \cos\left(\psi - \frac{\phi}{2}\right) + i \cdot \left[\operatorname{sen}\left(\frac{\theta}{2}\right) \cdot \operatorname{sen}\left(\psi - \frac{\phi}{2}\right)\right]
$$
\n(2.48)

Os pontos  $w_0$  e  $w_1$  que mapeiam a esfera  $S^3$  em parâmetros de coordenadas em  $S^2$ , podem ser transformados em coordenadas reais de modo a obter o mapeamento inverso de Hopf que pode ser representado por:

<span id="page-34-0"></span>
$$
\begin{cases}\n x_1 = \cos\left(\frac{\theta}{2}\right) \cdot \cos\left(\psi + \frac{\phi}{2}\right) \\
 x_2 = \cos\left(\frac{\theta}{2}\right) \cdot \sin\left(\psi + \frac{\phi}{2}\right) \\
 x_3 = \operatorname{sen}\left(\frac{\theta}{2}\right) \cdot \cos\left(\psi - \frac{\phi}{2}\right) \\
 x_4 = \operatorname{sen}\left(\frac{\theta}{2}\right) \cdot \operatorname{sen}\left(\psi - \frac{\phi}{2}\right)\n\end{cases}
$$
\n(2.49)

em que  $0 \le \psi \le 2\pi$ ,  $0 \le \theta \le 2\pi$  e  $-\pi \le \phi \le \pi$ . A partir da Equação [2.49,](#page-34-0) é possível perceber que o mapa inverso de Hopf converte coordenadas do  $S^2$  para o  $S^3$ . Isso acontece pois sua expressão se dá em torno dos ângulos  $\theta$  e  $\phi$ , que representam com suas variações todos os pontos possíveis da esfera no  $S^2$ . Já o parâmetro  $\psi$  representa os círculos que são fibrados em  $S^3$  para cada ponto escolhido em  $S<sup>2</sup>$ . Logo, é possível descrever uma equação toroidal através de ângulos senoidais e cossenoidais, e é por este motivo que a fibração de Hopf é utilizada, pois, ao manipular cada um dos pontos em  $S^2$ , existirá uma quantidade respectiva de círculos de uma hiperesfera representada em  $S^3$ .

### <span id="page-35-0"></span>3 CÓDIGOS ESFÉRICOS

Este capítulo será dedicado ao estudo e construção de códigos esféricos com o objetivo de construir códigos esféricos ótimos para algumas quantidades de pontos da esfera  $S^2$ . Iniciamos introduzindo algumas definições sobre códigos esféricos e seus parâmetros mais importantes e, posteriormente, será apresentado o conceito de código esférico ótimo. Na Seção [3.1,](#page-36-1) serão mostradas as construções de tais códigos para as configurações ótimas considerando  $m = \{4, 6, 8, 12, 16\}$  pontos. Por fim, na Seção [3.2](#page-41-2) serão unificados os conceitos apresentados na Seção [2.3](#page-25-0) com as construções apresentadas na Seção [3.1](#page-36-1) para descrever os códigos esféricos ótimos em termos de ondas eletromagnéticas propagantes no tempo. Os conceitos e resultados apresentados neste capítulo foram baseados em [\(ERICSON; ZINOVIEV,](#page-80-6) [2001\)](#page-80-6), [\(HARDIN; SLOANE; SMITH, 1994\)](#page-80-15).

De modo geral, definimos um código esférico em uma esfera de dimensão n − 1 da seguinte forma.

Definição 3.0.1 *Um código esférico é definido como um subconjunto* χ *em* S n−1 *, tal que* S n−1 *é uma esfera unitária contida em um* n−*espaço euclidiano* R n *. Ou seja, um código esférico* χ *é definido por*  $\mathit{u}$ m conjunto de pontos na forma  $\chi = (x_1, x_2, \ldots, x_n) \in \mathbb{R}^n$ , tais que

$$
||\chi|| = \sqrt{(x_1)^2 + (x_2)^2 + \ldots + (x_n)^2} = 1.
$$
 (3.1)

Existem 3 parâmetros essenciais que caracterizam um código esférico  $\chi \subset S^{n-1}$ : o tamanho, a dimensão e a distância mínima, os quais definiremos a seguir.

Definição 3.0.2 *O tamanho* m *em um código esférico* χ *é número de pontos de* S n−1 *contidos* χ*. Estes pontos também recebem o nome de palavras-código.*

Definição 3.0.3 *A dimensão* n *é definida como a dimensão do espaço* R n *.*

Definição 3.0.4 *A distância mínima quadrática* ρ *é definida como o menor quadrado da distância entre dois pares de palavras-código distintas, em outros termos, é a menor distância entre dois pontos distintos e é escrita na seguinte forma*

$$
\rho = \min\{||x - y||^2 : x, y \in \chi, \ x \neq y\}.
$$
\n(3.2)

O uso de códigos esféricos é importante no tratamento de como os pontos são distribuídos em uma esfera de dimensão  $n - 1$ . É possível descrever um código esférico através dos seus parâmetros  $(m, n)$ , ou seja, um código esférico pode ser definido como um subconjunto de  $m$  pontos em  $S^{n-1}$ .

Neste trabalho, seu uso está relacionado à esfera  $S^2$  para configurações ótimas. Uma configuração ótima representa um código esférico que possui a maior distância mínima entre palavras-código distintas. Sendo assim, definimos um código esférico ótimo por

Definição 3.0.5 *Um código esférico* χ *com parâmetros* (m, n) *é denominado código esférico ótimo se a distância mínima quadrática* ρ *entre palavras-código distintas for a maior possível.*
Considerar códigos esféricos ótimos na esfera de Poincaré é importante pois em uma transmissão de um sinal ruidoso, os pontos espalhados pelo ruído irão ter menor probabilidade de serem associados ao ponto errado pelo fato de que a distância  $\rho \neq a$  maior possível entre os m pontos.

## <span id="page-36-1"></span>3.1 CÓDIGOS ESFÉRICOS ÓTIMOS

Considerando a esfera  $S^2$ , em [\(ERICSON; ZINOVIEV, 2001\)](#page-80-0) são apresentados os códigos esféricos ótimos para 1 ≤ m ≤ 12 e m = 24. Já em [\(HARDIN; SLOANE; SMITH, 1994\)](#page-80-1), são apresentadas as melhores configurações de pontos para códigos esféricos conhecidas no  $S^2$  para  $4 \le m \le 130$ . Nesta seção, iremos apresentar as construções de códigos esféricos ótimos para  $m = \{4, 6, 8, 12, 16\}$ pontos. Para cada valor de  $m$  iremos apresentar as coordenadas dos pontos e associar sua respectiva geometria. A cada uma dessas geometrias de m pontos, no Capítulo [4](#page-45-0) serão aplicadas à fibração de Hopf apresentada na Seção [2.4,](#page-30-0) para que seja possível construir modulações em quatro dimensões.

#### <span id="page-36-2"></span>3.1.1 Código Esférico Ótimo com 4 Pontos

A configuração ótima no  $S^2$  para quatro pontos é dada por um tetraedro. As coordenadas conhecidas por padrão para essa configuração de pontos é dada por  $(1, 1, 1)$  e  $(1, -1, -1)^C$ , em que C representa todas as possíveis permutações de sinal entre as coordenadas. Nesse caso, é possível notar que inicialmente não estamos trabalhando com uma esfera unitária, pois  $r=$ √  $1^2 + 1^2 + 1^2 =$ √ 3. Sendo assim, há a necessidade de realizar uma normalização para que voltemos a trabalhar com uma esfera de raio 1. Para isso, fazemos

$$
\sqrt{3} = \sqrt{x_1^2 + x_2^2 + x_3^2} \rightarrow \frac{\sqrt{3}}{\sqrt{3}} = \frac{\sqrt{x_1^2 + x_2^2 + x_3^2}}{\sqrt{3}} \rightarrow 1 = \sqrt{\frac{x_1^2}{3} + \frac{x_2^2}{3} + \frac{x_3^2}{3}}.
$$

<span id="page-36-0"></span>Assim, temos que as coordenadadas após a normalização serão  $x_1 = x_2 = x_3 = \sqrt{1/3}$ . Com esse resultado, obtemos as coordenadas cartesianas normalizadas para uma esfera unitária. Os respectivos pontos associados à essa configuração são dados pela Tabela [1.](#page-36-0)

| Pontos      | Coord. Cart.                 |
|-------------|------------------------------|
| $1^{\circ}$ | (0.5774, 0.5774, 0.5774)     |
| $2^{\circ}$ | $(0.5774, -0.5774, -0.5774)$ |
| $3^\circ$   | $(-0.5774, 0.5774, -0.5774)$ |
| $4^{\circ}$ | $(-0.5774, -0.5774, 0.5774)$ |

Tabela 1 – Coordenadas cartesianas para  $m = 4$  pontos ótimos

fonte: Produção do Próprio Autor.

A [Figura 8](#page-37-0) indica a partir das coordenadas dos 4 pontos ótimos, a geometria resultante na esfera  $S^2$ .

<span id="page-37-0"></span>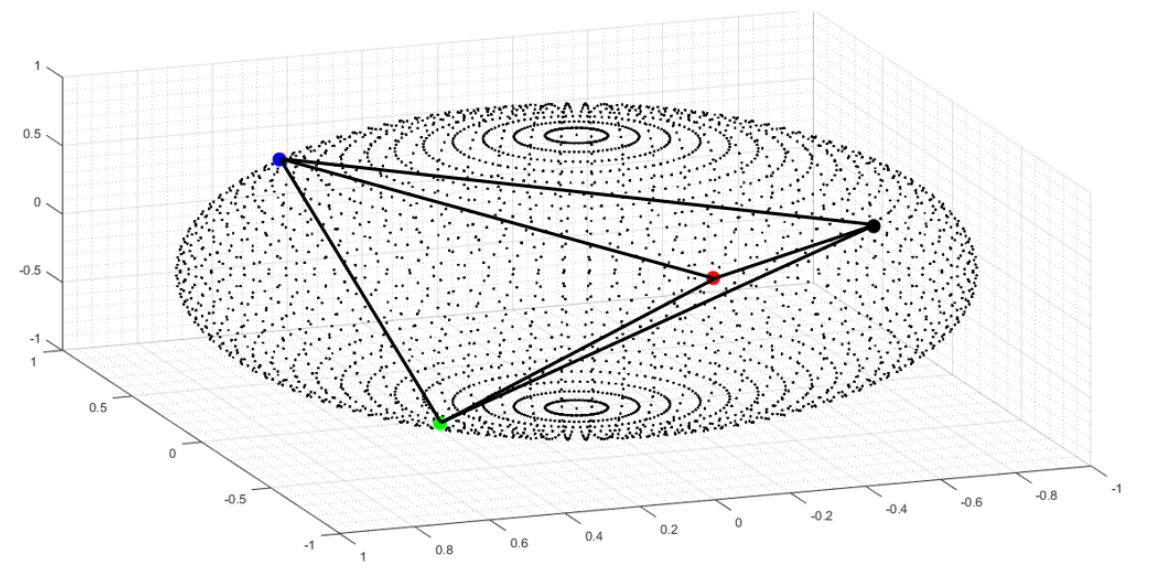

Figura 8 – Geometria normalizada para 4 pontos ótimos

fonte: Produção do próprio autor.

# <span id="page-37-2"></span>3.1.2 Código Esférico Ótimo com 6 Pontos

<span id="page-37-1"></span>A configuração ótima no  $S^2$  para seis pontos é dada por um código biortogonal, onde as palavrascódigo estão localizadas nos vértices de um octaedro regular descrito por  $(\pm 1, 0, 0)^C$ , tal que C representa todas as possíveis permutações de sinal entre as coordenadas. Os respectivos pontos associados à essa configuração são dados pela Tabela [2.](#page-37-1) A [Figura 9](#page-38-0) indica a partir dos 6 pontos ótimos, a geometria resultante na esfera  $S^2$ .

Tabela 2 – Coordenadas cartesianas para  $m = 6$  pontos ótimos

| Pontos      | Coord. Cart. |
|-------------|--------------|
| $1^{\circ}$ | (0,0,1)      |
| $2^{\circ}$ | $(0, 0, -1)$ |
| $3^\circ$   | (1,0,0)      |
| 4°          | $(-1,0,0)$   |
| $5^{\circ}$ | (0, 1, 0)    |
| 6°          | $(0,-1,0)$   |

fonte: Produção do Próprio Autor.

A [Figura 9](#page-38-0) indica a partir das coordenadas dos 6 pontos ótimos, a geometria resultante na esfera  $S^2$ .

# <span id="page-37-3"></span>3.1.3 Código Esférico Ótimo com 8 Pontos

A configuração ótima no  $S<sup>2</sup>$  para oito pontos é dada por um cubo distorcido, ou seja, tanto as palavras-código superiores quanto as inferiores formam um quadrado no plano. Entretanto, deve-se notar que para haver o cubo distorcido, deve-se haver uma defasagem de 45◦ entre as palavras-código superiores e as palavras-código inferiores. Dessa forma, garantimos que haja a maior distância mínima possível entre palavras-código distintas. Tal geometria é chamada de antiprisma quadrado. As

Figura 9 – Geometria para 6 pontos ótimos

<span id="page-38-0"></span>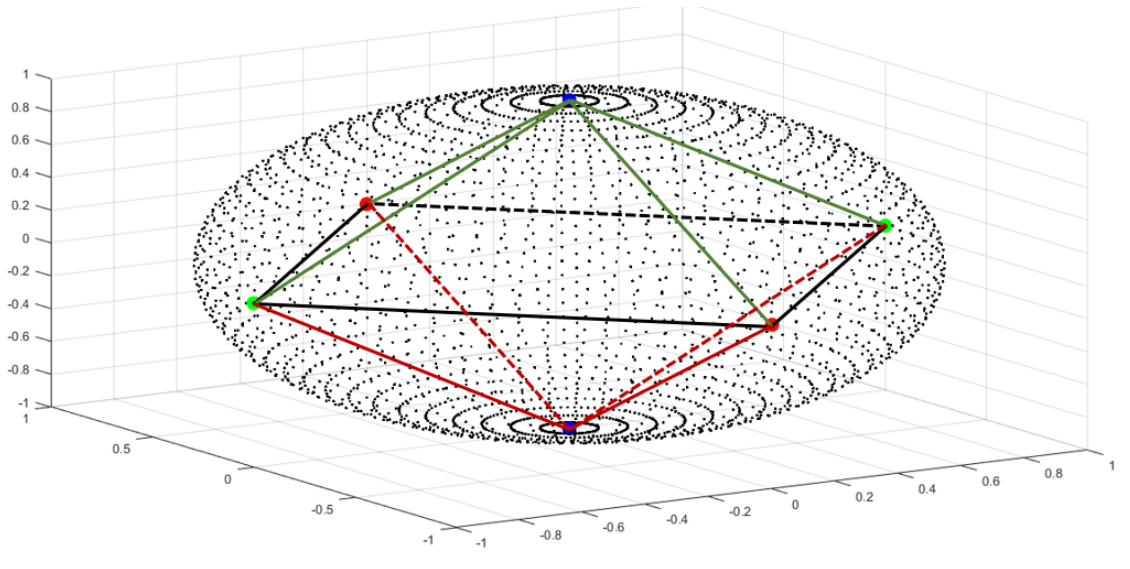

<span id="page-38-1"></span>fonte: Produção do próprio autor.

coordenadas conhecidas para essa configuração de pontos é dada pelos seguintes conjuntos:

Quadrado superior: 
$$
(\pm sen(\theta), 0, cos(\theta)) e (0, \pm sen(\theta), cos(\theta))
$$
  
Quadrado inferior:  $\left(\pm \left(\frac{1}{\sqrt{2}}\right) sen(\theta), \pm \left(\frac{1}{\sqrt{2}}\right) sen(\theta), -cos(\theta)\right)$  (3.3)

Para encontrar o valor de  $\theta$ , desenvolvemos a seguinte expressão:

$$
\begin{cases}\n2 \cdot \cos^2(\theta) = [1/\sqrt{2}] \cdot \operatorname{sen}^2(\theta) \Rightarrow 2 \cdot \sqrt{2} \cdot \cos^2(\theta) = \operatorname{sen}^2(\theta) \\
\Rightarrow 2 \cdot \sqrt{2} \cdot \cos^2(\theta) = 1 - \cos^2(\theta) \\
\Rightarrow (1 + 2 \cdot \sqrt{2}) \cdot \cos^2(\theta) = 1 \\
\Rightarrow \theta = \cos^{-1}\left(\sqrt{\frac{1}{1 + 2 \cdot \sqrt{2}}}\right) \approx 59.26^\circ\n\end{cases}
$$
\n(3.4)

Substituindo o valor de  $\theta$  em [\(3.3\)](#page-38-1), obtemos os valores das coordenadas cartesianas para cada um dos 8 pontos. Os resultados obtidos são mostrados pela Tabela [3.](#page-39-0) A [Figura 10](#page-39-1) indica a partir das coordenadas dos 8 pontos ótimos, a geometria resultante na esfera  $S^2$ .

| Pontos      | Coord. Cart.                  |
|-------------|-------------------------------|
| $1^{\circ}$ | $(0.6078, 0.6078, -0.5111)$   |
| $2^{\circ}$ | $(-0.6078, 0.6078, -0.5111)$  |
| $3^\circ$   | $(0.6078, -0.6078, -0.5111)$  |
| $4^\circ$   | $(-0.6078, -0.6078, -0.5111)$ |
| $5^{\circ}$ | (0.8595, 0, 0.5111)           |
| $6^{\circ}$ | $(-0.8595, 0, 0.5111)$        |
| $7^{\circ}$ | (0, 0.8595, 0.5111)           |
| $8^{\circ}$ | $(0, -0.8595, 0.5111)$        |

<span id="page-39-0"></span>Tabela 3 – Coordenadas cartesianas para  $m = 8$  pontos ótimos

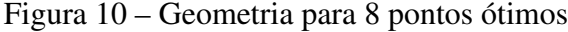

<span id="page-39-1"></span>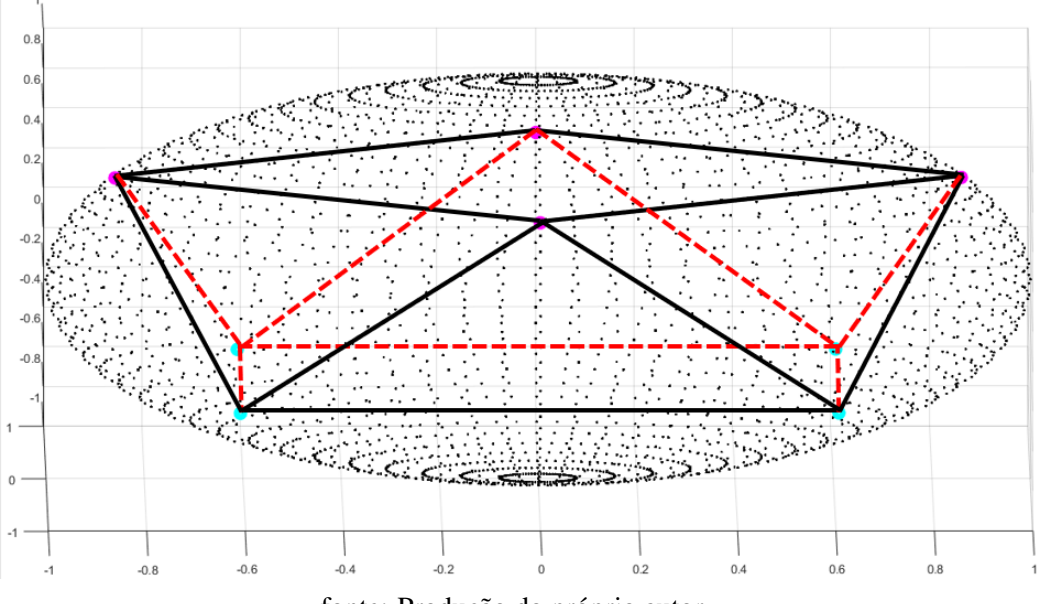

fonte: Produção do próprio autor.

## <span id="page-39-2"></span>3.1.4 Código Esférico Ótimo com 12 Pontos

A configuração ótima no  $S^2$  para doze pontos é dada pelos vértices de um icosaedro regular. As coordenadas cartesianas para esse icosaedro são dadas por  $(0, \pm \tau, \pm 1)^C$ , em que  $\tau = (1 + \sqrt{5})/2 \approx$ 1.6180 e C representa todas as possíveis permutações de sinal entre as coordenadas. Neste caso, assim como na geometria de 4 pontos, não estamos trabalhando com uma esfera unitária e devemos realizar a normalização dos pontos. Para isso, calculamos o raio  $r =$ √  $(0^2 + \tau^2 + 1^2)$ √  $\tau^2 + 1^2 \approx 1.9021$ . E, assim aplicamos a normalização

$$
\sqrt{\tau^2+1^2} = \sqrt{x_1^2+x_2^2+x_3^2} \rightarrow \frac{\sqrt{\tau^2+1^2}}{\sqrt{\tau^2+1^2}} = \frac{\sqrt{x_1^2+x_2^2+x_3^2}}{\sqrt{\tau^2+1^2}} \rightarrow 1 = \sqrt{\frac{x_1^2}{\tau^2+1^2}+\frac{x_2^2}{\tau^2+1^2}+\frac{x_3^2}{\tau^2+1^2}}.
$$

As coordenadas após a normalização são apresentadas na Tabela [4.](#page-40-0) A [Figura 11](#page-40-1) indica a partir das coordenadas dos 12 pontos ótimos, a geometria resultante na esfera  $S^2$ .

| Pontos       | Coord. Cart.            |
|--------------|-------------------------|
| $1^{\circ}$  | (0, 0.8506, 0.5257)     |
| $2^{\circ}$  | $(0, 0.8506, -0.5257)$  |
| $3^\circ$    | $(0, -0.8506, 0.5257)$  |
| $4^\circ$    | $(0, -0.8506, -0.5257)$ |
| $5^{\circ}$  | (0.5257, 0, 0.8506)     |
| 6°           | $(0.5257, 0, -0.8506)$  |
| $7^{\circ}$  | $(-0.5257, 0, 0.8506)$  |
| $8^{\circ}$  | $(-0.5257, 0, -0.8506)$ |
| 9°           | (0.8506, 0.5257, 0)     |
| $10^{\circ}$ | $(0.8506, -0.5257, 0)$  |
| $11^{\circ}$ | $(-0.8506, 0.5257, 0)$  |
| $12^{\circ}$ | $(-0.8506, -0.5257, 0)$ |

<span id="page-40-0"></span>Tabela 4 – Coordenadas cartesianas para  $m = 12$  pontos ótimos

Figura 11 – Geometria para 12 pontos ótimos

<span id="page-40-1"></span>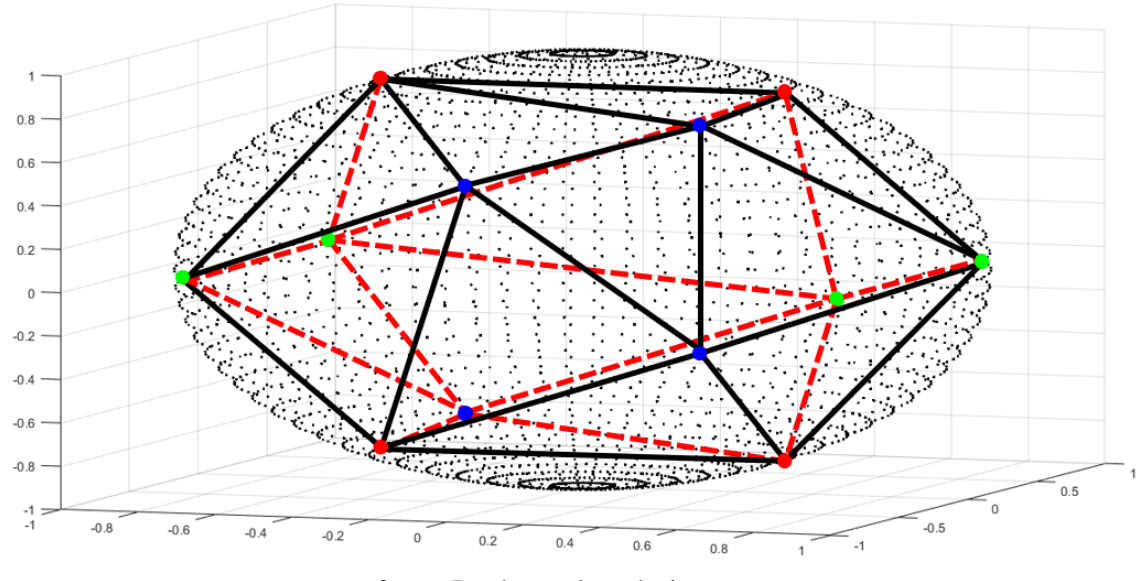

fonte: Produção do próprio autor.

# <span id="page-40-2"></span>3.1.5 Código Esférico Ótimo com 16 Pontos

Para esta configuração, a referência [\(ERICSON; ZINOVIEV, 2001\)](#page-80-0) não demonstra como obter a configuração ótima para tal configuração de pontos. Dessa forma, foi utilizada a constelação ótima de dezesseis pontos dada diretamente em [\(HARDIN; SLOANE; SMITH, 1994\)](#page-80-1). Assim, as coordenadas cartesianas para essa configuração são mostrados na Tabela [5.](#page-41-0) A [Figura 12](#page-41-1) indica a partir das coordenadas dos 16 pontos ótimos, os pontos resultantes na esfera  $S^2$ .

| Pontos       | Coord. Cart.                  |
|--------------|-------------------------------|
| $1^{\circ}$  | $(0.3529, 0.7499, -0.5596)$   |
| $2^{\circ}$  | $(-0.3910, -0.5093, -0.7666)$ |
| $3^\circ$    | (0.6234, 0.0565, 0.7799)      |
| $4^\circ$    | $(-0.8731, 0.1507, 0.4637)$   |
| $5^{\circ}$  | $(0.2464, -0.8105, 0.5313)$   |
| $6^{\circ}$  | $(-0.2874, -0.2701, 0.9189)$  |
| $7^{\circ}$  | $(-0.4980, 0.8623, -0.0917)$  |
| $8^{\circ}$  | $(-0.9249, 0.0311, -0.3790)$  |
| 9°           | $(0.5242, -0.1725, -0.8339)$  |
| $10^{\circ}$ | $(0.9385, 0.3291, -0.1044)$   |
| $11^{\circ}$ | $(0.1946, -0.9301, -0.3114)$  |
| $12^{\circ}$ | $(-0.6495, -0.7462, 0.1458)$  |
| $13^{\circ}$ | (0.4047, 0.8695, 0.2832)      |
| $14^{\circ}$ | $(0.8594, -0.5109, 0.0197)$   |
| $15^{\circ}$ | $(-0.2083, 0.5699, 0.7949)$   |
| $16^{\circ}$ | $(-0.3119, 0.3307, -0.8907)$  |

<span id="page-41-0"></span>Tabela 5 – Coordenadas cartesianas para  $m = 16$  pontos ótimos

Figura 12 – Geometria para 16 pontos ótimos

<span id="page-41-1"></span>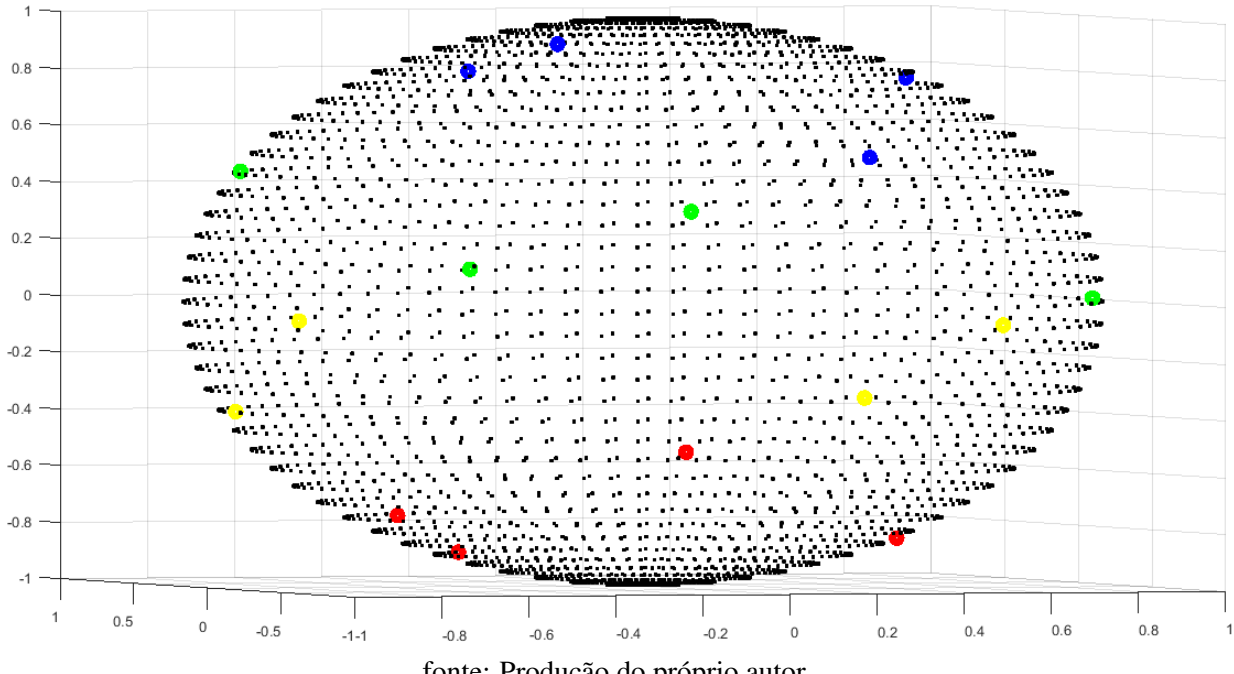

fonte: Produção do próprio autor.

# 3.2 ASSOCIAÇÃO DOS PARÂMETROS DE STOKES COM CÓDIGOS ESFÉRICOS ÓTIMOS

Após a introdução sobre os parâmetros de Stokes e como eles estão relacionados com ondas eletromagnéticas propagantes no tempo apresentadas na Seção [2.3,](#page-25-0) iremos agora relacionar as coordenadas cartesianas dos códigos esféricos ótimos apresentadas na Seção [3.1](#page-36-1) com os parâmetros de Stokes  $S_1, S_2$ e  $S_3$ , de modo a encontrar quais serão as respectivas amplitudes das componentes  $e_x$  e  $e_y$  nas direções  $\hat{x}$  e  $\hat{y}$ , respectivamente, e também a diferença de fase  $\phi$  entre tais componentes para as configurações

de  $m = \{4, 6, 8, 12, 16\}$  pontos contidos na esfera  $S^2$ . Observamos que, devemos tomar  $S_0 = 1$  de modo que os pontos  $s_1$ ,  $s_2$  e  $s_3$  sejam normalizados em relação à  $S_0$  e pertençam à esfera unitária, ou seja,

$$
s_1^2 + s_2^2 + s_3^2 = 1.
$$
\n(3.5)

Para exemplificar o processo, iremos considerar o código esférico ótimo para 4 pontos em  $S<sup>2</sup>$ apresentado na Subseção [3.1](#page-36-1) para detalhar o cálculo de um dos pontos. Considere as coordenadas cartesianas do primeiro ponto da Tabela [1,](#page-36-0) ou seja,  $(s_1, s_2, s_3) = (0.5774, 0.5774, 0.5774)$ . Utilizando os dois primeiros termos da Equação [2.27](#page-28-0) com  $S_0 = 1$  obtemos o valor da amplitude  $e_x$  da forma

$$
\begin{cases} |E_x|^2 + |E_y|^2 = 1\\ |E_x|^2 - |E_y|^2 = 0.5774 \end{cases} \Rightarrow 2 \cdot |E_x|^2 = 1.5774 \Rightarrow e_x = 0.8881.
$$

Obtido  $e_x$ , encontramos a amplitude  $e_y$  como

$$
|E_x|^2 + |E_y|^2 = 1 \Rightarrow |E_y|^2 = 1 - 0.7887 \Rightarrow e_y = 0.4597.
$$

Para encontrar a diferença de fase entre as componentes, iremos utilizar os dois últimos termos da Equação [2.27](#page-28-0) com  $s_2 = 0.5774$  e  $s_3 = 0.5774$ . Temos

$$
\begin{cases}\n2 \cdot Re\{0.8881 \cdot 0.4597 \cdot e^{-j \cdot \phi^*}\} = 0.5774 \\
-2 \cdot Im\{0.8881 \cdot 0.4597 \cdot e^{-j \cdot \phi^*}\} = 0.5774\n\end{cases}\n\Rightarrow\n\begin{cases}\nRe\{-0.4083 \cdot (\alpha + j \cdot \beta)^*\} = 0.2887 \\
Im\{-0.4083 \cdot (\alpha + j \cdot \beta)^*\} = -0.2887 \\
-0.4083 \cdot \beta = -0.2887\n\end{cases}\n\Rightarrow\n\begin{cases}\n\alpha = -0.7071 \\
\beta = 0.7071\n\end{cases}.
$$

<span id="page-42-0"></span>Pelo fato das equações de  $s_2$  e  $s_3$  serem em função do conjugado da fase, então para encontrar o real valor da fase devemos também calcular o conjugado do resultado obtido. Dessa forma, como  $z^* = (\alpha + j \cdot \beta)^* = -0.7071 + j \cdot 0.7071$ , então  $z = \alpha - j \cdot \beta = -0.7071 - j \cdot 0.7071$ . A diferença de fase  $\phi$  é obtida utilizando o plano de Argand-Gauss como mostra a [Figura 13.](#page-42-0)

### Figura 13 – Plano de Argand-Gauss

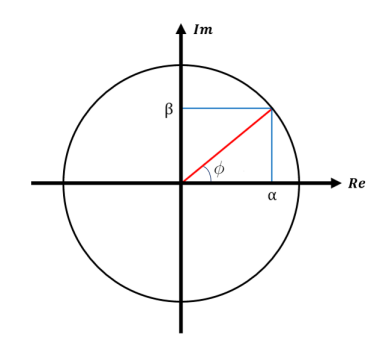

fonte: Produção do próprio autor.

Assim, podemos obter o raio do círculo através do módulo do número complexo z

<span id="page-42-1"></span>
$$
|z| = \sqrt{\alpha^2 + \beta^2}.\tag{3.6}
$$

Já a fase  $\phi$  pode ser encontrada realizando a operação

<span id="page-43-0"></span>
$$
cos(\phi) = \frac{\alpha}{|z|} \Rightarrow \phi = cos^{-1}\left(\frac{\alpha}{|z|}\right). \tag{3.7}
$$

<span id="page-43-1"></span>Aplicando a transformação indicada encontramos a diferença de fase entre as componentes utilizando as Equações [3.6](#page-42-1) e [3.7.](#page-43-0) Para este ponto, obtemos  $|z| \approx 1$  e o valor de fase é de  $\phi = -135^\circ$ . De modo análogo, realizamos os cálculos das amplitudes e da diferença de fase para os demais pontos da Tabela [1,](#page-36-0) os quais são apresentados na Tabela [6.](#page-43-1)

| Pontos      | Coord. Cart.                               | $e_x$  | $e_u$                 |               |
|-------------|--------------------------------------------|--------|-----------------------|---------------|
| $1^{\circ}$ | (0.5774, 0.5774, 0.5774)                   | 0.8881 | $0.4597 -135^{\circ}$ |               |
| $2^{\circ}$ | $(0.5774, -0.5774, -0.5774)$               |        | 0.8881 0.4597         | $45^\circ$    |
| $3^\circ$   | $(-0.5774, 0.5774, -0.5774)$ 0.4597 0.8881 |        |                       | $135^{\circ}$ |
| $4^\circ$   | $(-0.5774, -0.5774, 0.5774)$ 0.4597 0.8881 |        |                       | $-45^{\circ}$ |

Tabela 6 – Amplitudes e diferença de fase para  $m = 4$  pontos ótimos

fonte: Produção do Próprio Autor.

<span id="page-43-2"></span>Os mesmos cálculos foram realizados para encontrar os parâmetros requeridos nas configurações de  $m = \{6, 8, 12, 16\}$  $m = \{6, 8, 12, 16\}$  $m = \{6, 8, 12, 16\}$  pontos ótimos e os resultados obtidos estão sintetizados nas Tabelas [7,](#page-43-2) 8, [9](#page-44-0) e [10,](#page-44-1) respectivamente.

Tabela 7 – Amplitudes e diferença de fase para  $m = 6$  pontos ótimos

| Pontos      | Coord. Cart. | $e_x$  | $e_u$  |                   |
|-------------|--------------|--------|--------|-------------------|
| $1^{\circ}$ | (0,0,1)      | 0.7071 | 0.7071 | $-90^\circ$       |
| $2^{\circ}$ | $(0, 0, -1)$ | 0.7071 | 0.7071 | $90^{\circ}$      |
| $3^\circ$   | (1,0,0)      |        |        | Qualquer          |
| $4^{\circ}$ | $(-1, 0, 0)$ |        |        | Qualquer          |
| $5^{\circ}$ | (0, 1, 0)    | 0.7071 | 0.7071 | $\bigcap^{\circ}$ |
| 6°          | $(0, -1, 0)$ | 0.7071 | 0.7071 | $180^\circ$       |

fonte: Produção do Próprio Autor.

Tabela 8 – Amplitudes e diferença de fase para  $m = 8$  pontos ótimos

<span id="page-43-3"></span>

| Pontos      | Coord. Cart.                  | $e_x$  | $e_u$  | Ф                 |
|-------------|-------------------------------|--------|--------|-------------------|
| $1^{\circ}$ | $(0.6078, 0.6078, -0.5111)$   | 0.8966 | 0.4428 | $40.06^\circ$     |
| $2^{\circ}$ | $(-0.6078, 0.6078, -0.5111)$  | 0.4428 | 0.8966 | $40.06^\circ$     |
| $3^\circ$   | $(0.6078, -0.6078, -0.5111)$  | 0.8966 | 0.4428 | 139.94°           |
| $4^\circ$   | $(-0.6078, -0.6078, -0.5111)$ | 0.4428 | 0.8966 | 139.94°           |
| $5^\circ$   | (0.8595, 0, 0.5111)           | 0.9642 | 0.2649 | $-90^\circ$       |
| $6^{\circ}$ | $(-0.8595, 0, 0.5111)$        | 0.2649 | 0.9642 | $-90^\circ$       |
| $7^{\circ}$ | (0, 0.8595, 0.5111)           | 0.7071 | 0.7071 | $-30.73^{\circ}$  |
| $8^{\circ}$ | $(0, -0.8595, 0.5111)$        | 0.7071 | 0.7071 | $-149.27^{\circ}$ |

fonte: Produção do Próprio Autor.

| <b>Pontos</b> | Coord. Cart.            | $e_x$  | $e_y$  | φ                 |
|---------------|-------------------------|--------|--------|-------------------|
| $1^{\circ}$   | (0, 0.8506, 0.5257)     | 0.7071 | 0.7071 | $-31.72^{\circ}$  |
| $2^{\circ}$   | $(0, 0.8506, -0.5257)$  | 0.7071 | 0.7071 | $31.72^{\circ}$   |
| $3^\circ$     | $(0, -0.8506, 0.5257)$  | 0.7071 | 0.7071 | $-148.28^{\circ}$ |
| $4^{\circ}$   | $(0, -0.8506, -0.5257)$ | 0.7071 | 0.7071 | 148.28°           |
| $5^{\circ}$   | (0.5257, 0, 0.8506)     | 0.8734 | 0.4869 | $-90^{\circ}$     |
| $6^{\circ}$   | $(0.5257, 0, -0.8506)$  | 0.8734 | 0.4869 | $90^\circ$        |
| $7^{\circ}$   | $(-0.5257, 0, 0.8506)$  | 0.4869 | 0.8734 | $-90^{\circ}$     |
| $8^{\circ}$   | $(-0.5257, 0, -0.8506)$ | 0.4869 | 0.8734 | $90^\circ$        |
| $9^\circ$     | (0.8506, 0.5257, 0)     | 0.9619 | 0.2733 | $0^{\circ}$       |
| $10^{\circ}$  | $(0.8506, -0.5257, 0)$  | 0.9619 | 0.2733 | $180^\circ$       |
| $11^{\circ}$  | $(-0.8506, 0.5257, 0)$  | 0.2733 | 0.9619 | $\theta^{\circ}$  |
| $12^{\circ}$  | $(-0.8506, -0.5257, 0)$ | 0.2733 | 0.9619 | $180^{\circ}$     |

<span id="page-44-0"></span>Tabela 9 – Amplitudes e diferença de fase para  $m=12$ pontos ótimos

fonte: Produção do Próprio Autor.

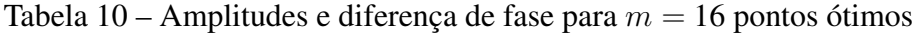

<span id="page-44-1"></span>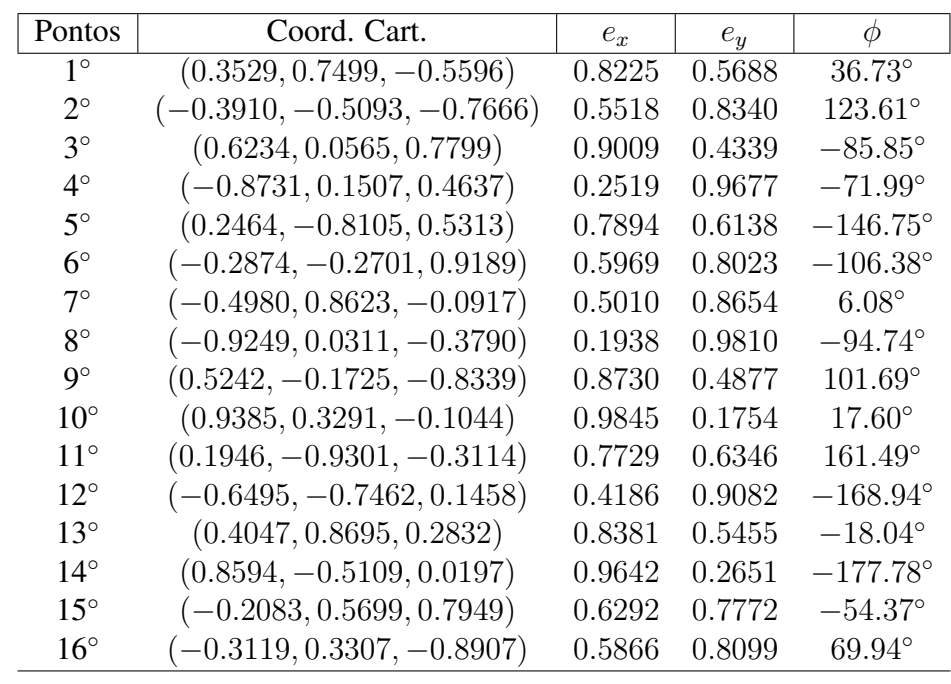

# <span id="page-45-0"></span>4 MODULAÇÕES EM 4 DIMENSÕES UTILIZANDO CÓDIGOS ESFÉRICOS ÓTIMOS

Este capítulo será dedicado a construção de modulações em quatro dimensões utilizando a modulação PolSK (*Polarization-Shift Keying*) que é uma modulação por chaveamento de polarização e a modulação PSK (*Phase-Shift Keying*) que é uma modulação por chaveamento de fase. Utilizaremos também na construção as fibrações de Hopf apresentadas na Seção [2.4](#page-30-0) em que pontos no  $S^2$  geram círculos toroidais específicos no  $S^3$ . Assim, modulações em 4 dimensões podem ser apresentadas na forma

$$
m\text{PoISK} - n\text{PSK},\tag{4.1}
$$

gerando uma constelação de  $m \cdot n$  sinais, tal que o parâmetro m denota a quantidade de pontos considerados a partir da esfera  $S^2$  e o parâmetro  $n$  denota a quantidade de valores do ângulo  $\psi$  nos círculos toroidais em  $S^3$ , em que  $0 \le \psi \le 2\pi$ .

Em [\(RODRIGUES; TEMPORÃO; WEID, 2018\)](#page-81-0), foi apresentada a construção da modulação em 4 dimensões 14PolSK-8PSK, porém os autores não consideraram em sua construção a configuração ótima dos 14 pontos na esfera  $S^2$ , em outras palavras, não associaram a construção com códigos esféricos ótimos. Neste trabalho, iremos utilizar as configurações ótimas dos pontos na esfera  $S^2$ , uma vez que elas garantem a maior distância mínima entre os pontos na esfera de Poincaré como visto no Capítulo [3.1.](#page-36-1)

Na Seção [4.1,](#page-45-1) uniremos os conceitos apresentados no Capítulo [2](#page-19-0) e no Capítulo [3](#page-35-0) para construir as modulações em quatro dimensões a partir de códigos esféricos ótimos, considerando os casos de  $m = \{4, 6, 8, 12, 16\}$  pontos e exemplificando como são escolhidos os arranjos da modulação 8PSK. Já na Seção [4.2,](#page-51-0) iremos aplicar uma mudança de base na modulação mPolSK-nPSK de modo a obter uma constelação de sinais com uma quantidade de símbolos em potência de dois mesmo quando m não for uma potência de dois. Os conceitos e resultados apresentados neste capítulo foram baseados nas referências [\(RODRIGUES; TEMPORÃO; WEID, 2017a\)](#page-80-2), [\(RODRIGUES; TEMPORÃO; WEID,](#page-80-3) [2017b\)](#page-80-3) e [\(RODRIGUES; TEMPORÃO; WEID, 2018\)](#page-81-0).

## <span id="page-45-1"></span>4.1 MODULAÇÃO mPOLSK-8PSK VIA CÓDIGOS ESFÉRICOS ÓTIMOS

Nesta seção descreveremos o processo de construção de uma modulação em quatro dimensões partindo dos conceitos apresentados nos Capítulos [2](#page-19-0) e [3.](#page-35-0) O processo de modulação se inicia a partir da obtenção do sinal eletromagnético propagante no tempo, o qual é associado aos parâmetros de Stokes e forma sua respectiva geometria na esfera de Poincaré considerando a configuração ótima dos pontos. Em seguida, realizamos a conversão dos pontos  $(s_1, s_2, s_3)$  de  $S^2$  para os ângulos  $\theta$  e  $\phi$  a partir de manipulações realizadas na Equação [2.5,](#page-20-0) de modo a obter

<span id="page-45-2"></span>
$$
\cos\left(\frac{\theta}{2}\right) = \sqrt{\frac{1+s_3}{2}}, \quad \text{sen}\left(\frac{\theta}{2}\right) = \sqrt{\frac{1-s_3}{2}} \quad \text{e} \quad \phi = t g^{-1}\left(\frac{s_2}{s_1}\right). \tag{4.2}
$$

Para representar o ângulo  $\psi$ , utilizaremos a modulação de fase nPSK, tal que n representa a quantidade de amostras selecionadas do parâmetro  $\psi$ , que por sua vez, é a representação dos círculos fibrados em  $S^3$ . Dessa forma, a partir dos ângulos  $\theta$ ,  $\phi$  e  $\psi$  o mapeamento inverso de Hopf dado em [\(2.49\)](#page-34-0) é aplicado de modo a converter pontos de coordenadas tridimensionais para pontos em coordenadas quadridimensionais.

Para todas as modulações que vão ser apresentadas neste trabalho, utilizaremos a modulação de fase 8PSK contendo oito amostras igualmente espaçadas do parâmetro  $\psi$ . A construção da modulação 8PSK será realizada através da união de dois arranjos QPSK, em que para cada arranjo, selecionam-se 4 amostras de ângulos para  $\psi$  com a mesma variação angular entre elas. Porém, diferenciamos os dois arranjos QPSK em amostras defasadas de  $\pi/4$ , como é mostrado no diagrama de constelação da [Figura 14.](#page-46-0)

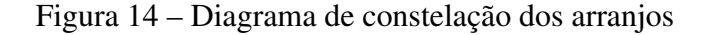

<span id="page-46-0"></span>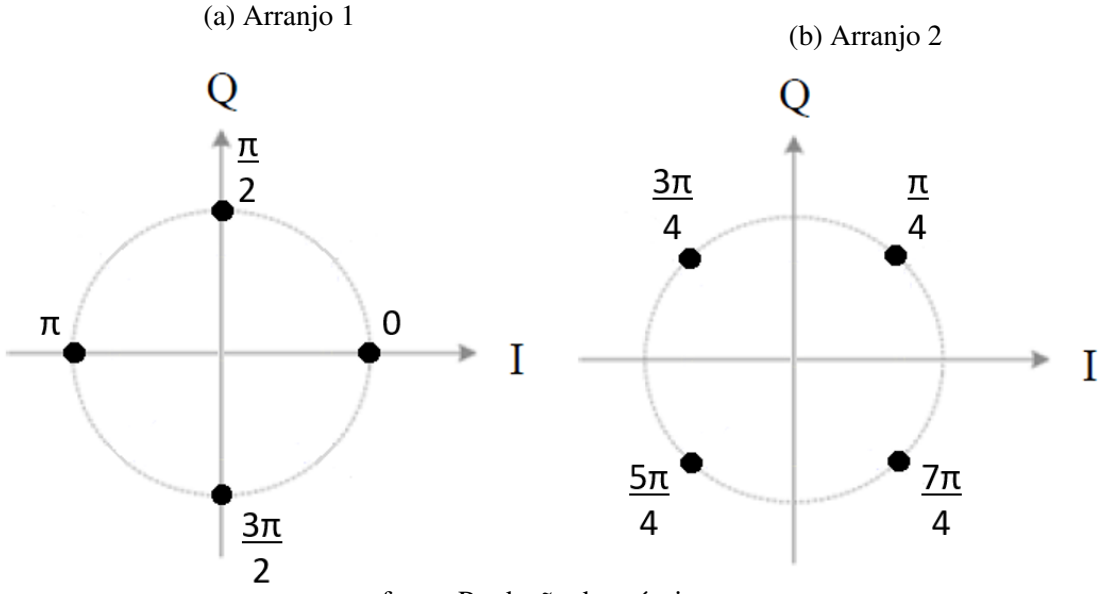

<span id="page-46-1"></span>fonte: Produção do próprio autor.

Ao juntarmos os dois arranjos QPSK, obteremos a modulação 8PSK com as seguintes amostras

$$
\psi = \left\{ 0, \frac{\pi}{4}, \frac{\pi}{2}, \frac{3\pi}{4}, \pi, \frac{5\pi}{4}, \frac{3\pi}{2}, \frac{7\pi}{4} \right\} \quad [\text{rad}]. \tag{4.3}
$$

O arranjo dado em [\(4.3\)](#page-46-1) será utilizado em todas as construções das modulações *m*PolSK-8PSK, para *m* = {4, 6, 8, 12, 16}, as quais serão apresentadas nas subseções a seguir.

## 4.1.1 Modulação 4PolSK-8PSK

Para a configuração de 4 pontos utilizando códigos esféricos ótimos apresentada na Subseção [3.1.1,](#page-36-2) vimos na [Figura 8](#page-37-0) que a geometria resultante em  $S^2$  é no formato de um tetraedro e suas respectivas coordenadas foram relacionadas com o parâmetros de Stokes como na Tabela [6.](#page-43-1) Aplicamos a Equação [4.2](#page-45-2) nestas coordenadas para obter  $\theta$  e  $\phi$  e, juntamente com as amostras de  $\psi$  dadas na Equação [4.3](#page-46-1) e aplicamos o mapeamento inverso de Hopf conforme a Equação [2.49.](#page-34-0) Em seguida, a

projeção estereográfica dada na Equação [2.9](#page-22-0) é aplicada para reproduzir 4 círculos da esfera  $S^3$  na esfera  $S^2$  como mostra a [Figura 15\(](#page-47-0)a).

Em seguida, realizamos nas projeções no  $S^2$  do modelo 4PolSK as 8 amostras de  $\psi$  dadas em [\(4.3\)](#page-46-1), com  $0 \le \psi \le 2\pi$ , gerando assim a modulação 4PolSK-8PSK, a qual é representada na [Figura 15\(](#page-47-0)b).

Por fim, excluindo os círculos, na [Figura 15\(](#page-47-0)c) temos a constelação de sinais ótima da modulação  $4PoISK-8PSK$ , onde cada cor está associada ao respectivo ponto na esfera  $S^2$  de acordo com a [Figura 8.](#page-37-0)

<span id="page-47-0"></span>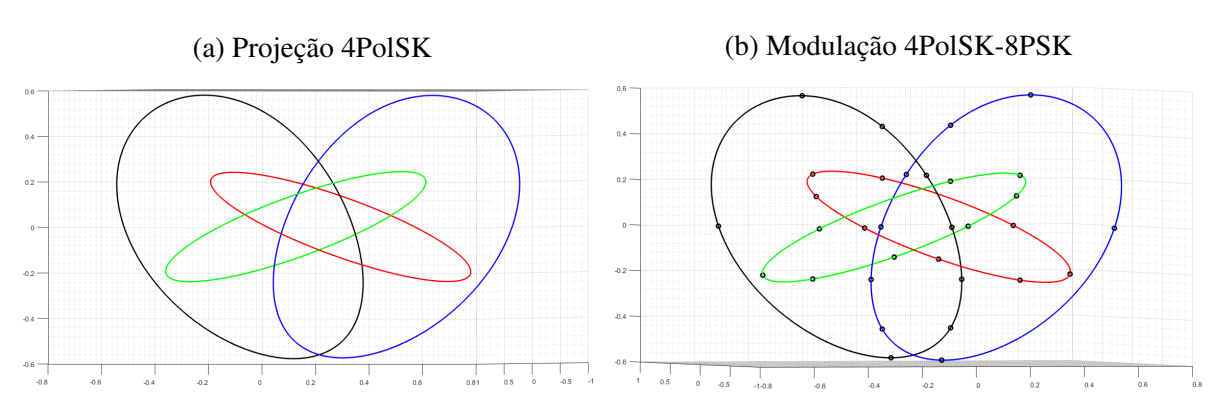

Figura 15 – Modulação 4PolSK-8PSK para códigos esféricos ótimos

(c) Constelação de sinais ótima para 4PolSK-8PSK

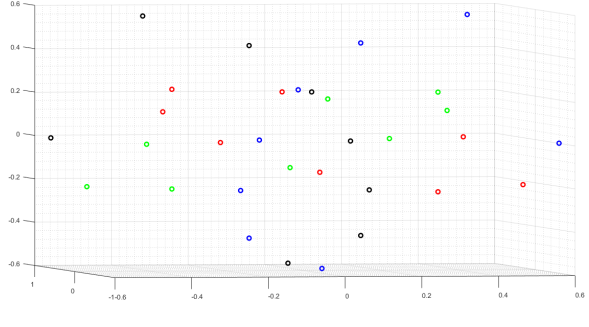

fonte: Produção do próprio autor.

## <span id="page-47-1"></span>4.1.2 Modulação 6PolSK-8PSK

Para a configuração de 6 pontos utilizando códigos esféricos ótimos apresentada na Subseção [3.1.2,](#page-37-2) vimos na [Figura 9](#page-38-0) que a geometria resultante em  $S^2$  é no formato de um octaedro regular e suas respectivas coordenadas foram relacionadas com o parâmetros de Stokes como na Tabela [7.](#page-43-2) Aplicando o mesmo procedimento descrito anteriormente obtemos a [Figura 16\(](#page-48-0)a) que reproduz os 6 círculos da esfera  $S^3$  na esfera  $S^2$  e a [Figura 16\(](#page-48-0)b) que representa a modulação 6PolSK-8PSK. Por fim, excluindo os círculos, na [Figura 16\(](#page-48-0)c) temos a constelação de sinais ótima da modulação 6PolSK-8PSK, onde cada cor está associada ao respectivo ponto na esfera  $S^2$  de acordo com a [Figura 9.](#page-38-0)

<span id="page-48-0"></span>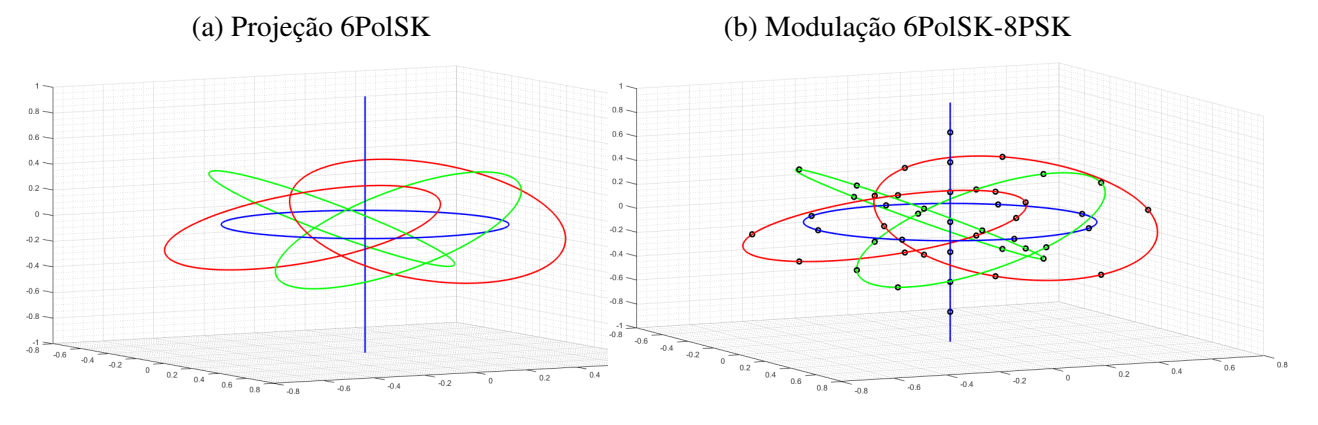

Figura 16 – Modulação 6PolSK-8PSK utilizando códigos esféricos ótimos

(c) Constelação de sinais ótima para 6PolSK-8PSK

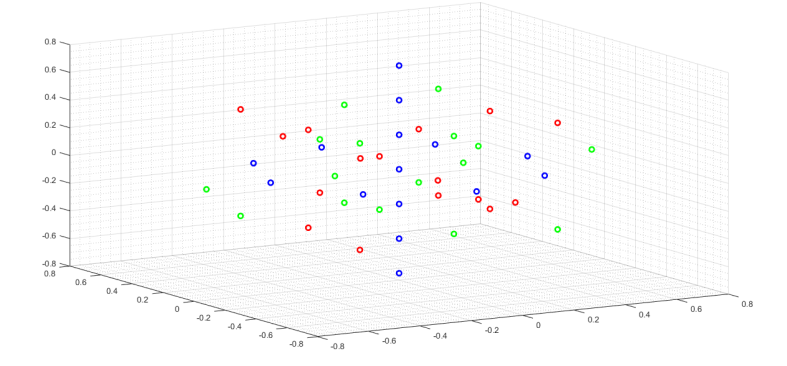

fonte: Produção do próprio autor.

### <span id="page-48-1"></span>4.1.3 Modulação 8PolSK-8PSK

Para a configuração de 8 pontos utilizando códigos esféricos ótimos apresentada na Subseção [3.1.3,](#page-37-3) vimos na [Figura 10](#page-39-1) que a geometria resultante em  $S^2$  é no formato de um antiprisma quadrado e suas respectivas coordenadas foram relacionadas com o parâmetros de Stokes como na Tabela [8.](#page-43-3) Aplicando o mesmo procedimento descrito anteriormente obtemos a [Figura 17\(](#page-49-0)a) que reproduz os 8 círculos da esfera  $S^3$  na esfera  $S^2$  e a [Figura 17\(](#page-49-0)b) que representa a modulação 8PolSK-8PSK. Por fim, excluindo os círculos, na [Figura 17\(](#page-49-0)c) temos a constelação de sinais ótima da modulação 8PolSK-8PSK, onde cada cor está associada ao respectivo ponto na esfera  $S^2$  de acordo com a [Figura 10.](#page-39-1)

<span id="page-49-0"></span>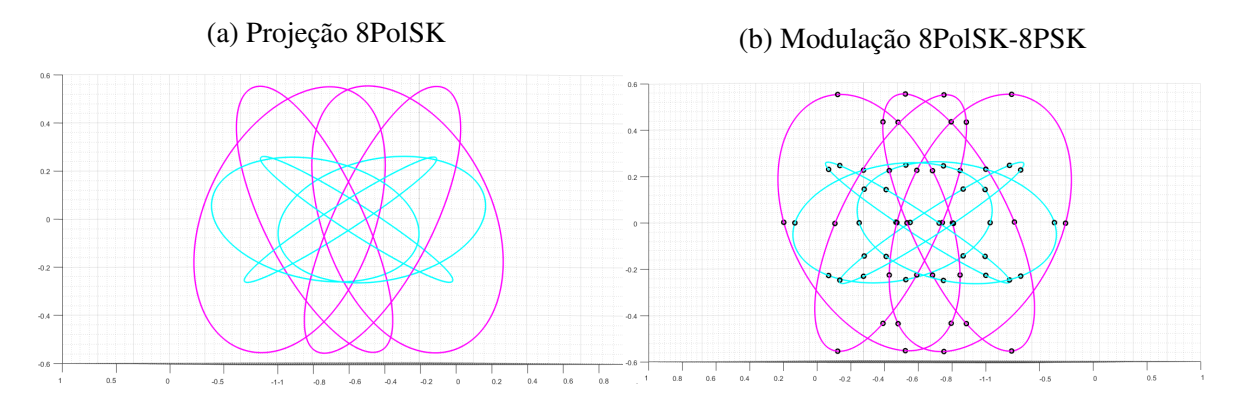

Figura 17 – Modulação 8PolSK-8PSK utilizando códigos esféricos ótimos

(c) Constelação de sinais ótima para 8PolSK-8PSK

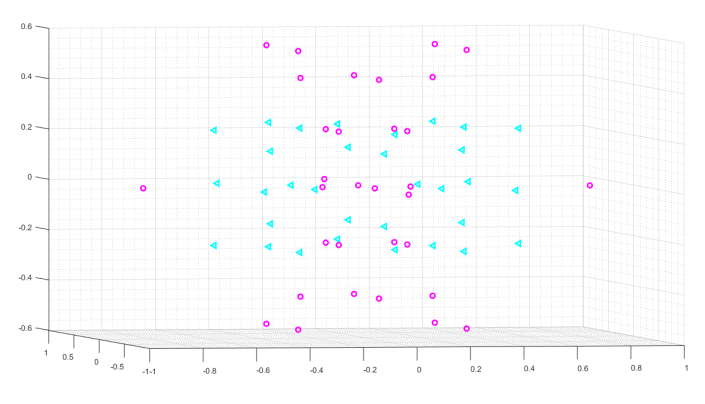

fonte: Produção do próprio autor.

## <span id="page-49-1"></span>4.1.4 Modulação 12PolSK-8PSK

Para a configuração de 12 pontos utilizando códigos esféricos ótimos apresentada na Subseção [3.1.4,](#page-39-2) vimos na [Figura 11](#page-40-1) que a geometria resultante em  $S^2$  é no formato de um icosaedro regular e suas respectivas coordenadas foram relacionadas com o parâmetros de Stokes como na Tabela [9.](#page-44-0) Aplicando o mesmo procedimento descrito anteriormente obtemos a [Figura 18\(](#page-50-0)a) que reproduz os 12 círculos da esfera  $S^3$  na esfera  $S^2$  e a [Figura 18\(](#page-50-0)b) que representa a modulação 12PolSK-8PSK. Por fim, excluindo os círculos, na [Figura 18\(](#page-50-0)c) temos a constelação de sinais ótima da modulação 12PolSK-8PSK, onde cada cor está associada ao respectivo ponto na esfera  $S^2$  de acordo com a [Figura 11.](#page-40-1)

## 4.1.5 Modulação 16PolSK-8PSK

Para a configuração de 16 pontos utilizando códigos esféricos ótimos apresentada na Subseção [3.1.5,](#page-40-2) vimos na [Figura 12](#page-41-1) que a geometria resultante em  $S^2$  não possui um formato de figura geométrica conhecido, mas suas respectivas coordenadas foram relacionadas com o parâmetros de Stokes como na Tabela [10.](#page-44-1) Aplicando o mesmo procedimento descrito anteriormente obtemos a [Figura 19\(](#page-50-1)a) que reproduz os 16 círculos da esfera  $S^3$  na esfera  $S^2$  e a [Figura 19\(](#page-50-1)b) que representa a modulação 16PolSK-8PSK. Por fim, excluindo os círculos, na [Figura 19\(](#page-50-1)c) temos a constelação de sinais ótima da modulação 16PolSK-8PSK, onde cada cor está associada ao respectivo ponto na esfera  $S^2$  de acordo com a [Figura 12.](#page-41-1)

<span id="page-50-0"></span>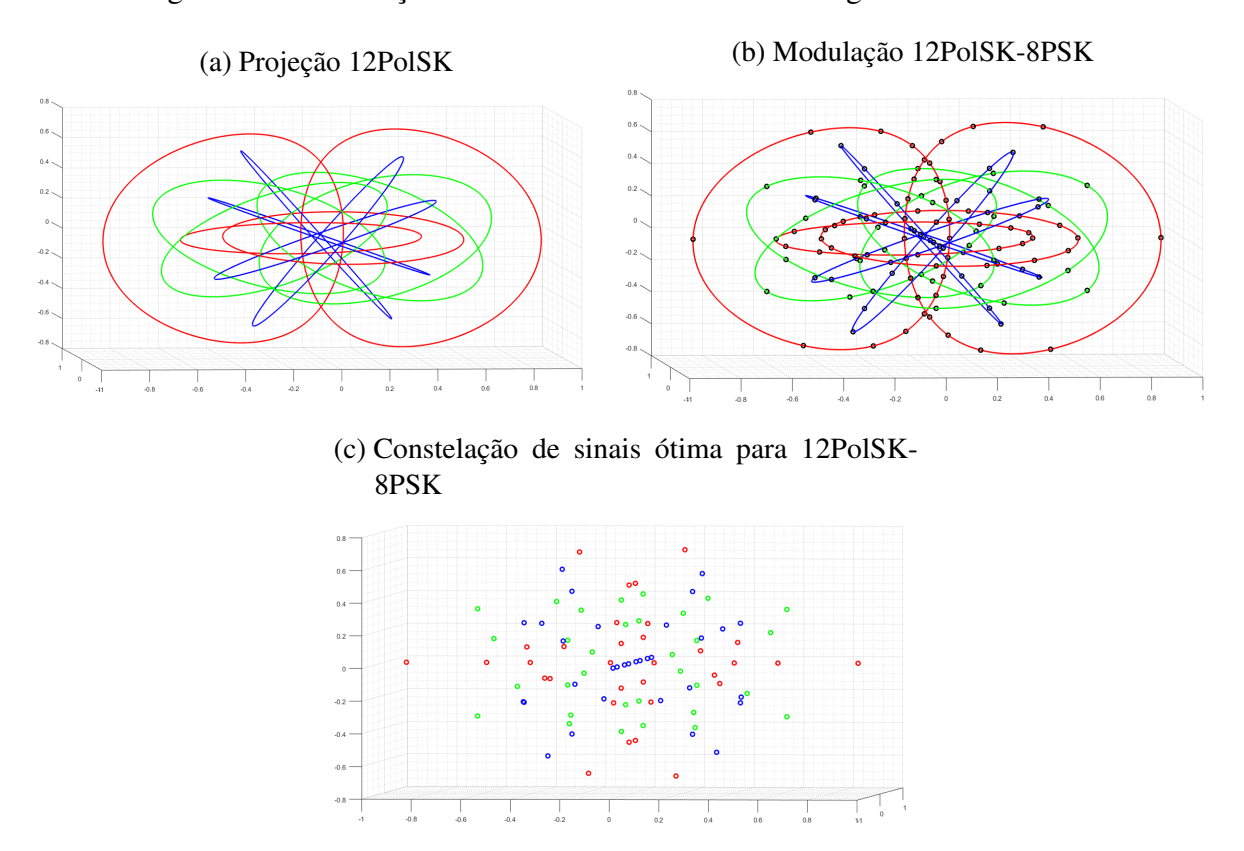

Figura 18 – Modulação 12PolSK-8PSK utilizando códigos esféricos ótimos

Figura 19 – Modulação 16PolSK-8PSK utilizando códigos esféricos ótimos

<span id="page-50-1"></span>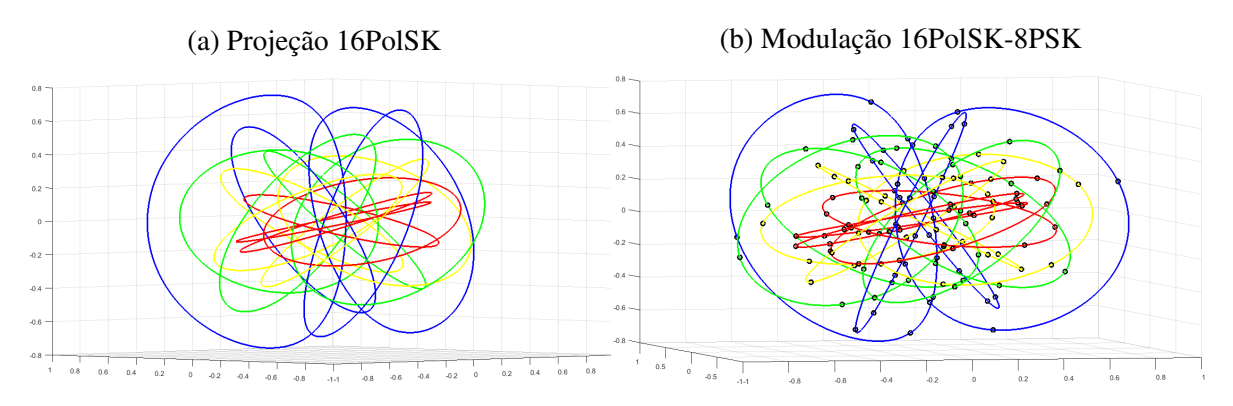

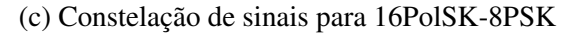

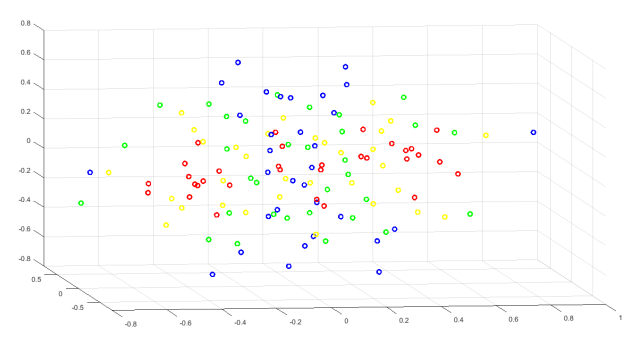

fonte: Produção do próprio autor.

## <span id="page-51-0"></span>4.2 CONSTRUÇÃO DE MODULAÇÕES  $m$ POLSK- $n$ PSK EM BASE 2

Em telecomunicações, como em muitas aplicações utilizamos símbolos binários na transmissão, é desejável que a quantidade de símbolos de informação seja uma potência de 2. Como vimos, uma modulação mPolSK-nPSK gera uma constelações de sinais com  $m \cdot n$  símbolos que nem sempre é uma potência de 2. Nos casos apresentados neste trabalho, temos por exemplos as modulações 6PolSK-8PSK e 12PolSK-8PSK apresentadas nas Subseções [4.1.2](#page-47-1) e [4.1.4,](#page-49-1) respectivamente, que não geram constelações com uma quantidade de símbolos em potência de 2.

Em [\(RODRIGUES; TEMPORÃO; WEID, 2018\)](#page-81-0), é proposto um método denominado mudança de base em que é possível transformar a modulação mPolSK-nPSK em uma soma de modulações partindo do mesmo número de pontos m, de modo que a modulação resultante gere uma constelação de sinais com uma quantidade de símbolos em potência de 2.

De modo geral, tomando  $m_1$  e  $m_2$  em que  $m = m_1 + m_2$ , transformamos a modulação mPolSKnPSK na modulação

<span id="page-51-1"></span>
$$
(m_1\text{PoISK} - n_1\text{PSK}) + (m_2\text{PoISK} - n_2\text{PSK}),\tag{4.4}
$$

<span id="page-51-2"></span>que possui

$$
N = (m_1 \cdot n_1) + (m_2 \cdot n_2) \tag{4.5}
$$

símbolos, tal que N será um número potência de 2 mais próximo de  $m \cdot n$  e, os valores  $n_1$  e  $n_2$  também serão valores dados em potência de 2 calculados a partir de  $N$ ,  $m_1$  e  $m_2$ .

Iremos exemplificar o processo construindo uma modulação a partir de  $m = 12$  pontos. Vimos na Subseção [4.1.4,](#page-49-1) que a modulação 12PolSK-8PSK contém 96 símbolos advindos do mapeamento inverso de Hopf de 12 diferentes pontos ótimos, onde cada ponto tem 8 amostras fibradas. Considerando  $m = m_1 + m_2 = 12$  (12PolSK) e realizando uma mudança de base como em [\(4.4\)](#page-51-1), podemos criar uma nova constelação com  $N = 128$  símbolos.

A partir da Equação [4.5,](#page-51-2) temos que  $128 = (m_1 \cdot n_1) + (m_2 \cdot n_2)$ , e então, uma solução possível será considerar  $m_1 = 8$ ,  $m_2 = 4$  e, por consequência,  $n_1 = 8$  e  $n_2 = 16$ . Portanto, a modulação final obtida será

$$
(8PolSK - 8PSK) + (4PolSK - 16PSK).
$$

Para a construção desta modulação em base 2 utilizando códigos esféricos ótimos com  $m =$ 12 pontos seguiremos a mesma geometria apresentada na Subseção [3.1.4](#page-39-2) de um icosaedro regular conforme é mostrado na [Figura 11](#page-40-1) e suas respectivas coordenadas foram relacionadas com o parâmetros de Stokes como na Tabela [9.](#page-44-0) Neste caso, os 8 primeiros pontos da tabela serão projetados no espaço em quatro dimensões com 8 amostras angulares, enquanto que os outros 4 pontos restantes serão projetados com 16 amostras angulares. O arranjo escolhido para a modulação 16PSK será

<span id="page-51-3"></span>
$$
\psi = \left\{0, \frac{\pi}{8}, \frac{\pi}{4}, \frac{3\pi}{8}, \frac{\pi}{2}, \frac{5\pi}{8}, \frac{3\pi}{4}, \frac{7\pi}{8}, \pi, \frac{9\pi}{8}, \frac{5\pi}{4}, \frac{11\pi}{8}, \frac{3\pi}{2}, \frac{13\pi}{8}, \frac{7\pi}{4}, \frac{15\pi}{8}\right\} \quad [\text{rad}]. \tag{4.6}
$$

Aplicando a Equação [4.2](#page-45-2) e o mapeamento inverso de Hopf nos pontos conforme a Equação [2.49](#page-34-0) e, em seguida, aplicando a projeção estereográfica dada na Equação [2.9](#page-22-0) reproduzimos os 12 círculos da

esfera  $S^3$  na esfera  $S^2$  como mostra a [Figura 20\(](#page-52-0)a). Em seguida, realizamos nas projeções no  $S^2$  do modelo 12PolSK em base 2 as 8 amostras de  $\psi$  dadas em [\(4.3\)](#page-46-1) para os oito primeiros pontos da Tabela [9.](#page-44-0) E, para os 4 pontos restantes, tomamos as amostras de  $\psi$  dadas em [\(4.6\)](#page-51-3), gerando assim a modulação 8PolSK-8PSK+4PolSK-16PSK, a qual é representada na [Figura 20\(](#page-52-0)b). Por fim, excluindo os círculos, na [Figura 20\(](#page-52-0)c) temos a constelação de sinais ótima da modulação 8PolSK-8PSK+4PolSK-16PSK com 128 pontos, onde cada cor está associada ao respectivo ponto na esfera  $S<sup>2</sup>$  de acordo com a [Figura 11.](#page-40-1)

Figura 20 – Modulação 8PolSK-8PSK+4PolSK-16PSK

(a) Projeção 12PolSK (b) Modulação 8PolSK-8PSK+4PolSK-16PSK

<span id="page-52-0"></span>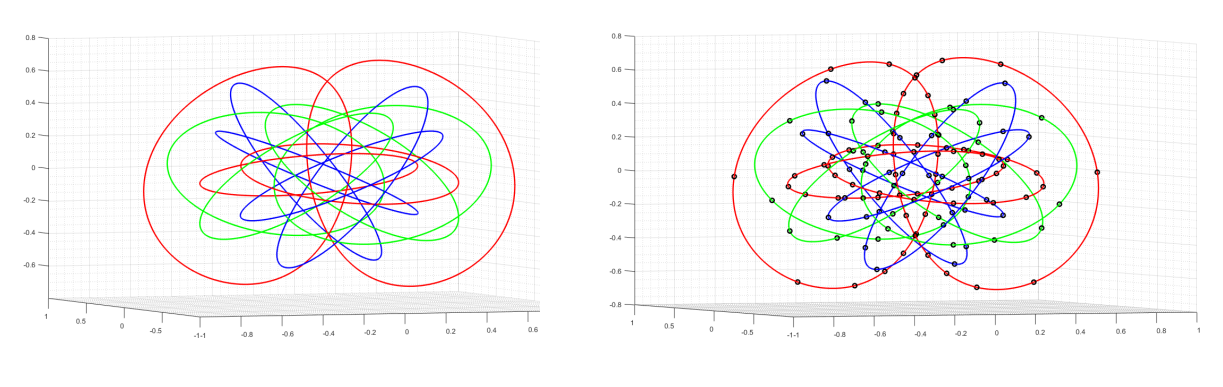

(c) Constelação de sinais para 8PolSK-8PSK+4PolSK-16PSK

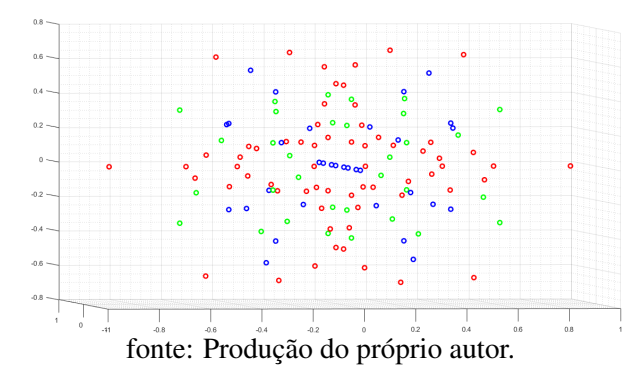

# <span id="page-53-3"></span>5 ROTULAMENTO DOS PONTOS DAS CONSTELAÇÕES DE SINAIS mPOLSK−8PSK E PARTIÇÕES QAM

No Capítulo [4](#page-45-0) apresentamos as modulações mPolSK−8PSK para  $m = \{4, 6, 8, 12, 16\}$  pontos obtidas a partir de códigos esféricos ótimos e geramos suas respectivas constelações de sinais. Este capítulo será dedicado ao rotulamento dos pontos das constelações de sinais obtidas, além de ser feita a associação deste rotulamento em partições QAM (*Quadrature Amplitude Modulation*) para provarmos de fato que estas modulações estão em 4D. Na Seção [5.1,](#page-53-0) serão introduzidos os rotulamentos das coordenadas  $(x_1, x_2, x_3, x_4)$  obtidas das constelações de sinais. Além disso, serão utilizados os conceitos de quatérnios de Hamiltom e representações de Cayley-Dickson propostos na Seção [2.2](#page-22-1) para realizar a construção de partições bidimensionais QAM de todas as constelações. Por fim, na Seção [5.2](#page-56-0) será realizada uma comparação entre a modulação 8PolSK-8PSK apresentada em [\(RODRIGUES;](#page-81-0) [TEMPORÃO; WEID, 2018\)](#page-81-0) utilizando a configuração não ótima de pontos com a configuração ótima de pontos apresentada neste trabalho na Subseção [4.1.3.](#page-48-1)

## <span id="page-53-0"></span>5.1 ROTULAMENTO E PARTIÇÕES QAM

Consideremos as constelações de sinais obtidas na Seção [4.1](#page-45-1) a partir das modulações mPolSK-8PSK para  $m = \{4, 6, 8, 12, 16\}$ . Iremos realizar o rotulamento das coordenadas  $(x_1, x_2, x_3, x_4) \in \mathbb{R}^4$ dos  $m \cdot 8$  símbolos das constelações de sinais.

De modo a exemplificar o rotulamento das coordenadas, vamos considerar a modulação 4PolSK-8PSK cujos 4 pontos da esfera de Poincaré foram apresentados na Tabela [6.](#page-43-1) Fixando  $\psi = \pi/4$  e, aplicando a Equação [4.2](#page-45-2) e o mapeamento inverso de Hopf (Equação [2.49\)](#page-34-0), obtemos para cada um dos 4 pontos da tabela as coordenadas dos símbolos da constelação correspondente em 4 dimensões, como mostrado na Tabela [11.](#page-53-1)

<span id="page-53-1"></span>

| Pontos                            | Coord. Cart.                 | $(x_1, x_2, x_3, x_4)$                                          |  |  |
|-----------------------------------|------------------------------|-----------------------------------------------------------------|--|--|
| $1^{\circ}$                       | (0.5774, 0.5774, 0.5774)     | (0.3399, 0.4247, 0.4247, 0.3399)                                |  |  |
| $2^{\circ}$                       | $(0.5774, -0.5774, -0.5774)$ | (0.8205, 0.1759, 0.1759, 0.8205)                                |  |  |
| $3^\circ$                         | $(-0.5774, 0.5774, -0.5774)$ | (0.4247, 0.3399, 0.3399, 0.4247)                                |  |  |
| $4^\circ$                         |                              | $(-0.5774, -0.5774, 0.5774)$ $(0.1759, 0.8205, 0.8205, 0.1759)$ |  |  |
| fonte: Produção do Próprio Autor. |                              |                                                                 |  |  |

Tabela 11 – Rotulamento com  $\psi = \pi/4$  para  $m = 4$  pontos ótimos

Ao variarmos os demais valores de  $\psi$ , teremos  $4 \cdot 8 = 32$  coordenadas  $(x_1, x_2, x_3, x_4) \in \mathbb{R}^4$ , as quais podem ser representadas através de um vetor simétrico. Um vetor simétrico representa todas as possíveis permutações de sinal e de posição entre os elementos contidos no vetor. Assim, obtemos

<span id="page-53-2"></span>
$$
(\pm 0.8205, \pm 0.3399, \pm 0.4247, \pm 0.1759). \tag{5.1}
$$

Como vimos na Seção [2.2,](#page-22-1) existe um isomorfismo entre a álgebra dos quatérnios de Hamilton H e o espaço  $\mathbb{R}^4$  dado em [\(2.15\)](#page-24-0). Através dessa relação, podemos escrever cada um dos 32 símbolos

obtidos como um quatérnio de Hamilton na forma  $x = x_1 + x_2 \cdot i + x_3 \cdot j + x_4 \cdot k$ . Para construir os respectivos símbolos em partições QAM, utilizamos a representação de Cayley-Dickson obtendo dois conjuntos de coordenadas complexas na forma  $z_1 = x_1 + x_2 \cdot i$  e  $z_2 = x_3 + x_4 \cdot i$  para cada um dos 32 símbolos dados em [\(5.1\)](#page-53-2). Na [Figura 21,](#page-54-0) representamos tais símbolos das partições QAM para a configuração ótima utilizando 4 pontos.

<span id="page-54-0"></span>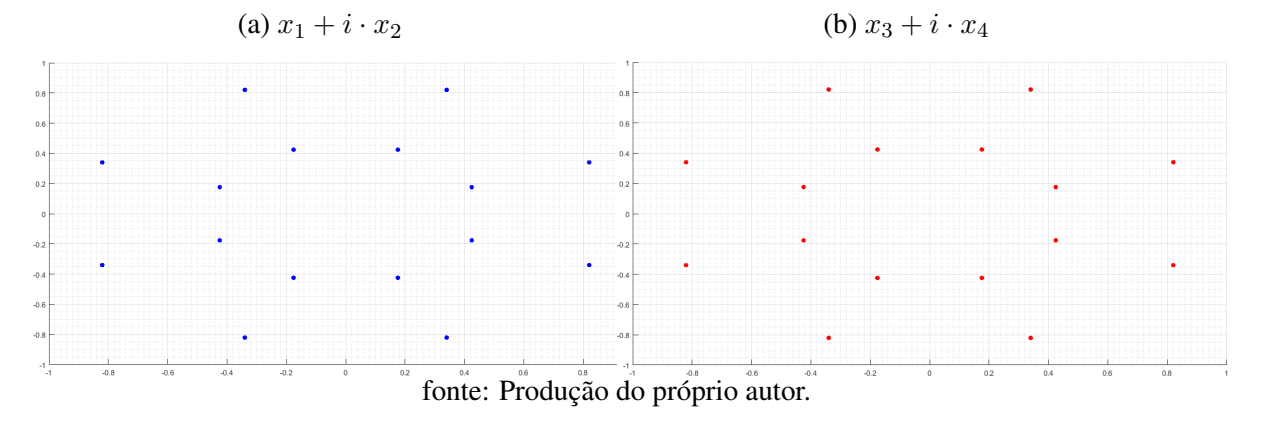

Figura 21 – Partições QAM para 4 pontos ótimos

Da mesma maneira, podemos realizar o rotulamento e obter as partições QAM para as demais constelações de sinais.

Considerando a modulação 6PolSK-8PSK para 6 pontos ótimos, temos que o rotulamento dos  $6 \cdot 8 = 48$  símbolos da constelação de sinais é dado pelos seguintes vetores simétricos

$$
(\pm 0.5, \pm 0.5, \pm 0.5, \pm 0.5), \ (\pm 0.7071, 0, 0, \pm 0.7071), \ (\pm 1, 0, 0, 0). \tag{5.2}
$$

Relacionando cada símbolo gerados como um quatérnio de Hamilton e em seguida representando como um par de complexos, temos na [Figura 22](#page-54-1) a representação das respectivas partições QAM.

<span id="page-54-1"></span>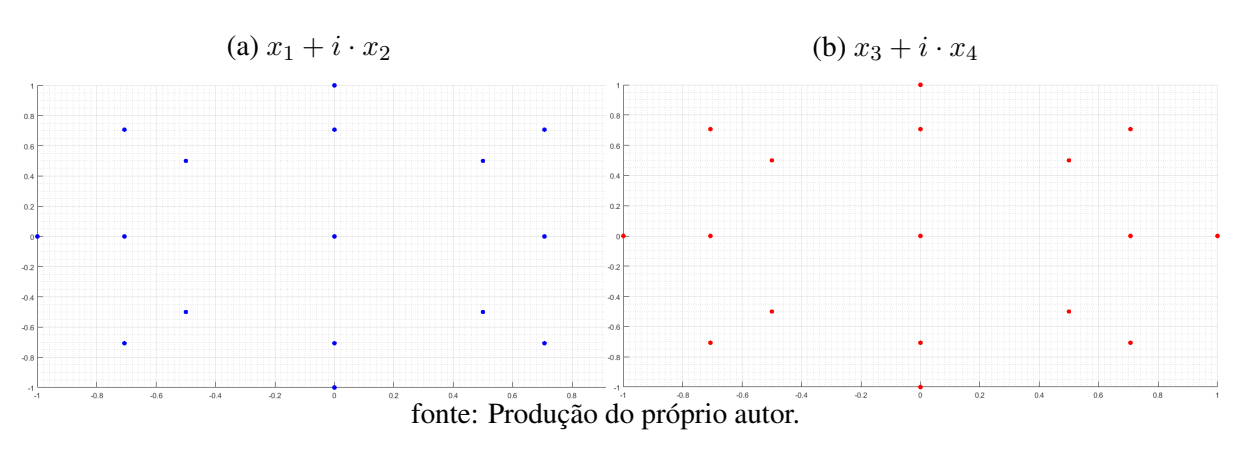

Figura 22 – Partições QAM para 6 pontos ótimos

Para a modulação 8PolSK-8PSK para 8 pontos ótimos, o rotulamento dos 64 símbolos da constelação de sinais é dado por

$$
(\pm 0.4568, \pm 0.1892, \pm 0.8031, \pm 0.3326), \ (\pm 0.8692, 0, \pm 0.4944, 0), \tag{5.3}
$$

$$
(\pm 0.6146, \pm 0.6146, \pm 0.3496, \pm 0.3496).
$$

### <span id="page-55-0"></span>E, na [Figura 23](#page-55-0) temos a representação das respectivas partições QAM.

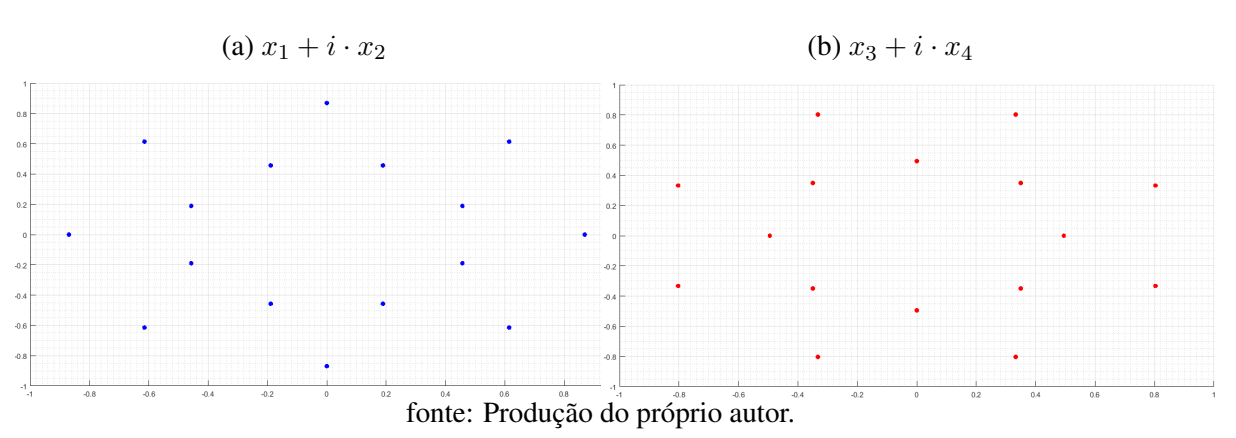

Figura 23 – Partições QAM para 8 pontos ótimos

Para a modulação 12PolSK-8PSK para 12 pontos ótimos, o rotulamento dos 96 símbolos da constelação de sinais é dado por

$$
(\pm 0.6176, \pm 0.6176, \pm 0.3443, \pm 0.3443), (0, \pm 0.8734, \pm 0.4870, 0), \tag{5.4}
$$

 $(\pm 0.6802, \pm 0.6802, \pm 0.1933, \pm 0.1933)$ .

<span id="page-55-1"></span>E, na [Figura 24](#page-55-1) temos a representação das respectivas partições QAM.

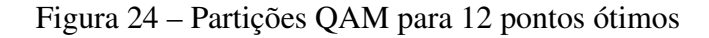

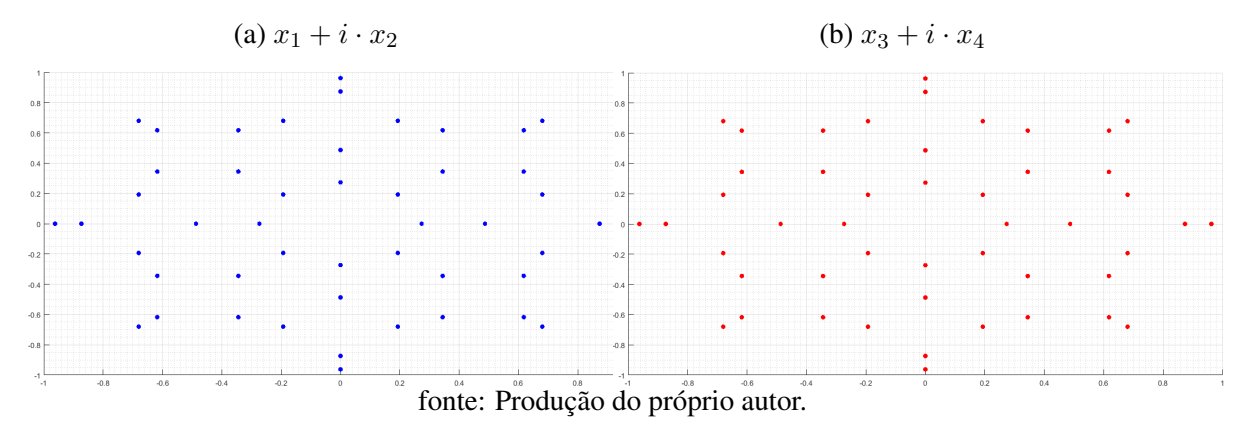

Por outro lado, o caso do rotulamento dos símbolos da constelação de sinais da modulação 16PolSK-8PSK para 16 pontos ótimos, não é descrito por vetores simétricos pelo fato de não haver variações fixas de posição e de sinal entre cada um dos símbolos. O que ocorre para este caso é que os parâmetros  $(x_1, x_2, x_3, x_4)$  são diferentes para cada ponto, o que inviabiliza o rotulamento dos 128 símbolos em vetores simétricos. A seguir, serão mostrados apenas alguns valores mapeados das coordenadas em quatro dimensões.

 $(\pm 0.3962, \pm 0.2514, \pm 0.7456, \pm 0.4732), (\pm 0.1024, \pm 0.4580, \pm 0.8618, \pm 0.1926),$ 

 $(\pm 0.3064, \pm 0.1511, \pm 0.8430, \pm 0.4156), (\pm 0.3235, \pm 0.1098, \pm 0.3022, \pm 0.8899), \ldots$ 

Na [Figura 25](#page-56-1) temos a representação das respectivas partições QAM.

#### Figura 25 – Partições QAM para 16 pontos ótimos

<span id="page-56-1"></span>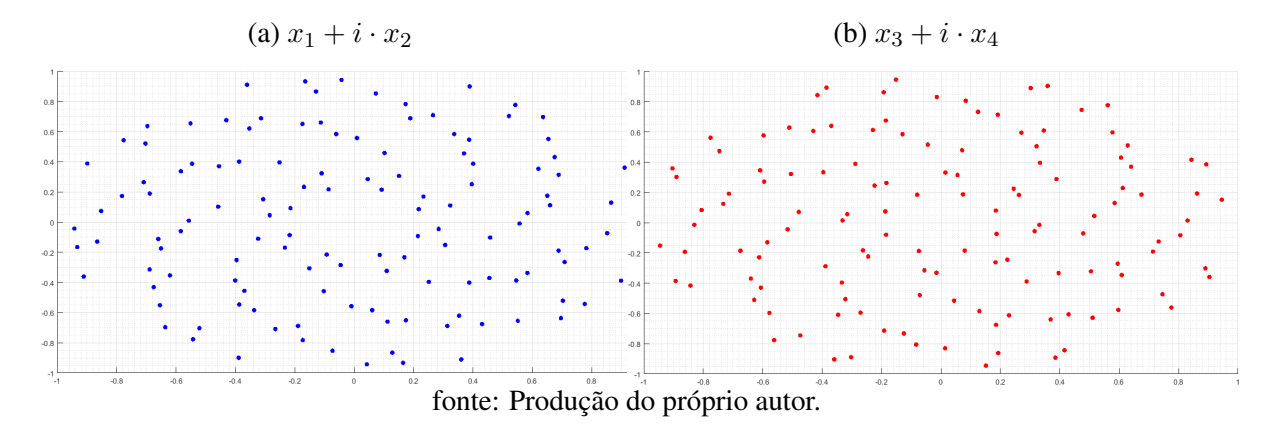

# <span id="page-56-0"></span>5.2 COMPARAÇÃO DAS CONFIGURAÇÕES ÓTIMA E NÃO ÓTIMA PARA  $m = 8$  PONTOS

As construções das modulações apresentadas no Capítulo [4](#page-45-0) foram realizadas considerando a melhor configuração possível dos pontos iniciais na esfera de Poincaré, ou seja, foram realizadas utilizando códigos esféricos ótimos. Este é um dos principais diferenciais deste trabalho em relação aos demais trabalhos já conhecidos na literatura que são de nosso conhecimento. Nesta seção vamos mostrar através de um exemplo, o porque da importância de associar modulações em 4 dimensões com códigos esféricos ótimos. Na teoria de códigos corretores de erros, é desejável que as palavras-código utilizadas na transmissão tenham a maior distância mínima possível, pois neste caso temos uma menor probabilidade de erro em uma transmissão por um canal ruidoso. A distância mínima de um código é definida como a menor distância dentre todas as distâncias entre as palavras-códigos calculadas duas a duas. Dessa forma, considerando a melhor configuração possível dos pontos na esfera de Poincaré teremos uma partição QAM resultante com a maior distância mínima possível, e como consequência uma transmissão menos suscetível aos efeitos do ruído.

Para exemplificar, vamos considerar a constelação de sinais e as respectivas partições QAM associadas à modulação 8PolSK-8PSK utilizando a distribuição dos 8 pontos na geometria de um cubo (configuração não ótima) conforme foi apresentado em [\(RODRIGUES; TEMPORÃO; WEID, 2018\)](#page-81-0). Na [Figura 23](#page-55-0) apresentamos uma comparação entre as partições QAM da configuração ótima e não ótima. Em ambas as imagens da [Figura 26,](#page-57-0) as partições vindas da configuração ótima são dadas pelos pontos pretos, enquanto que as partições vindas da configuração não ótima são dadas na cor azul na [Figura 26\(](#page-57-0)a) e na cor vermelha na [Figura 26\(](#page-57-0)b).

Calculando a distância entre os pontos da [Figura 26](#page-57-0) utilizando a Equação [2.1](#page-19-1) nas duas configurações, é possível observar que a distância entre os pontos da constelação para 8 pontos ótimos se mantém constante, e portanto, a distância mínima associada é 0.4537. Já para configuração não ótima temos distâncias variadas, sendo que a menor delas é 0.4281. Logo, comparando a distância mínima de ambas as configurações, temos que ao aplicarmos a partição QAM proposta neste trabalho em uma transmissão por um canal ruidoso teremos um melhor desempenho que a outra por apresentar uma distância mínima maior. A saber, como esta é a melhor configuração possível de 8 pontos na esfera de Poincaré, esta também será a melhor distância mínima possível dentre todas as configurações possíveis de 8 pontos.

<span id="page-57-0"></span>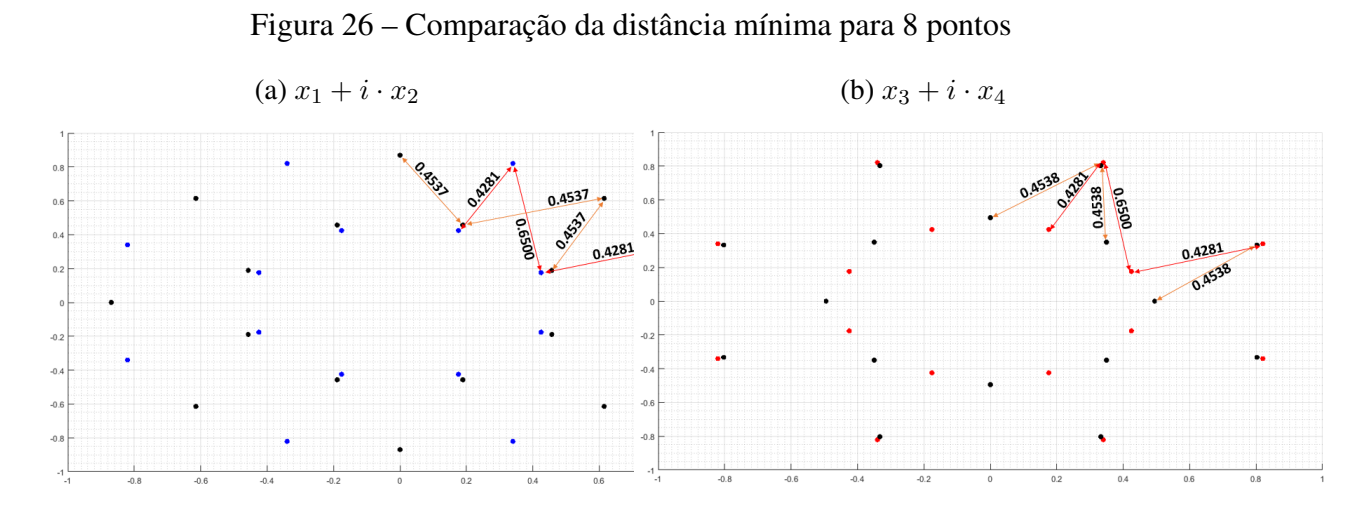

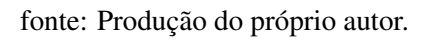

# 6 INTELIGÊNCIA ARTIFICIAL APLICADA EM SISTEMAS DE TRANSMISSÃO RUI-DOSOS

Neste capítulo iremos, a partir dos resultados apresentados neste trabalho até o Capítulo [5,](#page-53-3) apresentar uma implementação computacional de um sistema de transmissão óptico coerente analisando o efeito do ruído utilizando o valor de SNR como métrica e também aplicando a técnica de inteligência artificial *k-means* para encontrar os limiares de decisão do sistema de transmissão ruidoso implementado. Na Seção [6.1](#page-58-0) será feita uma breve introdução ao algoritmo de inteligência artificial conhecido como *k-means* e também será descrito o seu funcionamento. Já na Seção [6.2,](#page-59-0) será descrito todo o processo de construção da simulação para o sistema coerente que considera ruído aditivo. Por fim, nas Seções [6.3](#page-66-0) e [6.4](#page-72-0) serão apresentados os resultados do sistema de transmissão aplicados às modulações 4PolSK-8PSK e 8PolSK-8PSK, respectivamente, para os valores de SNR = {15, 20, 25} dB. Para compor a parte teórica deste capítulo, as referências [\(ALPAYDIN, 2014\)](#page-80-4), [\(AGRAWAL, 2002\)](#page-80-5) e [\(LATHI; DING, 2019\)](#page-80-6) foram utilizadas.

### <span id="page-58-0"></span>6.1 O ALGORITMO *K-MEANS*

O uso do algoritmo de inteligência artificial *K-means* será aplicado neste trabalho para construir limiares de decisão das partições QAM das modulações  $m$ PolSK-8PSK nos planos  $(x_1, x_2)$  e  $(x_3, x_4)$ do sistema de transmissão ruidoso.

*K-means* é um método de inteligência artificial cuja aprendizagem é não supervisionada, ou seja, é um algoritmo que aprende com dados de teste que não foram ainda classificados previamente no sistema aplicado. Além disso, ele também não depende de entradas de dados externos para realizar o aprendizado. O algoritmo é um método de clusterização, onde sua tarefa é dividir o conjunto de dados em diferentes grupos e seu funcionamento se baseia em fornecer uma classificação das informações de entrada. Tal classificação se baseia em análises e comparações realizadas entre os dados que são fornecidos (etapa de inicialização) e, dessa forma, o algoritmo possibilita que uma classificação automática das informações seja realizada sem que haja nenhuma análise inicial dos dados (etapas de atribuição e de computação dos centróides), [\(ALPAYDIN, 2014\)](#page-80-4). Além disso, o algoritmo também é considerado um método heurístico, pois a inicialização dos centróides é dada de maneira aleatória.

Um conceito importante quando trata-se de *k-means* é definir o valor de K, que representa a quantidade de centróides (ou *clusters*) do sistema. Existem métodos que não requerem o conhecimento do número de *clusters*, tais como DBSCAN, OPTICS, AP, entre outros. Porém, para os algoritmos de inteligência artificial que não conhecem a quantidade exata de centróides, é necessário ter uma boa aproximação de um valor ideal de K. Nesse sentido, o método de agrupamento *Elbow*, ou também conhecido por método de agrupamento do cotovelo é uma opção de implementação. Esse método tenta resolver o problema da melhor escolha para o valor de K. Porém, como este trabalho apresenta modulações com um número de pontos conhecido, então esse método não será necessário na implementação.

Para realizar sua implementação, inicialmente são informados ao algoritmo os dados de entrada

a serem classificados e o parâmetro K. De modo a exemplificar o funcionamento do algoritmo, considerando  $K = 3$ , os centróides são espalhados de maneira aleatória entre o conjunto de dados, como mostrado na [Figura 27\(](#page-59-1)a). O passo seguinte do algoritmo é calcular a distância euclidiana como mostrado na Equação [2.1](#page-19-1) entre cada um dos pontos com relação aos K centróides. Quando a distância mínima entre o ponto avaliado e um dos centróides for encontrada, aquele ponto pertencerá ao conjunto de dados daquele centróide, esse processo ocorre para todos os pontos conforme é mostrado na [Figura 27\(](#page-59-1)b). Por fim, quando todos os pontos já foram classificados, a posição de cada um dos centróides é reajustada para o valor médio entre os pontos que foram atribuídos a ele, como mostrado na [Figura 27\(](#page-59-1)c). O processo de reajuste de centróides ocorre até o momento em que não há mais nenhuma variação na posição dos  $K$  centróides (porque é um processo iterativo até os centróides não moverem de posição), [\(ALPAYDIN, 2014\)](#page-80-4).

<span id="page-59-1"></span>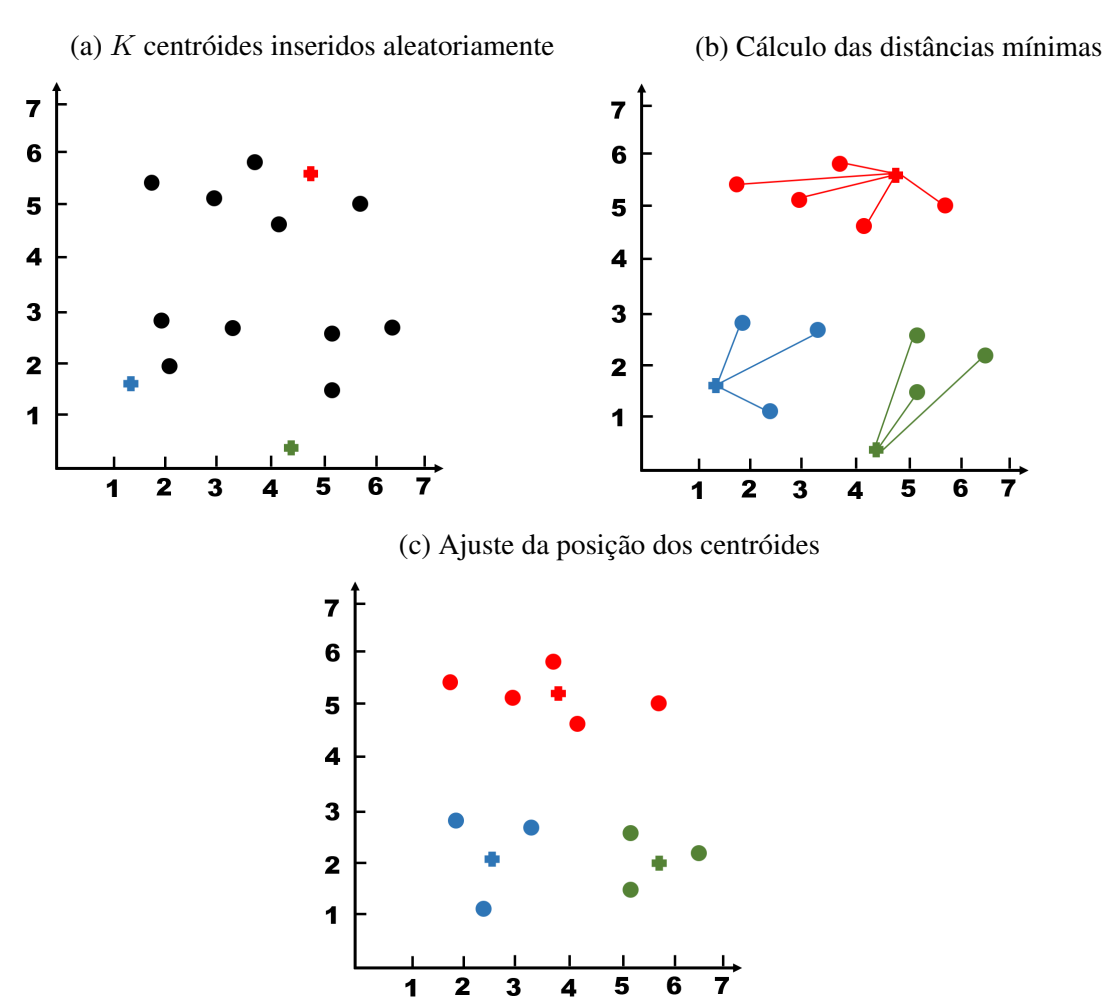

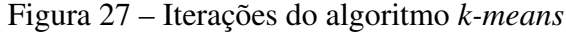

fonte: Produção do próprio autor.

## <span id="page-59-0"></span>6.2 ALGORITMO DE SIMULAÇÃO DO SISTEMA CONSIDERANDO RUÍDO ADITIVO

A simulação considera um sistema óptico coerente digital em que se assume que a dispersão cromática, dispersão por modo de polarização, ruído de fase dos lasers e flutuações do estado de polarização são compensadas mediante técnicas de DSP (*Digital Signal Processing*). Dessa forma, nas

simulações implementadas considera-se um sistema afetado por ruído aditivo gaussiano, que pode ser atribuído à combinação do ruído de emissão espontânea, distorção não linear intercanal e também de ruídos advindos dos fotodetectores como o ruído de disparo e o ruído térmico.

<span id="page-60-0"></span>O algoritmo foi implementado para simular um sistema de transmissão ruidoso, seu funcionamento ocorre da seguinte forma: inicialmente consideramos um vetor de bits aleatórios em uma codificação de linha *on*/*off* assim como mostrado na [Figura 28](#page-60-0) para representar a informação a ser transmitida.

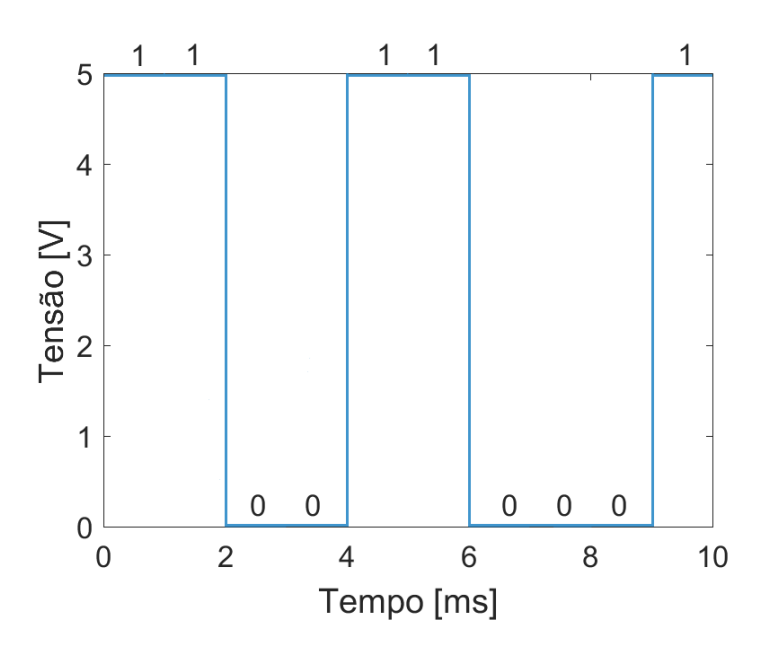

Figura 28 – Codificação de linha *on/off*

fonte: Produção do próprio autor.

Em seguida, a sequência de bits é em primeiro lugar dividida em blocos de 5 ou 6 bits. De cada bloco de bits que é criado, associamos os primeiros 2 ou 3 bits destes blocos (depende da modulação aplicada) com as amplitudes das componentes  $e_x$ ,  $e_y$  e a diferença de fase  $\phi$  do sinal eletromagnético transmitido (Equação [2.25\)](#page-28-1) conforme é mostrado na Tabela [12](#page-60-1) ou pela Tabela [13.](#page-61-0) Já os 3 bits restantes de cada bloco são associados aos ângulos de  $\psi$  (Equação [4.3\)](#page-46-1) conforme é mostrado na Tabela [14.](#page-61-1)

| Pontos      | $e_x$  | $e_y$  |                | <b>Bits</b> |
|-------------|--------|--------|----------------|-------------|
| 1°          | 0.8881 | 0.4597 | $-135^{\circ}$ | (0, 0)      |
| $2^{\circ}$ | 0.8881 | 0.4597 | $45^\circ$     | (0, 1)      |
| $3^\circ$   | 0.4597 | 0.8881 | $135^\circ$    | (1,0)       |
| $4^{\circ}$ | 0.4597 | 0.8881 | $-45^{\circ}$  | (1,1)       |

<span id="page-60-1"></span>Tabela 12 – Amplitudes, diferença de fase e bits para  $m = 4$  pontos ótimos

fonte: Produção do Próprio Autor.

| Pontos      | $e_x$  | $e_y$  | Ф                 | <b>Bits</b> |
|-------------|--------|--------|-------------------|-------------|
| $1^{\circ}$ | 0.8966 | 0.4428 | $40.06^{\circ}$   | (0, 0, 0)   |
| $2^{\circ}$ | 0.4428 | 0.8966 | $40.06^\circ$     | (0, 0, 1)   |
| $3^\circ$   | 0.8966 | 0.4428 | $139.94^\circ$    | (0, 1, 0)   |
| $4^\circ$   | 0.4428 | 0.8966 | 139.94°           | (0, 1, 1)   |
| $5^{\circ}$ | 0.9642 | 0.2649 | $-90^\circ$       | (1,0,0)     |
| $6^{\circ}$ | 0.2649 | 0.9642 | $-90^{\circ}$     | (1,0,1)     |
| $7^{\circ}$ | 0.7071 | 0.7071 | $-30.73^{\circ}$  | (1, 1, 0)   |
| $8^{\circ}$ | 0.7071 | 0.7071 | $-149.27^{\circ}$ | (1, 1, 1)   |

<span id="page-61-0"></span>Tabela 13 – Amplitudes, diferença de fase e bits para  $m = 8$  pontos ótimos

fonte: Produção do Próprio Autor.

<span id="page-61-1"></span>Tabela 14 – Bits de informação associados ao arranjo de  $\psi$ 

| $\psi$   | <b>Bits</b> |
|----------|-------------|
| 0        | (0,0,0)     |
| $\pi/4$  | (0, 0, 1)   |
| $\pi 2$  | (0, 1, 0)   |
| $3\pi4$  | (0, 1, 1)   |
| $\pi$    | (1,0,0)     |
| $5\pi/4$ | (1,0,1)     |
| $3\pi/2$ | (1, 1, 0)   |
| $7\pi/4$ | (1, 1, 1)   |

fonte: Produção do Próprio Autor.

Ao ser transmitido pelo canal, o ruído aditivo por ser complexo, vai gerar interferência do ruído tanto na amplitude quanto na fase do sinal. Para agregar o ruído aditivo, consideramos a SNR do sinal em dB e a transformamos para uma SNR linear utilizando

<span id="page-61-2"></span>
$$
SNR_{linear} = 10^{\left(\frac{SNR}{10}\right)}, \tag{6.1}
$$

<span id="page-61-3"></span>cuja unidade é *watts*/*watts* ou adimensional. Para facilitar os cálculos, podemos considerar que o sinal tem potência igual a um, sem que isso signifique que a potência colocada na fibra tenha este valor. Em seguida, calculamos a potência total do ruído em função da potência total do sinal ( $P_s = 1$  watt), na forma

$$
P_n = \frac{P_s}{\text{SNR}_{linear}} = \frac{1}{\text{SNR}_{linear}}.\tag{6.2}
$$

Por fim, como são tratadas duas componentes do sinal na direção  $\hat{x}$  e na direção  $\hat{y}$ , devemos considerar que a potência do ruído em cada componente será metade da potência total do ruído  $(P_{nx} = P_n/2$  e  $P_{ny} = P_n/2$ ). Dessa forma, é possível agora aplicar o ruído gaussiano na parte real e na parte imaginária das duas componentes. Utilizando o MatLab, os cálculos são realizados da seguinte forma:

$$
e_{xn} = e_x + sqrt(P_{nx}/2) \cdot [randn(size(e_x)) + 1j \cdot randn(size(e_x))]
$$
\n(6.3)

e

$$
e_{yn} = e_y + sqrt(P_{ny}/2) \cdot [randn(size(e_y)) + 1j \cdot randn(size(e_y))]. \tag{6.4}
$$

Sendo assim, o sinal com ruído na intensidade que anteriormente tinha o formato como mostrado na Equação [2.25,](#page-28-1) agora passa a ter um formato

$$
\begin{bmatrix} E_x \\ E_y \end{bmatrix} = \begin{bmatrix} e_{xn} \cdot e^{j\phi_x} \\ e_{yn} \cdot e^{j\phi_y} \end{bmatrix},
$$
\n(6.5)

em que  $\phi_x$  é a fase inicial na direção  $\hat{x}$  e  $\phi_y$  é a fase inicial na direção  $\hat{y}$ , ambas após a inserção de ruído. Posteriormente, após obtermos o sinal ruidoso, aplicamos as Equações [2.27](#page-28-0) e [2.31](#page-30-1) de modo a demonstrar o efeito do ruído do sinal na esfera de Poincaré. Para encontrar o ruído de fase, inicialmente devemos tentar encontrar uma formulação que descreva a variável  $\psi$  em termos de uma distribuição gaussiana. Para isso, iremos considerar as variáveis  $SNR_{linear}$ ,  $P_s$  e  $P_n$  apresentadas anteriormente nas Equações [6.1](#page-61-2) e [6.2](#page-61-3) e também  $A_s$  e  $A_n$ , tal que  $A_s$  é a amplitude do sinal ( $A_s$  = √ mbém  $A_s$  e  $A_n$ , tal que  $A_s$  é a amplitude do sinal  $(A_s = \sqrt{P_s}$  [V]) e  $A_n$  é a amplitude do ruído ( $A_n = \sqrt{P_n}$  [V]). Por fim, consideramos  $\psi = 0$  como um símbolo arbitrário de fase que foi escolhido para o teste da distribuição gaussiana.

Considerando os valores de  $A_s$  e  $A_n$ , podemos encontrar as amplitudes das componentes do sinal em fase e em quadratura e o desvio padrão das componentes do ruído em fase e em quadratura, respectivamente, como é mostrado na Equação [6.6.](#page-62-0)

<span id="page-62-0"></span>
$$
A_{si} = A_s \cdot cos(\psi)
$$
  
\n
$$
A_{sq} = A_s \cdot sin(\psi)
$$
  
\n
$$
A_{ni} = A_{nq} = A_n/sqrt(2)
$$
\n(6.6)

Sendo assim, agora podemos construir o sinal s em MatLab, dado em volts. Considerando que o número de símbolos  $N_s = 200000$  é possível gerar o sinal em fase e em quadratura na forma:

$$
s = A_{si} + 1j \cdot A_{sq} + A_{ni} \cdot randn(1, N_s) + 1j \cdot A_{nq} \cdot randn(1, N_s). \tag{6.7}
$$

Como estamos apenas validando a fase do sinal, criamos apenas a fase do sinal através da variável s *phase* na forma:

$$
s\_phase = angle(s),\tag{6.8}
$$

em que s phase é dado em rad. Dessa forma, podemos criar um histograma com o vetor s phase para representar a função densidade de probabilidade em relação a  $\psi$ . Para sabermos que os dados que estamos criando são válidos para uma gaussiana, devemos obter a mesma curva que a função densidade de probabilidade de uma gaussiana, [\(LATHI; DING, 2019\)](#page-80-6), gerada por

$$
f_{\Psi}(\psi) = \frac{1}{\sqrt{2 \cdot \pi \cdot \sigma^2}} \cdot e^{-\frac{1}{2} \cdot \left(\frac{\psi - \mu}{\sigma}\right)^2},\tag{6.9}
$$

tal que  $\mu$  é o valor médio de  $\psi$  e  $\sigma$  é o desvio padrão de s\_phase que pode ser calculado em MatLab por

$$
\sigma = sqrt\left(var(s\_phase)\right). \tag{6.10}
$$

<span id="page-63-0"></span>Como resultado, podemos comprovar que para uma SNR=20 dB a função densidade de probabilidade gaussiana se aproxima da curva gaussiana da fase do sinal conforme é mostrado na [Figura 29.](#page-63-0)

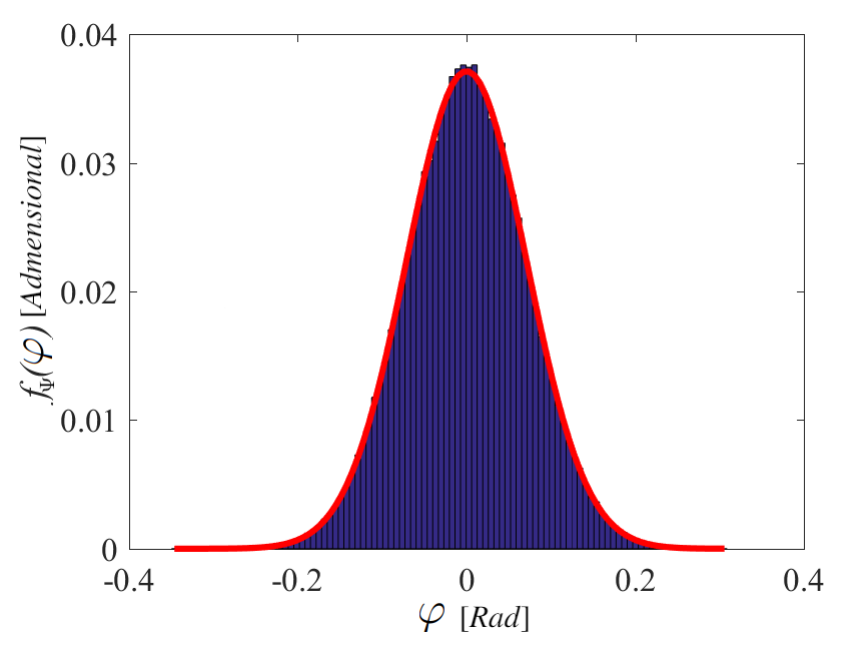

Figura 29 – Função densidade de probabilidade

<span id="page-63-1"></span>fonte: Produção do próprio autor.

Em seguida, foi necessário criar um iterador com diferentes valores de SNR seguindo o mesmo *script* apresentado para estimar uma aproximação do desvio padrão para um caso geral de SNR. Dessa forma, foi obtida a Tabela [15](#page-65-0) para que a estimativa pudesse ser feita em Excel. Assim, depois da tabela ser inserida no Excel, foi possível obter a equação de uma curva que relaciona o desvio padrão do ruído de fase gerado pelo ruído aditivo em função da SNR. Como resultado, obtivemos

$$
\sigma_{\Psi} = 0.7359 \cdot \text{SNR}^{-0.509} \approx \sqrt{\frac{1}{2 \cdot \text{SNR}}} \,. \tag{6.11}
$$

Em seguida, a partir da aproximação apresentada foi possível observar que para valores de SNR menores que 10 dB as curvas começam a se divergir. Esse efeito ocorre porque neste caso, a função densidade de probabilidade acaba não sendo mais uma gaussiana por conta do alto ruído, assim, a estimativa acaba se tornando imprecisa. A [Figura 30](#page-64-0) mostra a comparação do desvio padrão apresentado na Tabela [15](#page-65-0) em relação ao valor de aproximação criado pela Equação [6.11,](#page-63-1) onde os

<span id="page-64-0"></span>pontos em azul representam o conjunto de dados da Tabela [15](#page-65-0) e a curva em laranja representa a aproximação feita na Equação [6.11.](#page-63-1)

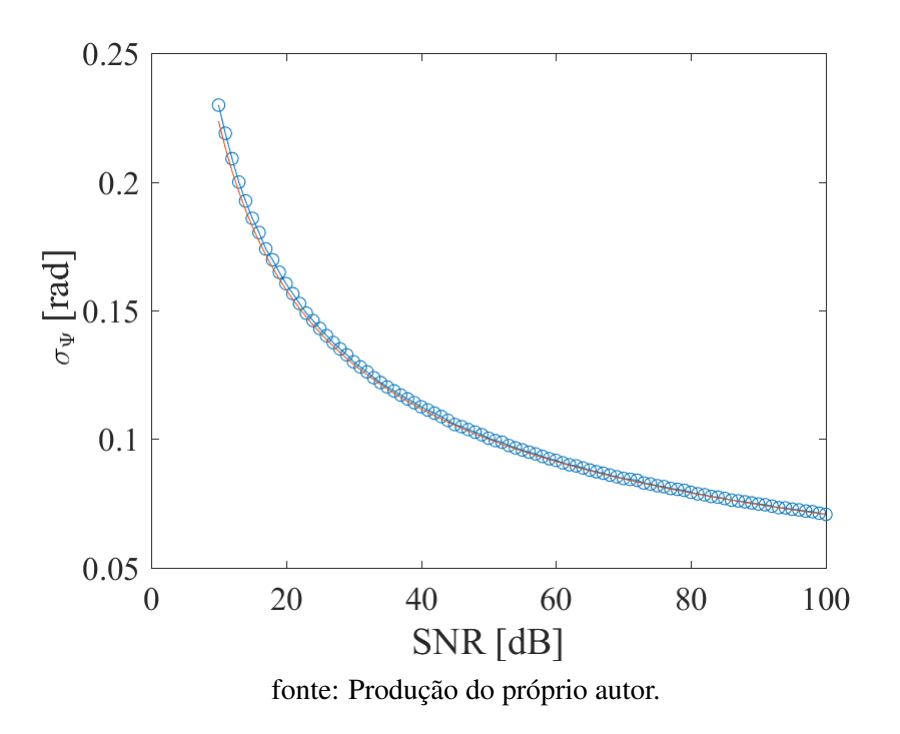

Figura 30 – Desvio padrão de  $\psi$  pela relação sinal-ruído

Após a prova de que o ruído de fase também possui uma função densidade de probabilidade gaussiana, podemos acrescentar o ruído de fase no sistema de transmissão implementado. Para isso, em MatLab utilizamos

$$
\psi_n = \psi + sqrt\left(1/(2 \cdot \text{SNR})\right) \cdot (randn(size(\psi))). \tag{6.12}
$$

O próximo passo do algoritmo é considerar o sinal ruidoso em amplitude e em fase e, com tais informações, obter as coordenadas da esfera  $S^3$  em quatro dimensões  $(x_1, x_2, x_3, x_4)$  dos pontos recebidos e realizar as seus respectivos rotulamentos das constelações e suas devidas partições QAM como demonstrado no Capítulo [5.](#page-53-3)

<span id="page-65-0"></span>

| SNR [dB] | Desvio Padrão [Rad] | SNR [dB] | Desvio Padrão [Rad] |
|----------|---------------------|----------|---------------------|
| 10       | 0.2289              | 55       | 0.0956              |
| 11       | 0.2189              | 56       | 0.0951              |
| 12       | 0.2093              | 57       | 0.0942              |
| 13       | 0.2006              | 58       | 0.0935              |
| 14       | 0.1929              | 59       | 0.0924              |
| 15       | 0.1859              | 60       | 0.0917              |
| 16       | 0.1794              | 61       | 0.0911              |
| 17       | 0.1745              | 62       | 0.0901              |
| 18       | 0.1697              | 63       | 0.0894              |
| 19       | 0.1644              | 64       | 0.0888              |
| 20       | 0.1601              | 65       | 0.0883              |
| 21       | 0.1564              | 66       | 0.0875              |
| 22       | 0.1523              | 67       | 0.0868              |
| 23       | 0.1489              | 68       | 0.0863              |
| 24       | 0.1458              | 69       | 0.0856              |
| 25       | 0.1429              | 70       | 0.0846              |
| 26       | 0.1402              | 71       | 0.0844              |
| 27       | 0.1373              | 72       | 0.0837              |
| 28       | 0.1350              | 73       | 0.0832              |
| 29       | 0.1326              | 74       | 0.0823              |
| 30       | 0.1302              | 75       | 0.0817              |
| 31       | 0.1279              | 76       | 0.0814              |
| 32       | 0.1258              | 77       | 0.0807              |
| 33       | 0.1239              | 78       | 0.0801              |
| 34       | 0.1222              | 79       | 0.0799              |
| 35       | 0.1202              | 80       | 0.0792              |
| 36       | 0.1186              | 81       | 0.0790              |
| 37       | 0.1170              | 82       | 0.0781              |
| 38       | 0.1154              | 83       | 0.0777              |
| 39       | 0.1139              | 84       | 0.0771              |
| 40       | 0.1127              | 85       | 0.0768              |
| 41       | 0.1111              | 86       | 0.0763              |
| 42       | 0.1097              | 87       | 0.0762              |
| 43       | 0.1083              | 88       | 0.0753              |
| 44       | 0.1073              | 89       | 0.0754              |
| 45       | 0.1062              | 90       | 0.0750              |
| 46       | 0.1049              | 91       | 0.0743              |
| 47       | 0.1036              | 92       | 0.0740              |
| 48       | 0.1026              | 93       | 0.0735              |
| 49       | 0.1016              | 94       | 0.0734              |
| 50       | 0.1005              | 95       | 0.0728              |
| 51       | 0.0997              | 96       | 0.0724              |
| 52       | 0.0987              | 97       | 0.0718              |
| 53       | 0.0977              | 98       | 0.0715              |
| 54       | 0.0965              | 99       | 0.0714              |
| 55       | 0.0956              | 100      | 0.0710              |

Tabela 15 – Valores de desvio padrão variando a SNR de 10 a 100 dB

Em seguida, após obtidas as partições bidimensionais QAM do sistema de transmissão ruidoso, aplicamos o algoritmo de classificação não supervisionada *k-means* para realizar a criação dos centróides do sistema. Para isso, foram inseridos como dados de entrada os vetores associados às partições QAM e  $K = 16$ , pelo fato das modulações 4PolSK-8PSK e 8PolSK-8PSK obterem partições QAM com 16 pontos em um sistema não ruidoso.

Para finalizar o algoritmo, foram implementados os limiares de decisão. Para isso, são criados dois vetores linearmente espaçados com tamanho  $N_p = 401$  entre o intervalo:  $-1 \leq xx, yy \leq 1$  de modo a representar o espaço dos limiares de decisão. Em seguida, cria-se uma grade retangular com os vetores  $xx, yy$  e posteriormente é realizada uma varredura na grade criada para associar cada ponto da grade à um limiar de decisão. Para isso, o cálculo é realizado por meio da distância euclidiana entre o ponto da grade que está sendo analisado e a posição de cada um dos centróides. Como resultado, o centróide que estiver mais próximo ao ponto de varredura será declarado como o centróide de decisão. Após a varredura da grade inteira, temos o limiar de decisão para o conjunto de dados.

#### <span id="page-66-0"></span>6.3 SISTEMA RUIDOSO COM MODULAÇÃO 4POLSK-8PSK

Utilizando a simulação descrita anteriormente, iremos apresentar os resultados obtidos para a modulação 4PolSK-8PSK. Iremos considerar um vetor de entrada de de 1025 bits e associar estes bits com as amplitudes e diferença de fase apresentadas na Tabela [6.](#page-43-1) Assim, teremos as relações de acordo com a Tabela [12.](#page-60-1)

## 6.3.1 Sistema de Transmissão com SNR = 15 dB

Ao acrescentar ruído no sistema considerando uma SNR = 15 dB, nota-se a partir da [Figura 31\(](#page-67-0)a) que os pontos na esfera de Poincaré passam a se espalhar da posição original devido ao ruído. Já na [Figura 31\(](#page-67-0)b), é possível observar o efeito do ruído do sistema na constelação em quatro dimensões. Nesse momento, a presença de ruído implica em toros diferentes para cada ponto, mas nenhum dos toros criados se toca. Além disso, também é possível observar o efeito do ruído de fase na constelação, pois cada toro criado tem uma fase diferente dos demais toros.

Figura 31 – Modulação 4PolSK-8PSK para o sistema com SNR = 15 dB

<span id="page-67-0"></span>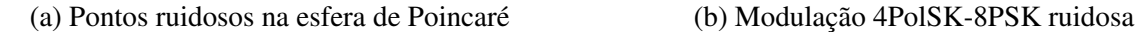

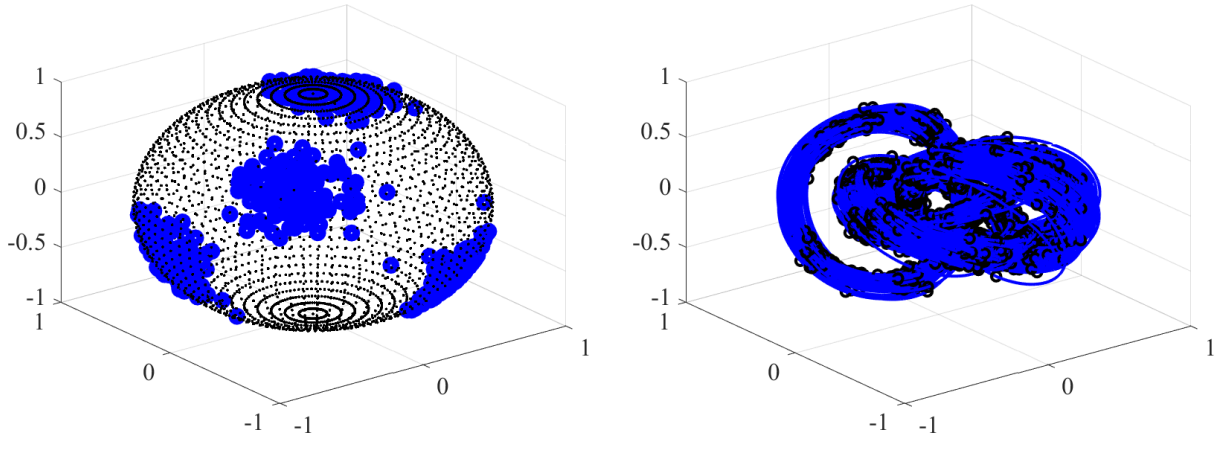

fonte: Produção do próprio autor.

Após o rotulamento dos pontos, são realizadas as partições QAM assim como exemplificado na Equação [5.1.](#page-53-2) Assim, a modulação em quatro dimensões com quatro pontos ótimos e a inserção de ruído como é mostrado na [Figura 32\(](#page-67-1)a) e na [Figura 32\(](#page-67-1)b).

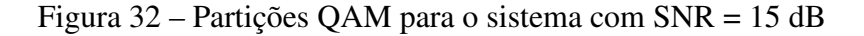

<span id="page-67-1"></span>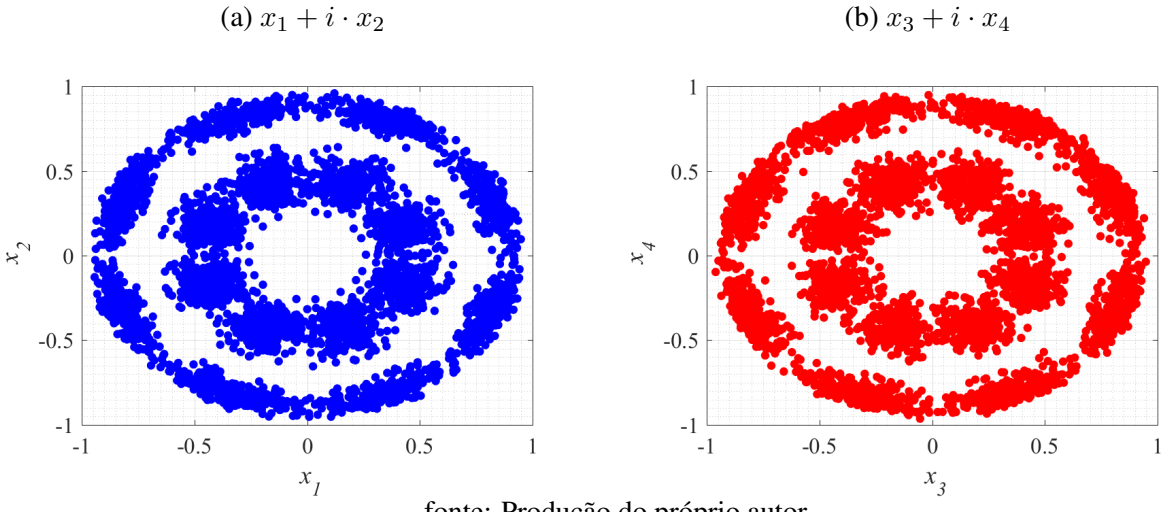

fonte: Produção do próprio autor.

Em seguida, é aplicado o algoritmo de inteligência artificial *k-means* para se obter a posição dos centróides das partições QAM. Cada conjunto de dados é identificado de uma cor de acordo com o centróide que o representa, como é mostrado na [Figura 33.](#page-68-0)

<span id="page-68-0"></span>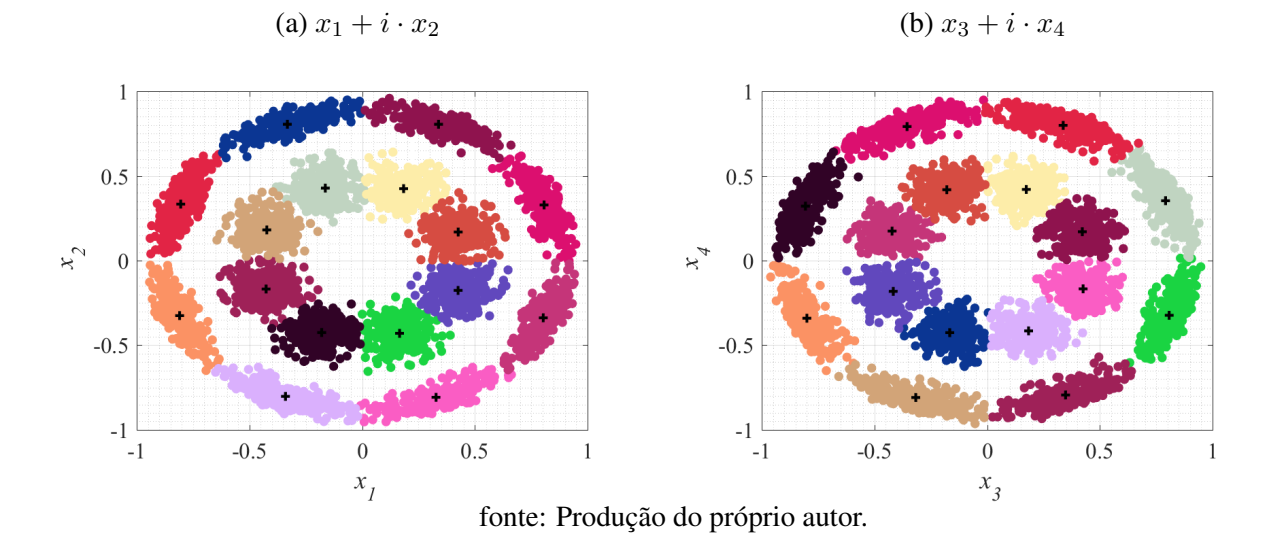

Figura 33 – Centróides das partições QAM para o sistema com SNR = 15 dB

Por fim, são criados os limiares de decisão de acordo com a posição de cada centróide. Dessa forma, o sistema implemetando pode identificar cada conjunto de dados que é recebido no receptor como ilustrado na [Figura 34.](#page-68-1)

<span id="page-68-1"></span>Figura 34 – Limiares de decisão das partições QAM para o sistema com SNR = 15 dB

(a)  $x_1 + i \cdot x_2$  (b)  $x_3 + i \cdot x_4$ 

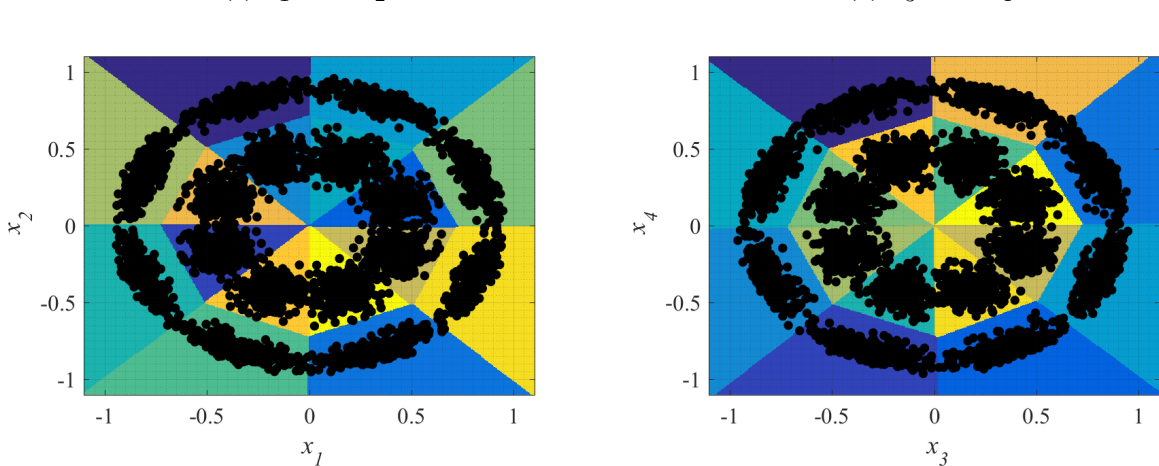

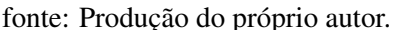

## 6.3.2 Sistema de Transmissão com SNR = 20 dB

Ao acrescentar ruído no sistema considerando uma SNR = 20 dB, nota-se a partir da [Figura 35\(](#page-69-0)a) que os pontos na esfera de Poincaré também passam a se espalhar da posição original devido ao ruído, porém, com menor intensidade. Já na [Figura 35\(](#page-69-0)b), é possível observar efeito do ruído do sistema na constelação em quatro dimensões. Como os pontos estão menos espalhados na esfera de Poincaré, os respectivos toros a estes pontos acabam ficando bem próximos.

Figura 35 – Modulação 4PolSK-8PSK para o sistema com SNR = 20 dB

<span id="page-69-0"></span>(a) Pontos ruidosos na esfera de Poincaré (b) Modulação 4PolSK-8PSK ruidosa

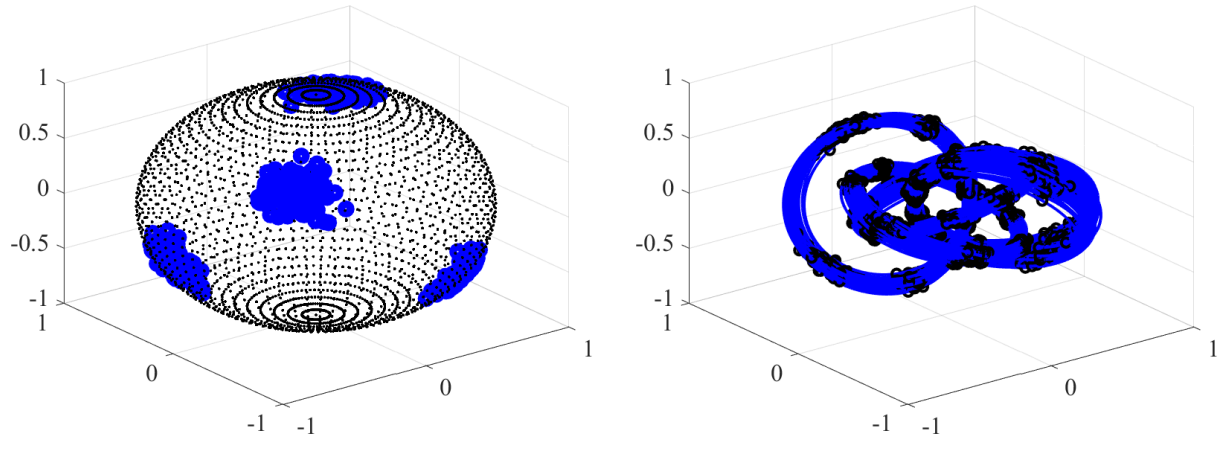

fonte: Produção do próprio autor.

Após o rotulamento dos pontos, são realizadas as partições QAM da modulação em quatro dimensões com quatro pontos ótimos com a inserção de ruído conforme é mostrado na [Figura 36\(](#page-69-1)a) e na [Figura 36\(](#page-69-1)b). A [Figura 37](#page-70-0) mostra o sistema após a aplicação de inteligência artificial e a [Figura 38](#page-70-1) mostra os respectivos limiares de decisão.

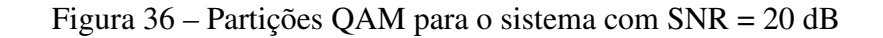

<span id="page-69-1"></span>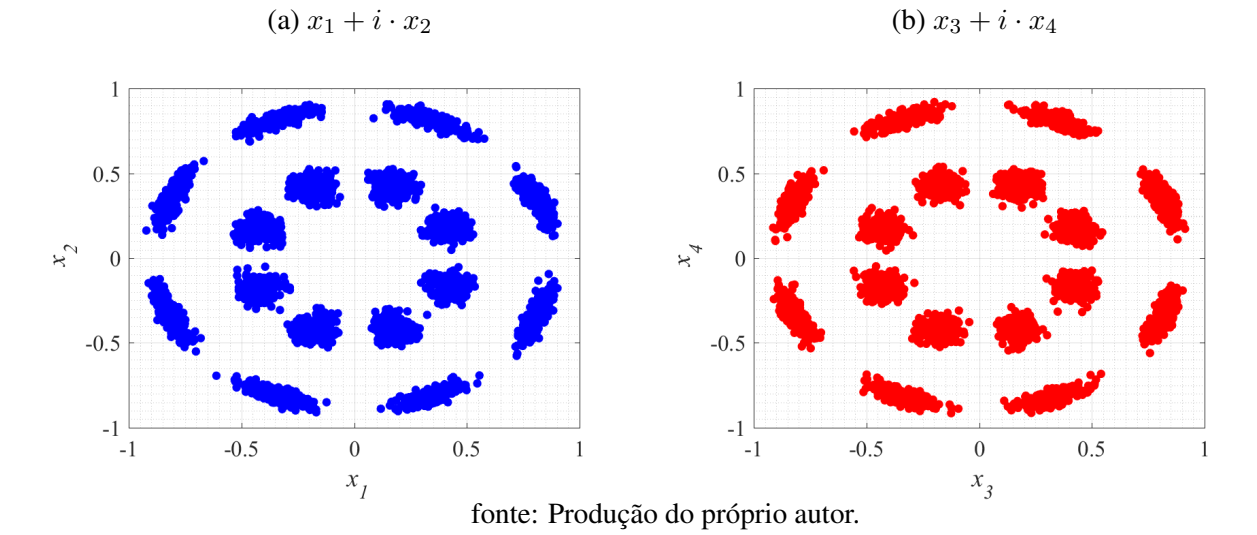

<span id="page-70-0"></span>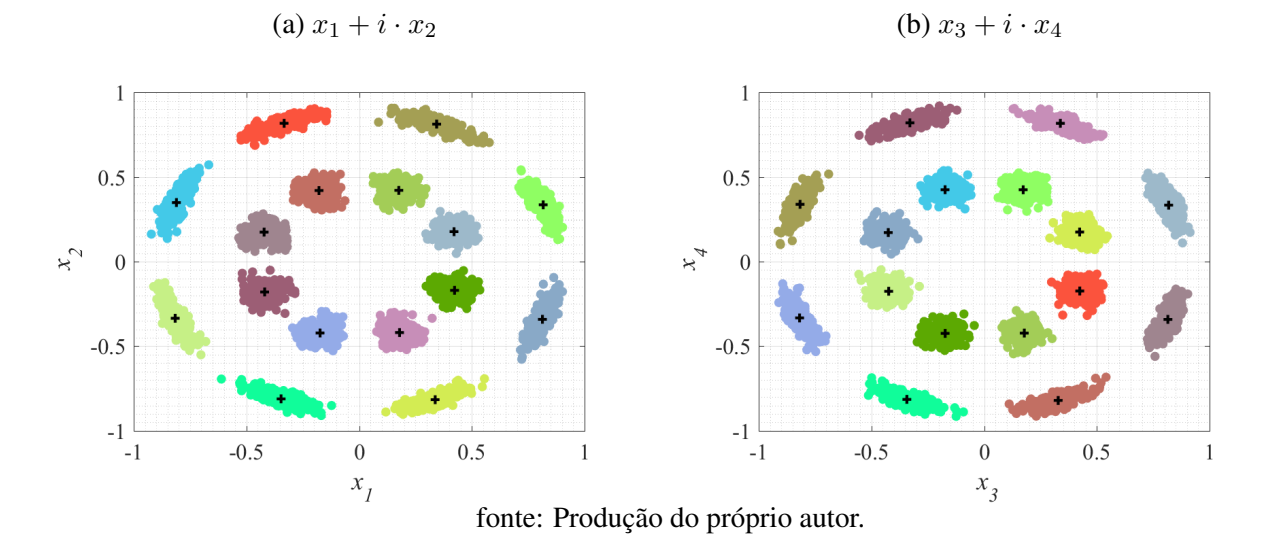

Figura 37 – Centróides das partições QAM para o sistema com SNR = 20 dB

Figura 38 – Limiares de decisão das partições QAM para o sistema com SNR = 20 dB

<span id="page-70-1"></span>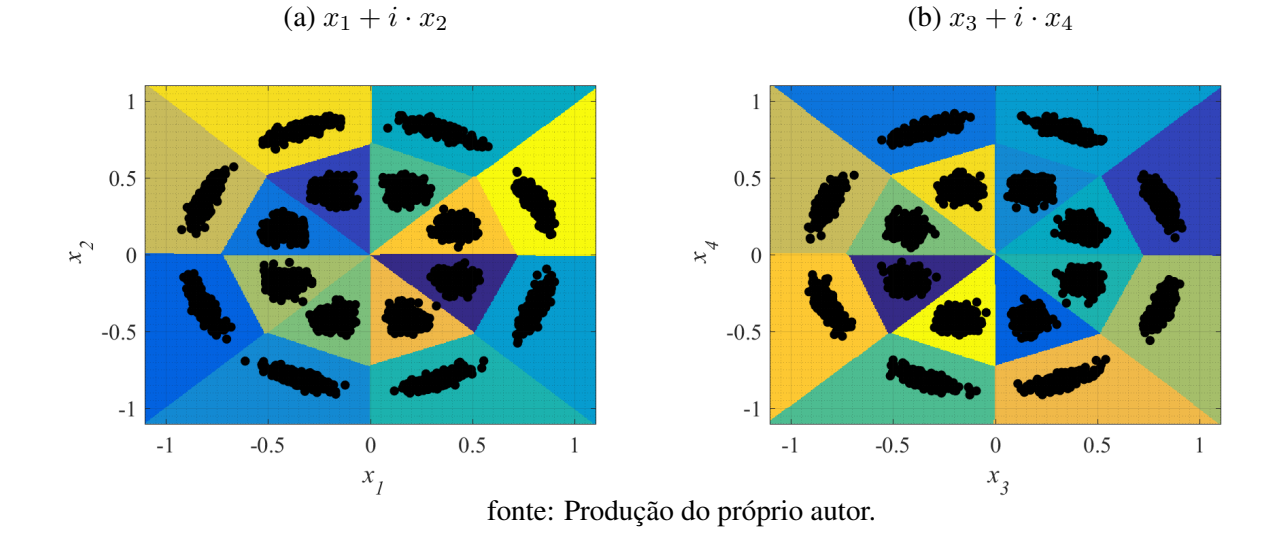

## 6.3.3 Sistema de Transmissão com SNR = 25 dB

Por fim, ao acrescentar ruído no sistema considerando uma SNR = 25 dB, nota-se a partir da [Figura 39\(](#page-71-0)a) que os pontos na esfera de Poincaré começam a se assemelhar ao sistema sem ruído, devido à proximidade entre os pontos. Já na [Figura 39\(](#page-71-0)b), é possível observar os toros bem próximos ao sistema não ruidoso.

Figura 39 – Modulação 4PolSK-8PSK para o sistema com SNR = 25 dB

<span id="page-71-0"></span>(a) Pontos ruidosos na esfera de Poincaré (b) Modulação 4PolSK-8PSK ruidosa

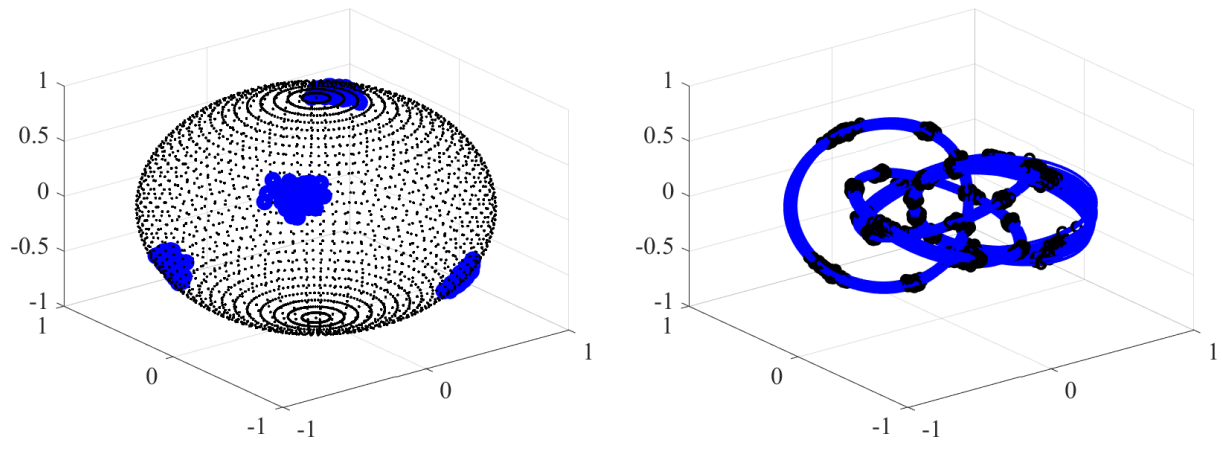

fonte: Produção do próprio autor.

Após o rotulamento dos pontos, são realizadas as partições QAM da modulação em quatro dimensões com quatro pontos ótimos e a inserção de ruído como é mostrado na [Figura 40\(](#page-71-1)a) e na [Figura 40\(](#page-71-1)b). A [Figura 41](#page-72-1) mostra o sistema após a aplicação de inteligência artificial e a [Figura 42](#page-72-2) mostra os respectivos limiares de decisão.

<span id="page-71-1"></span>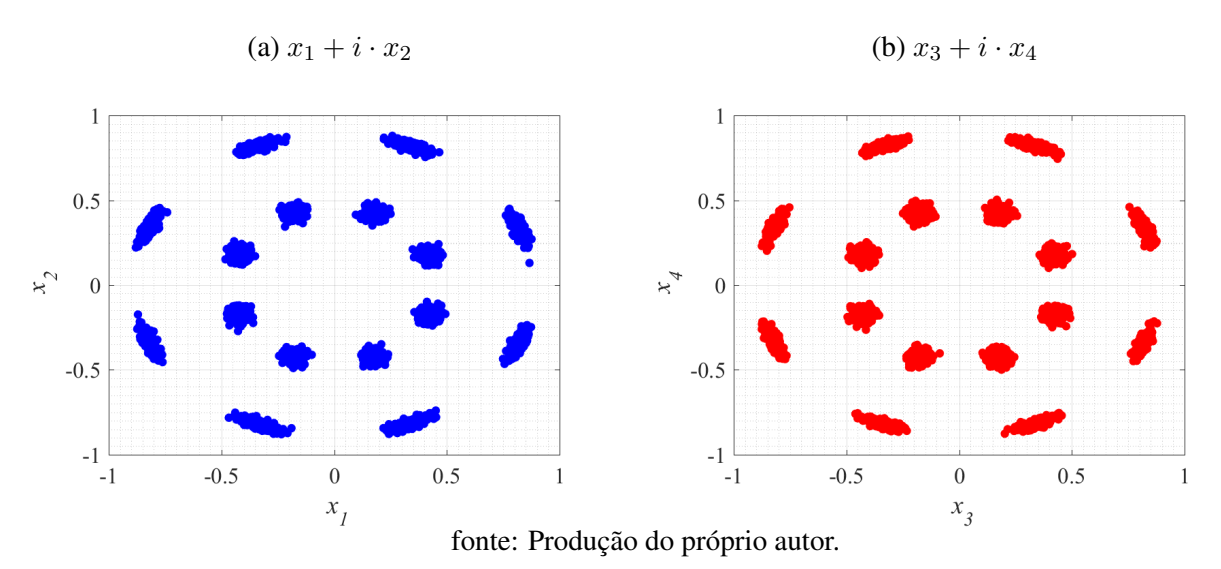

$$
Figure 40 - Partições QAM para o sistema com SNR = 25 dB
$$
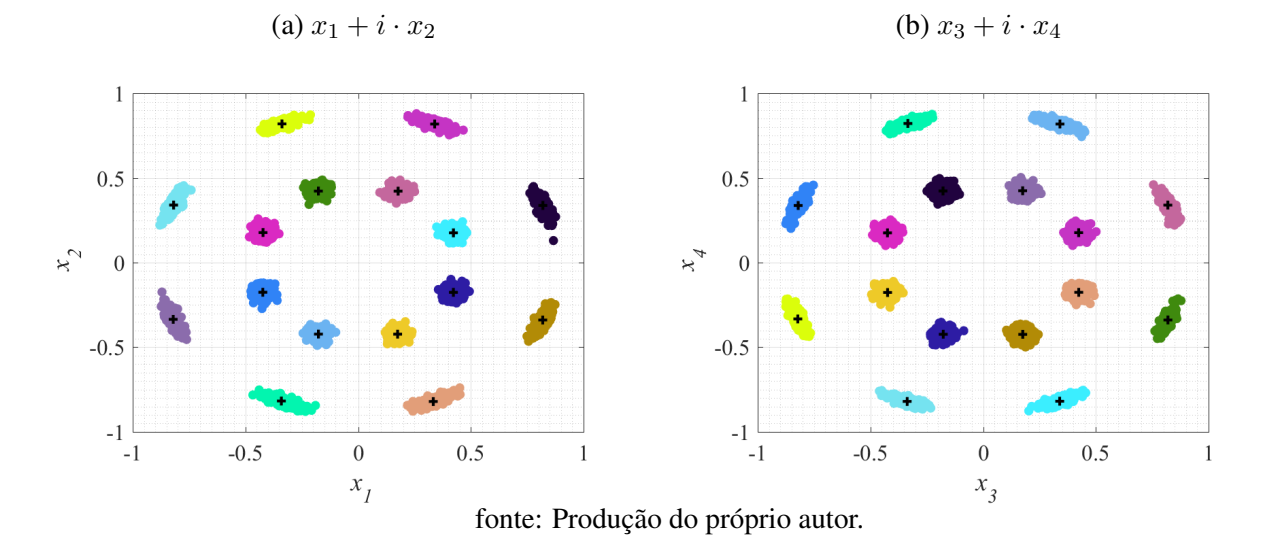

Figura 41 – Centróides das partições QAM para o sistema com SNR = 25 dB

Figura 42 – Limiares de decisão das partições QAM para o sistema com SNR = 25 dB

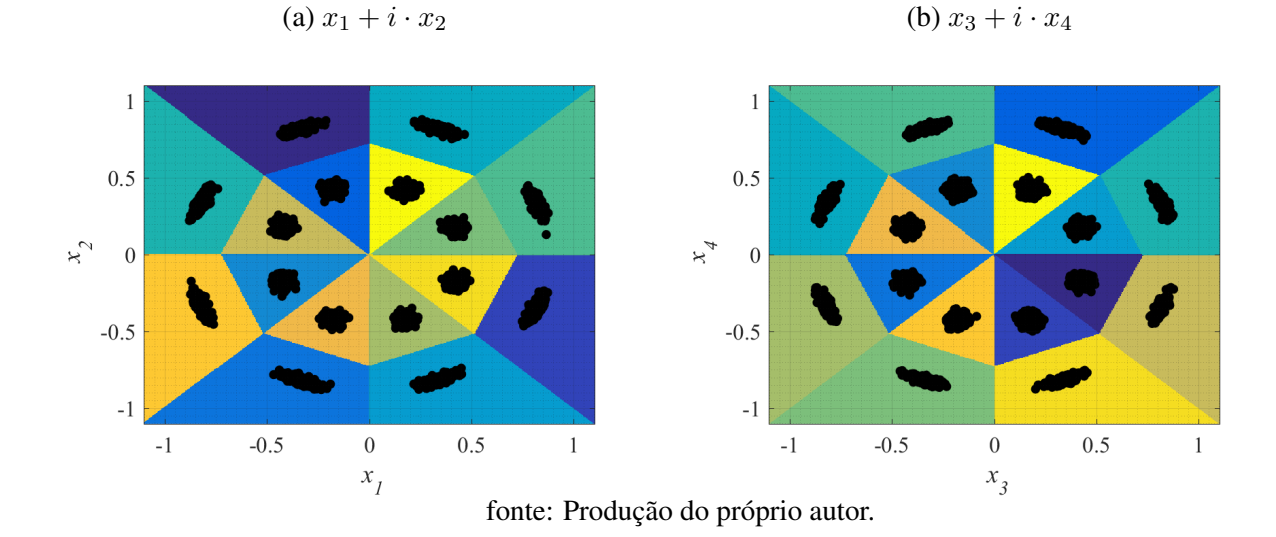

### 6.4 SISTEMA RUIDOSO COM MODULAÇÃO 8POLSK-8PSK

Nesta subseção iremos apresentar os resultados encontrados para a modulação 8PolSK-8PSK. Para isso, iremos considerar na implementação do algoritmo um vetor de entrada de de 1026 bits e associar estes bits com as amplitudes e diferença de fase apresentadas na Tabela [8.](#page-43-0) Assim, teremos as relações de acordo com a Tabela [13.](#page-61-0)

#### 6.4.1 Sistema de Transmissão com SNR = 15 dB

Ao considerar o sistema com SNR = 15 dB observamos que a geometria se torna mais poluída do que em relação à geometria de quatro pontos com mesma SNR. Isso se deve ao fato de que estamos tratando de uma geometria com mais pontos e, por consequência, pelo fato da SNR não ser tão alta os pontos ficam muito espalhados na esfera de Poincaré, como mostrado na [Figura 43\(](#page-73-0)a). Já em relação à [Figura 43\(](#page-73-0)b), os respectivos toros em quatro dimensões também acabam tendo um espalhamento

por conta do ruído. Após o rotulamento da constelação de sinais ter sido realizado, são aplicadas as partições QAM assim como foi realizado na Equação [5.3.](#page-54-0) Assim, a [Figura 44](#page-73-1) mostra o resultado para o sistema implementado. Em seguida, o algoritmo de inteligência artificial é aplicado de modo a separar a constelação em 16 centróides diferentes conforme mostrado na [Figura 45\(](#page-74-0)a) e na [Figura 45\(](#page-74-0)b). Por fim, são aplicados os limiares de decisão para as partições QAM como mostrado na [Figura 46\(](#page-74-1)a) e na [Figura 46\(](#page-74-1)b).

Figura 43 – Modulação 8PolSK-8PSK para o sistema com SNR = 15 dB

<span id="page-73-0"></span>(a) Pontos ruidosos na esfera de Poincaré (b) Modulação 8PolSK-8PSK ruidosa

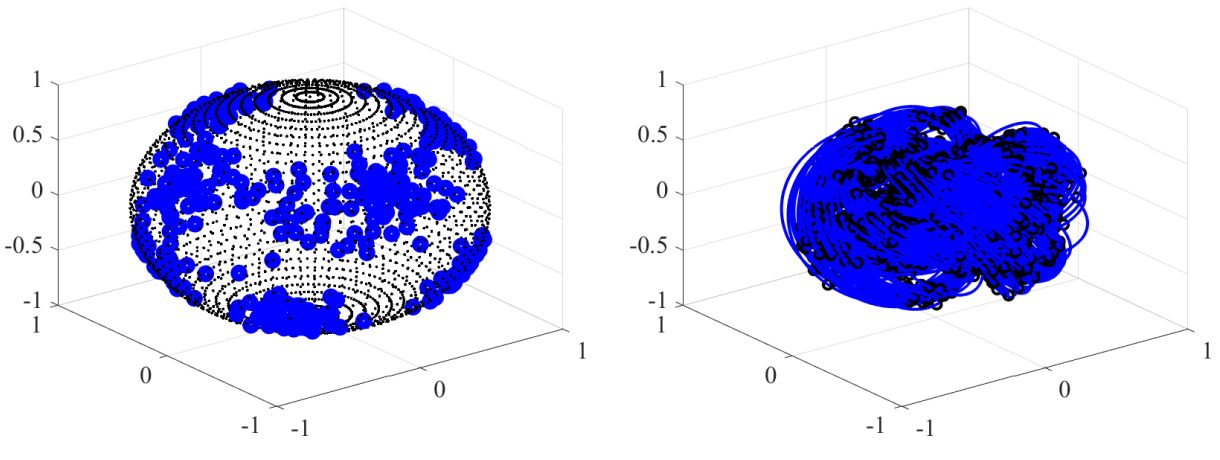

fonte: Produção do próprio autor.

<span id="page-73-1"></span>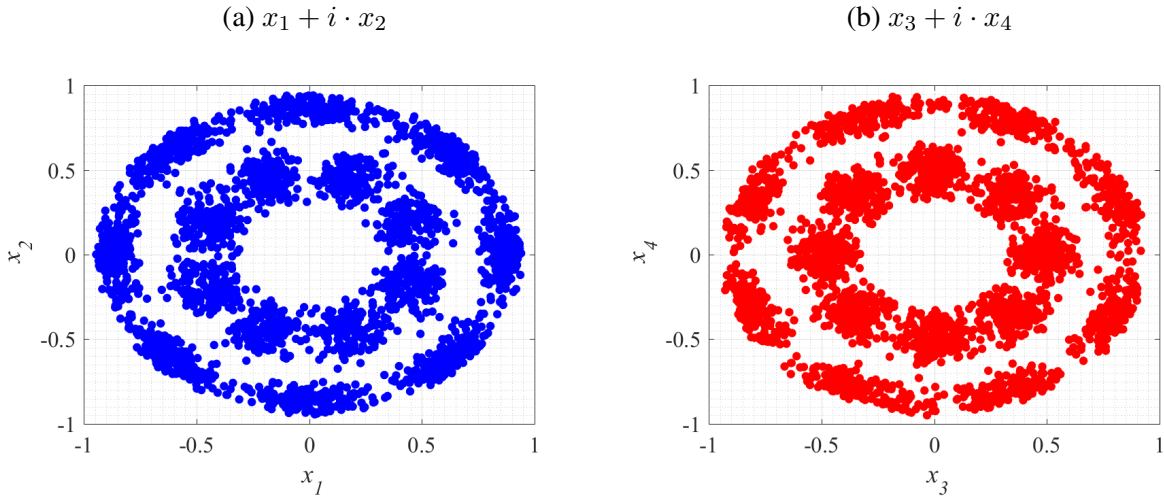

Figura 44 – Partições QAM para o sistema com SNR = 15 dB

fonte: Produção do próprio autor.

<span id="page-74-0"></span>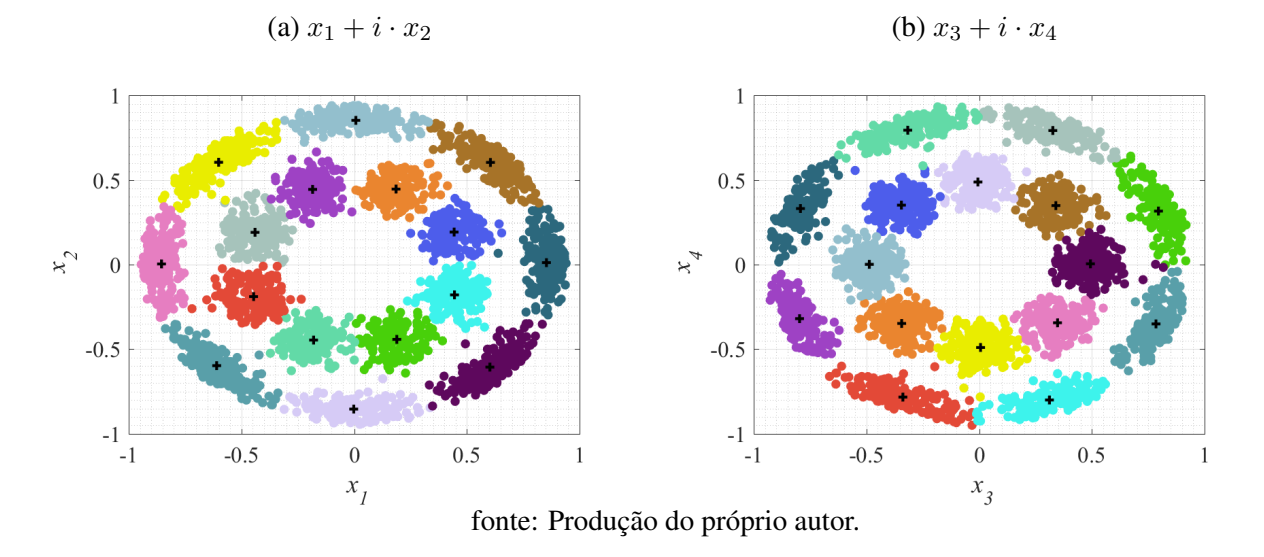

Figura 45 – Centróides das partições QAM para o sistema com SNR = 15 dB

Figura 46 – Limiares de decisão das partições QAM para o sistema com SNR = 15 dB

<span id="page-74-1"></span>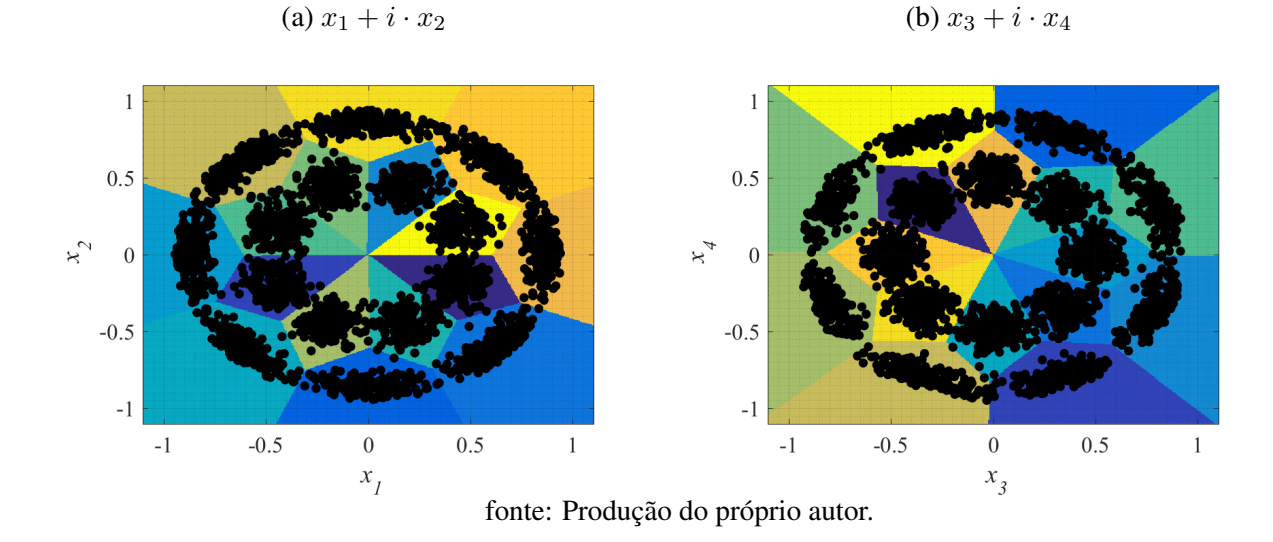

#### 6.4.2 Sistema de Transmissão com SNR = 20 dB

Ao acrescentar ruído no sistema considerando uma SNR = 20 dB, nota-se a partir da [Figura 47\(](#page-75-0)a) que os pontos na esfera de Poincaré passam a se espalhar da posição original devido ao ruído, porém, agora já é possível observar qual a região de cada ponto. Já na [Figura 47\(](#page-75-0)b), é possível observar efeito do ruído do sistema na constelação em quatro dimensões. Pelo fato dos pontos estarem menos espalhados na esfera de Poincaré, os respectivos toros a estes pontos acabam ficando bem próximos.

Figura 47 – Modulação 8PolSK-8PSK para o sistema com SNR = 20 dB

<span id="page-75-0"></span>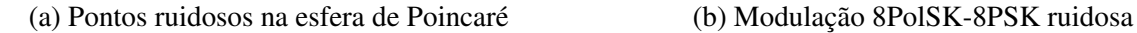

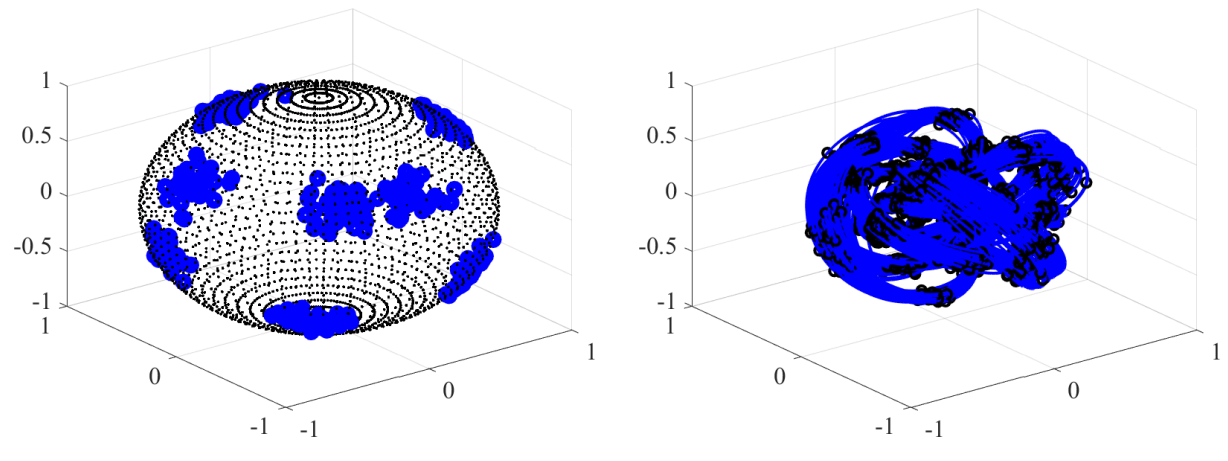

fonte: Produção do próprio autor.

Após o rotulamento dos pontos, são realizadas as partições QAM da modulação em quatro dimensões com oito pontos ótimos com a inserção de ruído conforme é mostrado na [Figura 48\(](#page-75-1)a) e na [Figura 48\(](#page-75-1)b). A [Figura 49](#page-76-0) mostra os centróides da constelação após a aplicação de inteligência artificial e a [Figura 50](#page-76-1) mostra os respectivos limiares de decisão obtidos para o sistema.

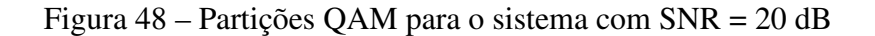

<span id="page-75-1"></span>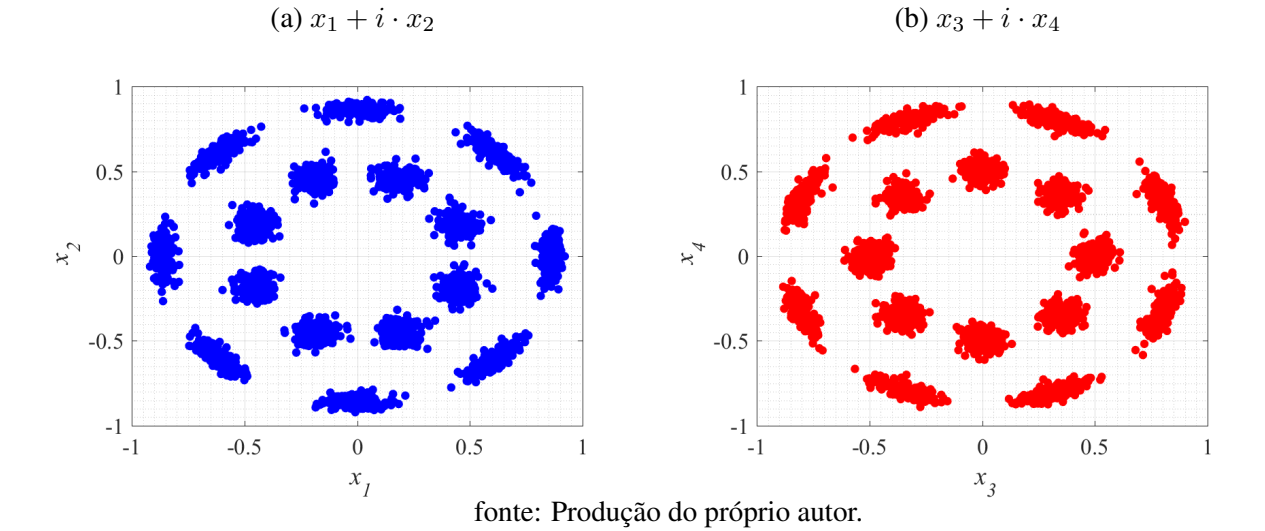

<span id="page-76-0"></span>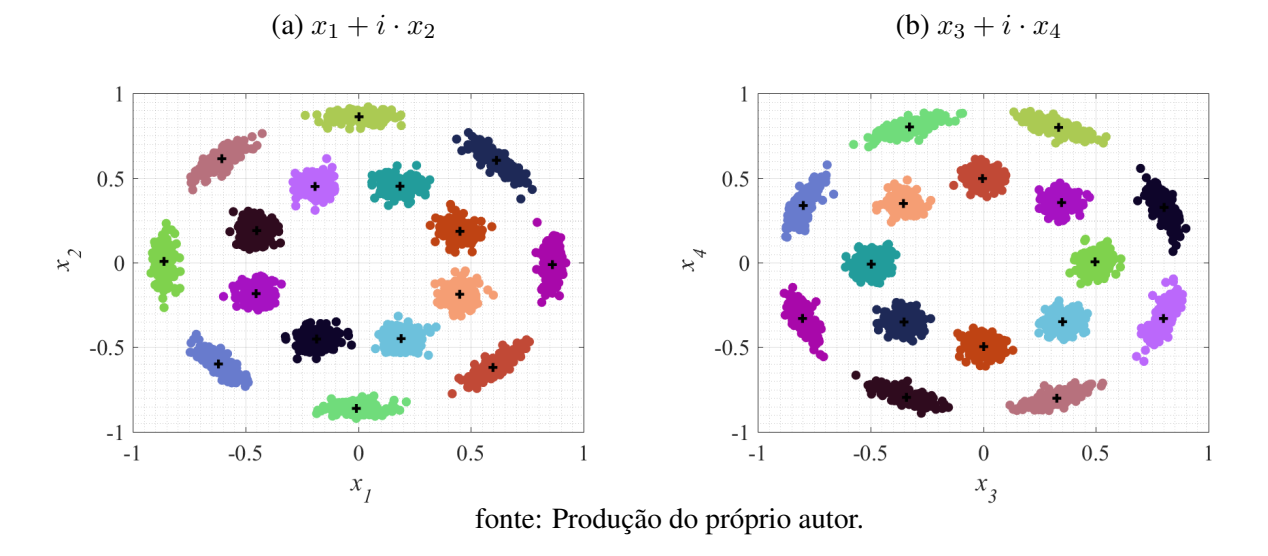

Figura 49 – Centróides das partições QAM para o sistema com SNR = 20 dB

Figura 50 – Limiares de decisão das partições QAM para o sistema com SNR = 20 dB

<span id="page-76-1"></span>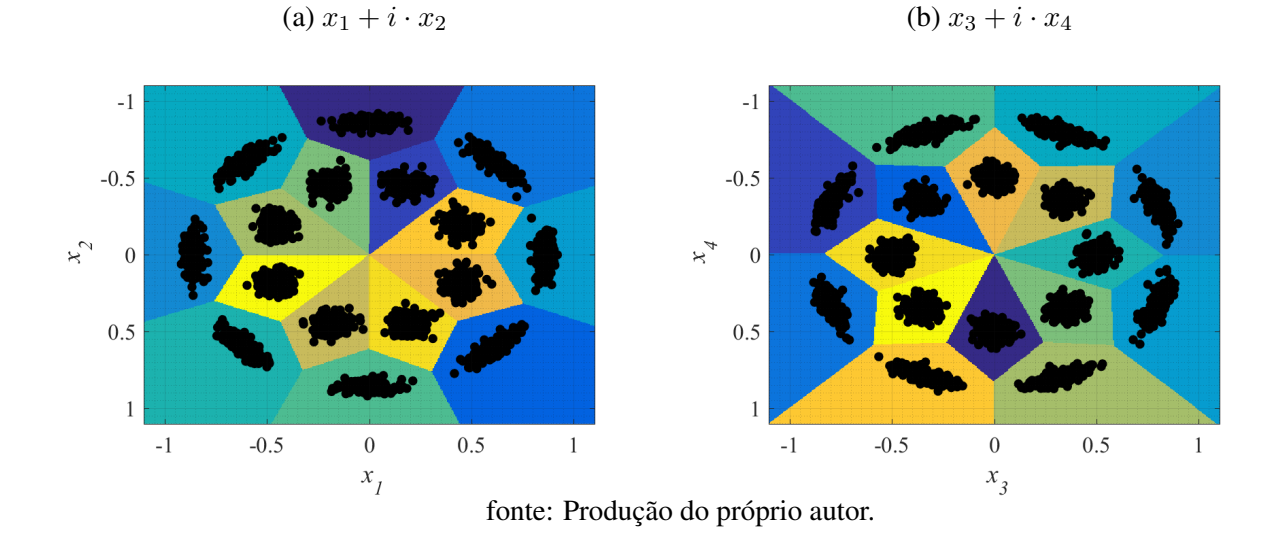

#### 6.4.3 Sistema de Transmissão com SNR = 25 dB

Por fim, a última implementação feita foi acrescentar ruído no sistema considerando uma SNR = 25 dB. A partir da [Figura 51\(](#page-77-0)a) que os pontos na esfera de Poincaré começam a se assemelhar ao sistema sem ruído, devido à proximidade entre os pontos. Já na [Figura 51\(](#page-77-0)b), é possível observar os toros bem próximos ao sistema não ruidoso.

Figura 51 – Modulação 8PolSK-8PSK para o sistema com SNR = 25 dB

<span id="page-77-0"></span>(a) Pontos ruidosos na esfera de Poincaré (b) Modulação 8PolSK-8PSK ruidosa

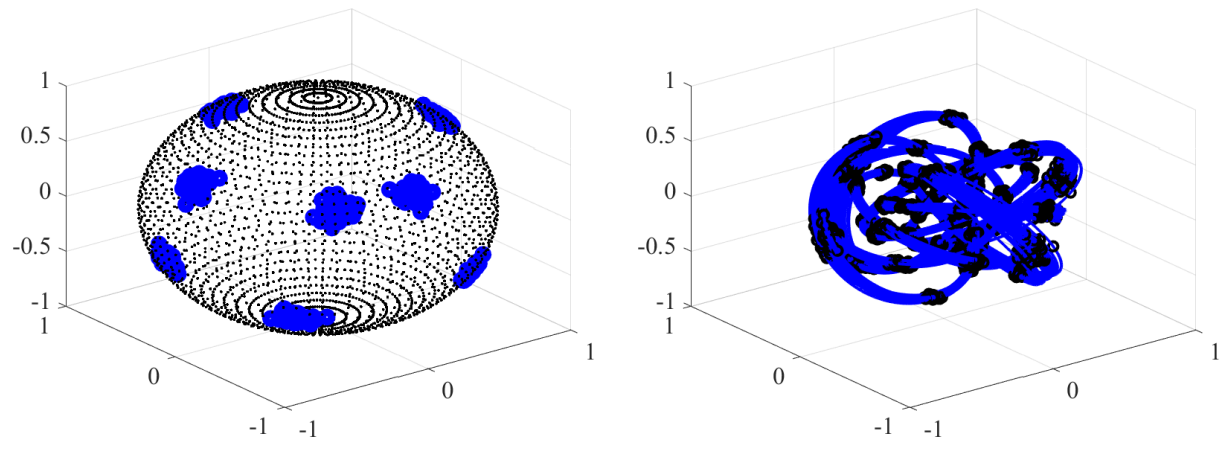

fonte: Produção do próprio autor.

Após realizar o rotulamento dos pontos, são mostradas as partições QAM da modulação em quatro dimensões considerando oito pontos ótimos com a inserção de ruído conforme é mostrado na [Figura 52\(](#page-77-1)a) e na [Figura 52\(](#page-77-1)b). Por fim, a [Figura 53](#page-78-0) mostra o sistema após a aplicação de inteligência artificial e a [Figura 54](#page-78-1) mostra os respectivos limiares de decisão da constelação construída.

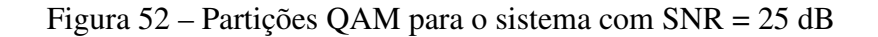

<span id="page-77-1"></span>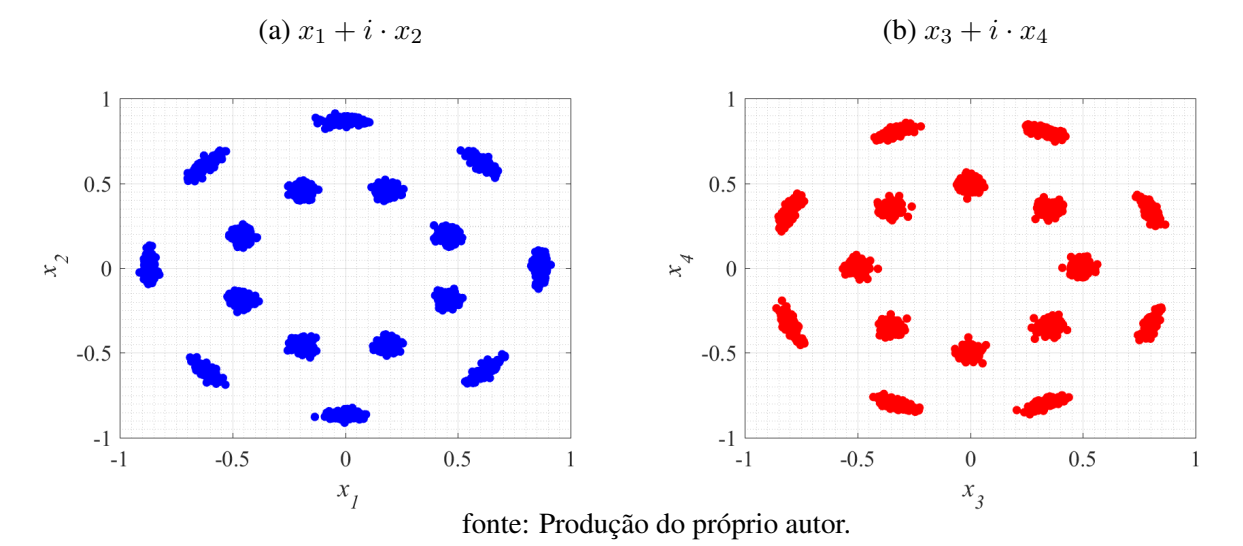

<span id="page-78-0"></span>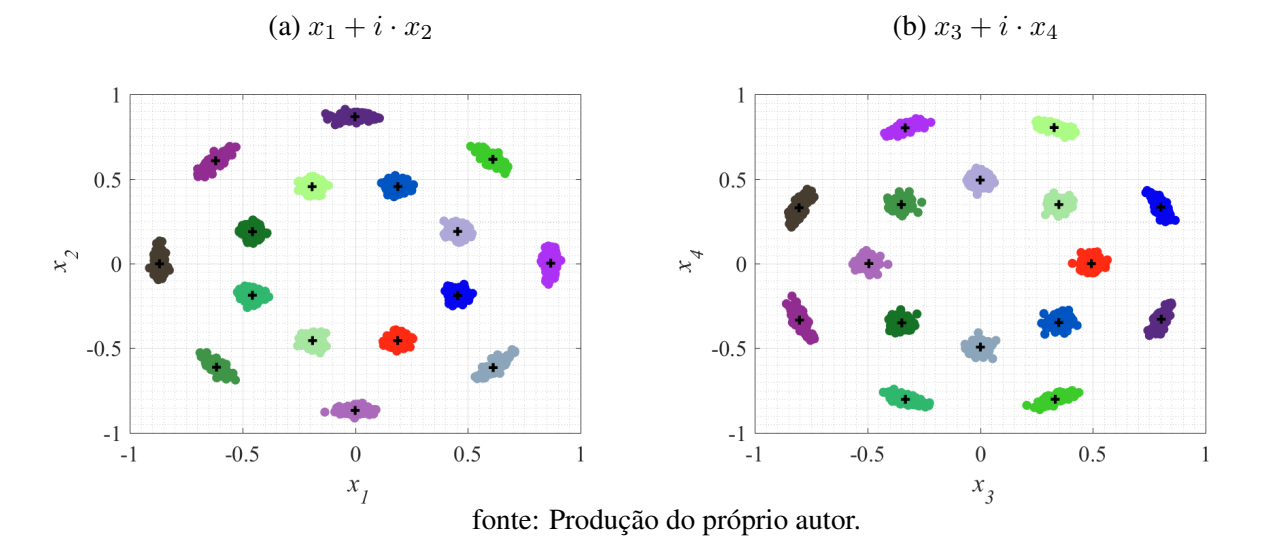

Figura 53 – Centróides das partições QAM para o sistema com SNR = 25 dB

<span id="page-78-1"></span>Figura 54 – Limiares de decisão das partições QAM para o sistema com SNR = 25 dB

(a)  $x_1 + i \cdot x_2$  (b)  $x_3 + i \cdot x_4$ 

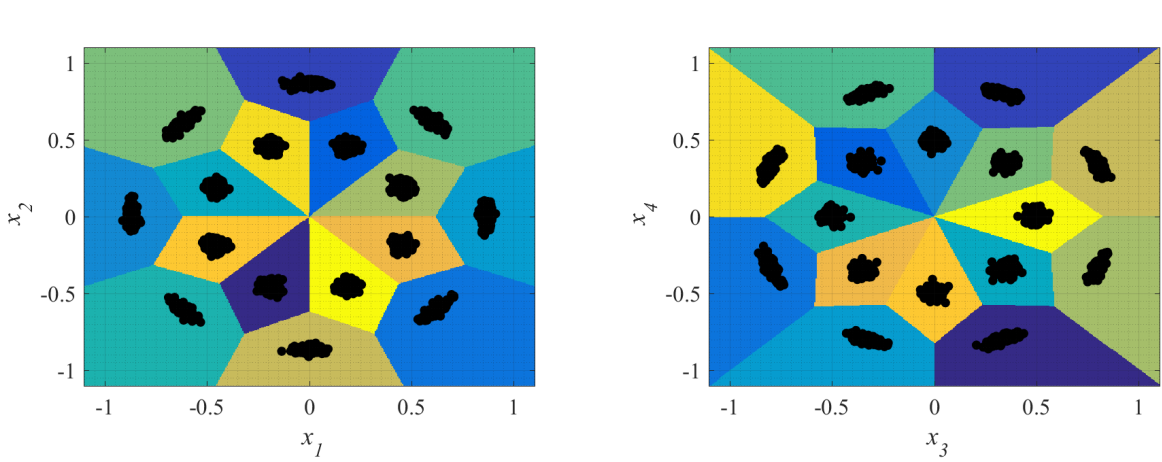

fonte: Produção do próprio autor.

## 7 CONCLUSÃO

No presente trabalho foi apresentado um estudo sobre a geometria euclidiana, álgebra dos quatérnios, fibração de Hopf e códigos esféricos ótimos como ferramentas para a construção de modulações em quatro dimensões. Desse modo, foi possível associar as componentes de ondas eletromagnéticas variantes no tempo às coordenadas tridimensionais de códigos esféricos ótimos e, com isso, gerar as modulações mPolSK-8PSK através do mapeamento inverso de Hopf. Após o rotulamento de coordenadas em 4D, a álgebra dos quartérnios e as representações de Cayley-Dickson foram utilizadas para realizar a criação das partições bidimensionais QAM referentes às modulações propostas.

A utilização de códigos esféricos ótimos é importante pois mostra a melhor configuração de pontos na esfera de Poincaré. Nesse sentido, foi mostrado sua eficácia através das partições bidimensionais QAM comparando com a configuração de pontos não ótima proposta em [\(RODRIGUES; TEMPORÃO;](#page-81-0) [WEID, 2018\)](#page-81-0).

Foi implementado durante o trabalho um algoritmo no software MatLab, para simular um sistema de transmissão óptico coerente digital aplicado às modulações 4PolSK-8PSK e 8PolSK-8PSK, assumindo um ruído gaussiano aditivo atribuído pela combinação de diferentes ruídos como a distorção não linear intercanal, ruído de emissão espontânea, ruído de disparo e ruído térmico. Já em relação à outros tipos de ruído que interferem na transmissão, como o ruído de fase dos lasers, dispersão por modo de polarização, dispersão cromática e flutuações do estado de polarização, foi considerado que estes ruídos são compensados por técnicas de processamento digital de sinais e por isso não são computados.

Durante a implementação da simulação, foi possível observar que o algoritmo de inteligência artificial *k-means* possibilita que sejam criados os limiares de decisão das partições bidimensionais QAM, com isso, é possível realizar um mapeamento dos bits recebidos pelo receptor coerente. Além disso, se tratando das modulações 4PolSK-8PSK e 8PolSK-8PSK, foi notado que para SNR≤15 dB, os símbolos se tornam muito ruidosos e por conta disso, o limiar de decisão pode interpretar os símbolos recebidos incorretamente.

Para futuras implementações, pretende-se realizar o mapeamento dos símbolos recebidos pelo receptor coerente utilizando o limiar de decisão proposto neste trabalho. Assim, será possível realizar uma estimativa da BER (*Bit Error Rate*) considerando diferentes valores de SNR.

# REFERÊNCIAS

AGRAWAL, G. E. Fiber-Optic Communication Systems. [S.l.]: John Wiley and Sons, Inc., 2002. v. 3. 6–480 p.

ALPAYDIN, E. Introduction to Machine Learning. [S.l.]: MIT Press, 2014. v. 3. 163–167 p.

BARREIRO, R. C. Quatérnios, um Ensaio Sobre a Regularidade e Hiperperiodicidade de Funções Quaterniônicas, e o Teorema de Cauchy. Tese (Mestrado) - Universidade Estadual Paulista, Rio Preto, São Paulo - Brasil: [s.n.], 2009. Aprovado.

CARVALHO, D. O. de. UNESP Eletromagnetismo. 2016. Disponível em: [<http://www.](http://www.unespeletromag.com/asp/aulas_de_eletromagnetismo.asp) [unespeletromag.com/asp/aulas\\_de\\_eletromagnetismo.asp>.](http://www.unespeletromag.com/asp/aulas_de_eletromagnetismo.asp)

CHANDRASEKHAR, S. Radiative Transfer. [S.l.]: Dover Publications, 2013. 25 p.

COXETER, H. S. M. Introduction to Geometry. [S.l.]: John Wiley and Sons, Inc., 1989. v. 2. 132–133 p.

ERICSON, T.; ZINOVIEV, V. Codes on Euclidean Spheres. [S.l.]: North-Holland Mathematical Library, 2001. v. 63. 67–106 p.

GONÇALVES, J. O. Análise de Desempenho de Códigos LDPC em Sistemas de Comunicações Ópticas Coerentes. TCC (Graduação) - Universidade Estadual Paulista, São João da Boa Vista, São Paulo - Brasil: [s.n.], 2021. Aprovado.

HARDIN, R. H.; SLOANE, N. J. A.; SMITH, W. D. Coords of the Putatively Optimal Covering of Sphere in 3 Dimensions. 1994. Disponível em: [<http://neilsloane.com/coverings/dim3/>.](http://neilsloane.com/coverings/dim3/)

HERMAN, R. Course Materials - Hopf Fibration. 2017. Disponível em: [<http://people.uncw.edu/](http://people.uncw.edu/hermanr/MAT516/materials.htm) [hermanr/MAT516/materials.htm>.](http://people.uncw.edu/hermanr/MAT516/materials.htm)

HUI, R.; O'SULLIVAN, M. Fiber Optic Measurement Techniques. [S.l.]: Elsevier, Inc., 2009. v. 1. 190–424 p.

JUNIOR, W. H. H.; BUCK, J. A. Eletromagnetismo. [S.l.]: Mc Graw Hill, 2013. 367-401 p.

KARLSSON, M. Four-dimensional rotations in coherent optical communications. Journal of Lightwave Technology, v. 32, n. 6, p. 1246–1257, 2014.

LATHI, B. P.; DING, Z. Sistemas de Comunicações Analógicos e Digitais Modernos. [S.l.]: Grupo Editorial Nacional, 2019. v. 4. 403–459 p.

LUMITOS, A. G. Stokes parameters. 2002. Disponível em: [<https://www.chemeurope.com/en/](https://www.chemeurope.com/en/encyclopedia/Stokes_parameters.html#_note-0/) [encyclopedia/Stokes\\_parameters.html#\\_note-0/>.](https://www.chemeurope.com/en/encyclopedia/Stokes_parameters.html#_note-0/)

LYONS, D. An elementary introduction to the hopf fibration. **Mathematics Magazine**, v. 76, n. 2, p. 87–98, 2003.

RODRIGUES, F. A.; TEMPORÃO, G. P.; WEID, J. P. Discrete hopf fibration in the design of fourdimensional modulations. SBMO/IEEE MTT-S International Microwave and Optoelectronics Conference (IMOC), p. 1–5, 2017.

RODRIGUES, F. A.; TEMPORÃO, G. P.; WEID, J. P. Fibrações hopf e modulações 4d. XXXV Simpósio Brasileiro de Telecomunicações e Processamento de Sinais - SBrT2017, 2017.

<span id="page-81-0"></span>RODRIGUES, F. A.; TEMPORÃO, G. P.; WEID, J. P. Constructive methods for the design and labeling of four-dimensional modulations. Journal of Communication and Information Systems, v. 33, n. 1, 2018.

SILVA, I. H. D. da. Estudos Sobre os Quatérnions. TCC (Graduação) - Universidade Estadual da Paraíba, Monteiro, Paraíba - Brasil: [s.n.], 2019. Aprovado.

STEWART, J. Cálculo. São Paulo, SP - Brasil: Cengage Learning, 2013. v. 2.

SZILÁGYI, A. EMANIM: Interactive visualization of electromagnetic waves. 2019. Disponível em: [<https://emanim.szialab.org>.](https://emanim.szialab.org)

WAITE, J. V. The hopf fibration and encoding torus knots in light fields. M.s.C.Thesis, n. 69, 2016.